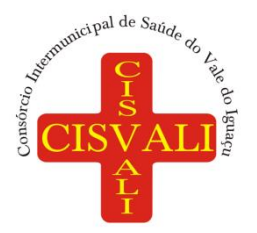

#### **PROTOCOLO DE RECEBIMENTO DE EDITAL PROCESSO LICITATÓRIO 041/2023 PREGÃO ELETRÔNICO 005/2023**

**OBJETO: Contratação de empresa especializada na prestação de serviços na área de tecnologia da informação, incluindo licenciamento de uso de software de gestão pública sob modelo de computação em nuvem para atendimento às áreas administrativa, contábil e financeira do CISVALI, de acordo com as especificações e quantidades descritas neste edital.**

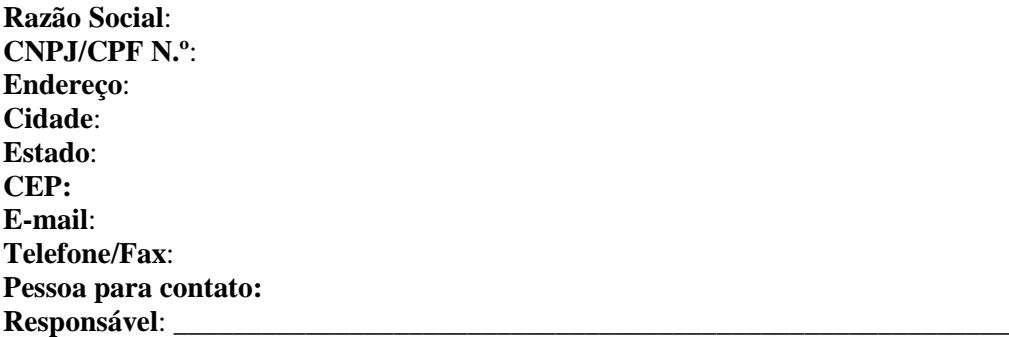

Declaro que recebi, através do acesso à página **http://www.cisvali.com.br** do Consórcio Intermunicipal de Saúde do Vale do Iguaçu, o edital acima, dentro do prazo legal e pertinente.

Local:\_\_\_\_\_\_\_\_\_\_\_\_\_\_\_\_\_\_\_\_\_\_\_, \_\_\_\_de \_\_\_\_\_\_\_\_\_\_\_\_ de 2023.

\_\_\_\_\_\_\_\_\_\_\_\_\_\_\_\_\_\_\_\_\_\_\_\_\_\_\_\_\_\_\_\_ Representante Legal

#### *Senhor Licitante,*

Visando comunicação futura com essa proponente, sobre as eventuais alterações do edital, solicitamos que este protocolo seja devolvido a este departamento devidamente preenchido, através do e-mail **compras@cisvali.com.br**

A não remessa do recibo exime o Departamento de Licitações da comunicação de eventuais retificações ocorridas no instrumento convocatório, e de quaisquer informações adicionais.

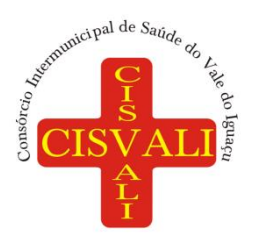

### **AVISO DE LICITAÇÃO**

#### **EDITAL DE PREGÃO NA FORMA ELETRÔNICA 005/2023 PROCESSO LICITATÓRIO 041/2023**

A presente licitação tem por objetivo a c**ontratação de empresa especializada na prestação de serviços na área de tecnologia da informação, incluindo licenciamento de uso de software de gestão pública sob modelo de computação em nuvem para atendimento às áreas administrativa, contábil e financeira do CISVALI**, de acordo com as especificações e quantidades descritas neste edital. Este procedimento licitatório segue em conformidade com a Lei Federal nº 8.666/1993 e suas alterações, Lei Federal nº 10.520/2002, que institui a licitação na modalidade pregão e observando o que dispõe o Ato do Conselho n.º 218/2014 deste Consórcio.

**FORMA DE JULGAMENTO**: Menor Preço Global.

**RECEBIMENTO DAS PROPOSTAS E DOS DOCUMENTOS DE HABILITAÇÃO**: das 8h00min do dia 06/06/2023 até às 08h29min do dia 21/06/2023.

**ABERTURA DAS PROPOSTAS**: das 08h30min às 09h do dia 21/06/2023.

**INÍCIO DA SESSÃO DE DISPUTA DE PREÇOS: às 09h00min do dia 21/06/2023.**

**FORMALIZAÇÃO DE CONSULTAS: (Informar o nº. da licitação) E-MAIL**: **compras@cisvali.com.br Telefone (42) 3523-7930 HORÁRIO**: das 08h às 11h e 13h às 16h. **Endereço: Rua Paraná, 324 – Térreo – Centro – União da Vitória - PR. CEP: 84.600-300, Centro, SITE**: [www.cisvali.com.br](http://www.cisvali.com.br/) – links "Licitação" e "EDITAIS". **LOCAL:** Portal: Bolsa de Licitações do Brasil – BLL [https://bllcompras.com](https://bllcompras.com/)

**União da Vitória, 30 de maio de 2023.**

**Cleunice de Jesus Ribeiro Pregoeira**

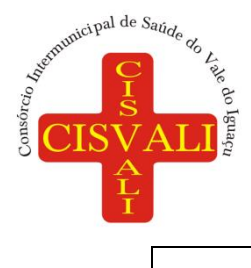

#### **I - PREÂMBULO**

O Consórcio Intermunicipal de Saúde do Vale do Iguaçu - CISVALI, CNPJ nº 00.956.801/0001-25, com sede na Rua Paraná, n.º 324, centro de União da Vitória/PR, CEP 84600-300, torna pública a abertura de licitação na modalidade PREGÃO na forma ELETRÔNICA, do tipo menor preço global, para a **contratação de empresa especializada na prestação de serviços na área de tecnologia da informação, incluindo licenciamento de uso de software de gestão pública sob modelo de computação em nuvem para atendimento às áreas administrativa, contábil e financeira do CISVALI**, de acordo com as especificações e quantidades descritas neste edital. Este procedimento licitatório segue em conformidade com a Lei Federal nº 8.666/1993 e suas alterações, Lei Federal nº 10.520/2002, que institui a licitação na modalidade pregão e observando o que dispõe o Ato do Conselho n.º 218/2014 deste Consórcio.

Compõem este Edital os seguintes anexos:

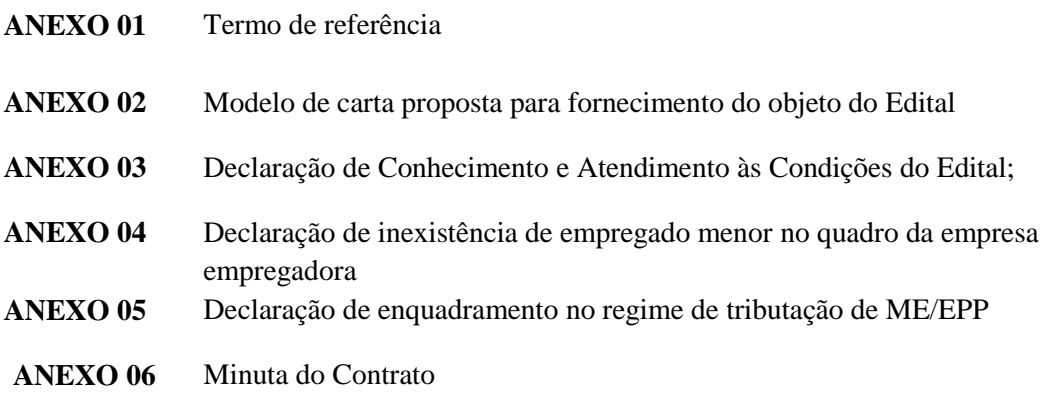

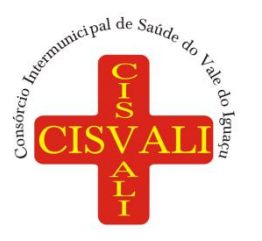

**Consórcio Intermunicipal de Saúde do Vale do Iguaçu**

#### **1. DISPOSIÇÕES PRELIMINARES**

**1.1**O Pregão Eletrônico será realizado em sessão pública, por meio da INTERNET, mediante condições de segurança - criptografia e autenticação - em todas as suas fases através do **Sistema Eletrônico Bolsa de Licitações do Brasil – BLL** [https://bllcompras.com.](https://bllcompras.com/)

**1.2** A utilização do sistema de pregão eletrônico do **Sistema Eletrônico Bolsa de Licitações do Brasil – BLL** está consubstanciada nos §§ 2º e 3º do Artigo 2º da Lei 10.520 de 17 de julho de 2002.

**1.3** Os trabalhos serão conduzidos por funcionária do Consórcio Intermunicipal de Saúde do Vale do Iguaçu, denominada Pregoeira, nomeada pelo Ato do Conselho 643/2023 com publicação no diário oficial do CISVALI em 15 de fevereiro de 2023.

**1.4** Mediante a inserção e monitoramento de dados gerados ou transferidos para o aplicativo "**BLL**" constante da página eletrônica do **Sistema Eletrônico Bolsa de Licitações do Brasil – BLL** [\(https://bllcompras.com\)](https://bllcompras.com/).

#### **2. DO OBJETO**

**2.1 Contratação de empresa especializada na prestação de serviços na área de tecnologia da informação, incluindo licenciamento de uso de software de gestão pública sob modelo de computação em nuvem para atendimento às áreas administrativa, contábil e financeira do CISVALI.**

**2.2** Em caso de discordância existente entre as especificações deste objeto descrito no Sistema Eletrônico Bolsa de Licitações do Brasil – BLL e as especificações constantes deste Edital prevalecerão as últimas. **2.3** Edital e seus anexos poderão ser obtidos através da internet pelos endereços eletrônicos [www.cisvali.com.br](http://www.cisvali.com.br/) **e** [https://bllcompras.com.](https://bllcompras.com/)

#### **3. RECEBIMENTO E ABERTURA DAS PROPOSTAS**

**3.1** O fornecedor deverá observar as datas e os horários limites previstos no presente Edital para o credenciamento junto ao provedor do sistema, cadastramento e a abertura da proposta e data e horário para início da disputa.

#### **4. DO PREÇO MÁXIMO**

**4.1** O preço máximo global neste certame está estimado em **R\$142.087,68 (cento e quarenta e dois mil oitenta e sete reais e sessenta e oito centavos).**

**4.2** A disputa se dará por **menor preço global** sendo que o licitante deverá formular sua proposta respeitando o valor máximo, fixado no Termo de Referência (ANEXO 01), sem possibilidade de ultrapassá-lo, sob pena de desclassificação.

#### **5. DA IMPUGNAÇÃO DO ATO CONVOCATÓRIO**

#### **5.1. As impugnações ao presente edital poderão ser feitas até 03 (três) dias úteis antes da data fixada para sessão pública.**

**5.1.1** O pedido de impugnação deverá ser apresentado por escrito, obrigatoriamente acompanhado de CPF e RG em se tratando de pessoa física. No caso de pessoa jurídica, CNPJ, respectivo ato constitutivo e procuração assinada pelo representante legal da impugnante.

**5.1.2** A impugnação deverá ser dirigida ao Pregoeiro indicando a modalidade e número do certame, podendo ser protocolada no Setor de Licitações do Consórcio Intermunicipal de Saúde do Vale do Iguaçu - CISVALI, no endereço indicado no preâmbulo, das 08h às 11h e das 13h às 16h, ou encaminhada através de e-mail [compras@cisvali.com.br.](mailto:compras@cisvali.com.br)

**5.1.3** O pedido de impugnação também deverá ser cadastrado no **Sistema Eletrônico Bolsa de Licitações do Brasil – BLL,** no endereço eletrônico [https://bllcompras.com.](https://bllcompras.com/)

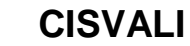

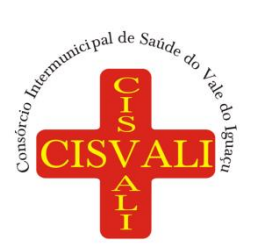

**5.1.4.** Caberá ao Pregoeiro, como auxílio da equipe de apoio, decidir sobre a impugnação, no **prazo de 02 (dois) dias úteis,** podendo solicitar auxílio de outros departamentos a respeito de questões técnicas pertinentes à impugnação.

**5.1.5** A decisão será publicada em órgão da imprensa oficial, e disponibilizada no site [www.cisvali.com.br](http://www.cisvali.com.br/) e na plataforma da **BLL** [https://bllcompras.com](https://bllcompras.com/)**.**

#### **6.DOS PEDIDOS DE ESCLARECIMENTO**

**6.1.** Qualquer cidadão ou licitante poderá solicitar esclarecimentos, por escrito, até 03 (três) dias úteis antes da data da sessão pública, no seguinte e-mail *[compras@cisvali.com.br](mailto:compras@cisvali.com.br)* ou protocolado presencialmente, no horário das 08h às 11h e das 13h às 16h, em dias úteis, na Rua Paraná, nº 324, Centro de União da Vitória – PR.

**6.2** O pedido de esclarecimento deverá ser apresentado por escrito, obrigatoriamente acompanhado de CPF e RG em se tratando de pessoa física. No caso de pessoa jurídica, CNPJ, respectivo ato constitutivo e procuração se assinada pelo representante legal da solicitante.

**6.2.1** O pedido de esclarecimento também deverá ser cadastrado no **Sistema Eletrônico Bolsa de Licitações do Brasil – BLL**, no endereço eletrônico [https://bllcompras.com,](https://bllcompras.com/) e será respondido pela Pregoeira e equipe de apoio no prazo de 02 (dois) dias úteis, podendo solicitar auxílio de outros departamentos a respeito de questões técnicas.

#### **7. CONDIÇÕES DE PARTICIPAÇÃO**

**7.1** Poderão participar deste Pregão Eletrônico as empresas que apresentarem toda a documentação para respectivo cadastramento junto à Bolsa de Licitações do Brasil – BLL.

**7.2** A microempresa ou empresa de pequeno porte, além da apresentação da declaração constante no ANEXO 05 para fins de habilitação, deverá, quando do cadastramento da proposta inicial de preço a ser digitado no sistema, verificar nos dados cadastrais se assinalou o regime ME/EPP no sistema conforme o seu regime de tributação.

**7.3** A participação do licitante no pregão eletrônico se dará por meio de participação direta ou através de empresas associadas à BLL – Bolsa de Licitações do Brasil, a qual deverá manifestar, por meio de seu operador designado, em campo próprio do sistema, pleno conhecimento, aceitação e atendimento às exigências de habilitação previstas no Edital.

**7.4** O acesso do operador ao pregão, para efeito de encaminhamento de proposta de preço e lances sucessivos de preços, em nome do licitante, somente se dará mediante prévia definição de senha privativa.

**7.5** É de exclusiva responsabilidade do usuário o sigilo da senha, bem como seu uso em qualquer transação efetuada diretamente ou por seu representante, não cabendo a BLL - Bolsa de Licitações do Brasil a responsabilidade por eventuais danos decorrentes de uso indevido da senha, ainda que por terceiros.

**7.6** O credenciamento do fornecedor e de seu representante legal junto ao sistema eletrônico implica a responsabilidade legal pelos atos praticados e a presunção de capacidade técnica para realização das transações inerentes ao pregão eletrônico.

**7.7** O custo de operacionalização e uso do sistema, ficará a cargo do Licitante vencedor do certame, que pagará a Bolsa de Licitações do Brasil, provedora do sistema eletrônico, o equivalente ao percentual estabelecido pela mesma sobre o valor contratual ajustado, a título de taxa pela utilização dos recursos de tecnologia da informação, em conformidade com o regulamento operacional da BLL – Bolsa de Licitações do Brasil;

**7.8 As propostas de preço e a documentação de habilitação deverão ser encaminhadas eletronicamente até data e horário definidos, conforme indicação na primeira página deste edital.**

**7.9** Incumbirá à licitante, ainda, acompanhar as operações no sistema eletrônico durante a sessão pública do Pregão, ficando responsável pelo ônus decorrente da perda de negócios diante da inobservância de quaisquer mensagens emitidas pelo sistema ou de sua desconexão.

**7.10** O andamento do procedimento de licitação entre a data de abertura das propostas e a adjudicação do objeto deve ser acompanhado pelos participantes por meio do portal ["https://bllcompras.com"](https://bllcompras.com/), que veiculará

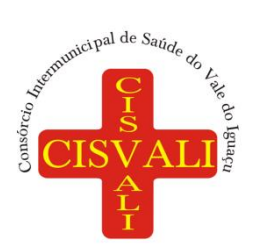

avisos, convocações, desclassificações de licitantes, justificativas e outras decisões referentes ao procedimento.

#### **8. REGULAMENTO OPERACIONAL DO CERTAME**

**8.1** O certame será conduzido pelo Pregoeiro, com o auxílio da equipe de apoio, que terá, em especial, as seguintes atribuições:

a) acompanhar os trabalhos da equipe de apoio.

b) responder as questões formuladas pelos fornecedores, relativas ao certame.

c) abrir as propostas de preços.

d) analisar a aceitabilidade das propostas.

e) desclassificar propostas indicando os motivos.

f) conduzir os procedimentos relativos aos lances e à escolha da proposta do lance de menor preço.

g) verificar a habilitação do proponente classificado em primeiro lugar.

h) declarar o vencedor.

i) receber, examinar e decidir sobre a pertinência dos recursos.

j) elaborar a ata da sessão com o auxílio eletrônico.

k) encaminhar o processo à autoridade superior para homologar e autorizar a contratação.

l) abrir processo administrativo para apuração de irregularidades visando à aplicação de penalidades previstas na legislação.

#### **9. ABERTURA DAS PROPOSTAS E FORMULAÇÃO DOS LANCES**

**9.1 No dia 21 de junho de 2023 às 08h30min será realizada a abertura das propostas, e às 09h00min do mesmo dia, ao comando do pregoeiro, com a divulgação das propostas eletrônicas recebidas, iniciará a sessão de disputa de preços, a qual se dará por meio da internet, através do Sistema Eletrônico Bolsa de Licitações do Brasil – BLL, no sítio eletrônico [https://bllcompras.com](https://bllcompras.com/)**.

**9.1.1** Os horários previstos neste edital serão acertados pelo horário de Brasília.

**9.2** Aberta a sessão, o pregoeiro verificará as propostas apresentadas e desclassificará aquelas que não estiverem em conformidade com osrequisitos estabelecidos no Edital.

**9.3** Propostas que apresentem irregularidades ou defeitos capazes de dificultar o julgamento, que sejam omissas ou que identifiquem o licitante serão desclassificadas.

**9.3.1** A desclassificação de proposta será sempre fundamentada e registrada no sistema, com acompanhamento em tempo real de todos os participantes.

**9.4** Cabe ao licitante acompanhar as operações no sistema eletrônico durante a sessão pública do Pregão, ficando responsável pelo ônus decorrente da perda de negócios diante da inobservância de qualquer mensagem emitida pelo sistema ou de sua desconexão.

**9.5** Não havendo expediente ou ocorrendo qualquer fato superveniente que impeça a realização do certame na data marcada, a sessão pública será automaticamente transferida para o primeiro dia útil subsequente, no horário estabelecido pelo Edital, desde que não haja comunicação do pregoeiro em contrário.

**9.6** Aberta a etapa competitiva, os licitantes com propostas classificadas poderão encaminhar lances exclusivamente por meio do sistema eletrônico, sendo imediatamente informados do recebimento e respectivo horário de registro e valor.

**9.7** Os licitantes poderão oferecer lances sucessivos, não aceitos dois ou mais lances de mesmo valor, prevalecendo aquele que for recebido e registrado em primeiro lugar pelo sistema.

**9.8** Durante o transcurso da sessão, os licitantes serão informados, em tempo real, do valor do menor lance registrado, vedada a identificação do ofertante.

**9.9** Será adotado para o envio de lances no pregão eletrônico o modo de disputa "aberto", em que os licitantes apresentarão lances públicos e sucessivos, com prorrogações.

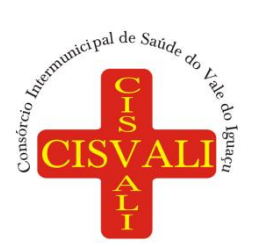

## **Consórcio Intermunicipal de Saúde do Vale do Iguaçu**

**9.10** A etapa de lances terá duração de dez minutos e, após isso, será prorrogada automaticamente pelo sistema quando houver lance ofertado nos últimos dois minutos.

**9.11** A prorrogação automática da etapa de lances, de que trata o item anterior, será de dois minutos e ocorrerá sucessivamente sempre que houver lances enviados nesse período de prorrogação, inclusive no caso de lances intermediários.

**9.12** Não havendo novos lances na forma estabelecida nos itens anteriores, a sessão pública encerrar-se-á automaticamente.

**9.13** Encerrada a fase competitiva sem que haja a prorrogação automática pelo sistema, poderá o pregoeiro, assessorado pela equipe de apoio, justificadamente, admitir o reinício da sessão pública de lances, em prol da consecução do melhor preço.

**9.14** Caso o licitante não ofereça lances, permanecerá o valor da última proposta eletrônica para efeito da classificação final.

**9.15** Se ocorrer a desconexão do pregoeiro no decorrer da etapa de lances, e o sistema eletrônico permanecer acessível aos licitantes, os lances continuarão sendo recebidos, sem prejuízos dos atos realizados. Caso a desconexão do pregoeiro persista por tempo superior a (10) dez minutos, a sessão do Pregão será suspensa automaticamente e terá reinício após o pregoeiro conectar e reagendar o item suspenso.

**9.16** Fica a critério do pregoeiro a autorização da correção de lances com valores digitados errados ou situação semelhante, mesmo que antes do início da disputa de lances.

**9.17** Após o credenciamento das propostas, durante a sessão de disputa de lances não serão aceitos pedidos de desclassificação do licitante para o item alegando como motivo "erro de cotação" ou qualquer outro equívoco da mesma natureza.

**9.18** Após a sessão de disputa de lances, durante a fase de aceitação/habilitação não será aceito pedido de desclassificação do licitante aduzindo em defesa causas, razões ou circunstâncias que visivelmente só ocorreram por responsabilidade objetiva do licitante.

**9.19** As sanções previstas para os pedidos de desclassificação que ocasionarem o retardamento da execução de seu objeto, ou que por outra razão não mantiver a proposta ficará impedido de licitar e contratar com a União, Estados, Distrito Federal ou Municípios pelo prazo de até 05 (cinco) anos conforme regra o **artigo 7º** 

#### **da Lei n.º 10.520/2002.**

**9.20** O sistema informará a proposta de menor preço (ou melhor proposta) imediatamente após o encerramento da etapa de lances ou, quando for o caso, após negociação e decisão pelo pregoeiro acerca da aceitação do lance de menor valor.

**9.21** O pregoeiro anunciará o licitante detentor da proposta ou lance de menor valor, imediatamente após o encerramento da etapa de lances da sessão pública. Via plataforma.

#### **9.22 Quando for constatado o empate, o Pregoeiro aplicará os critérios estabelecidos em lei. Após o desempate, poderá o pregoeiro ainda negociar um melhor preço.**

#### **9.22.1 Em atendimento ao disposto aos art. 44 e 45 da Lei Complementar nº 123/2006, serão observados os seguintes procedimentos:**

a) Encerrada a fase de lances, se a proposta de menor lance não tiver sido ofertada por microempresa ou empresa de pequeno porte e o sistema eletrônico identificar que houve proposta apresentada por microempresa ou empresa de pequeno porte igual ou até 5% (cinco por cento) superior à proposta de menor lance, será adotada a seguinte forma:

b) A microempresa ou empresa de pequeno porte mais bem classificada, será convocada pelo sistema eletrônico, via "chat" de comunicação do pregão eletrônico para, no prazo de 5 (cinco) minutos após a convocação, apresentar nova proposta inferior àquela considerada vencedora do certame, situação em que, atendidas as exigências habilitatórias, será adjudicada em seu favor o objeto do pregão;

c) não sendo vencedora a microempresa ou empresa de pequeno porte mais bem classificada, na forma da alínea "a'" anterior, serão convocadas as remanescentes, quando houver, na ordem classificatória, para o exercício do mesmo direito;

**9.23** Se a proposta ou o lance de menor valor não for aceitável ou se o fornecedor desatender às exigências habilitatórias, o Pregoeiro examinará a proposta ou o lance subsequente, verificando a sua compatibilidade e a habilitação do participante, na ordem de classificação, e assim sucessivamente, até a apuração de uma

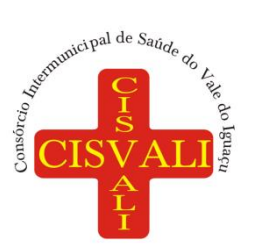

proposta ou lance que atenda o Edital. Também nessa etapa o Pregoeiro poderá negociar com o participante para que seja obtido preço melhor.

**9.24** Caso não sejam apresentados lances, será verificada a conformidade entre a proposta de menor preço e valor estimado para a contratação, sendo constatado o atendimento das exigências fixadas no Edital, o produto será adjudicado ao autor da proposta ou lance de menor preço.

**9.25 As licitantes deverão apresentar os documentos relativos à habilitação, solicitados no item 13 deste Edital, OBRIGATORIAMENTE por meio do Sistema Eletrônico Bolsa de Licitações do Brasil – BLL, no sítio eletrônic[o https://bllcompras.com,](https://bllcompras.com/) concomitantemente com a proposta eletrônica, até a data e o horário estabelecidos para abertura da sessão pública.**

**9.25.1 O não cumprimento do contido no item 9.25 acarretará a desclassificação da proposta vencedora**, passando-se assim, para a segunda colocada. Após a conferência dos documentos enviados, se estiverem de acordo com o solicitado será declarada a empresa vencedora do lote e aberto o prazo para manifestação de recurso. **A habilitação é fase realizada eletronicamente, portanto os documentos anexados na plataforma devem estar rigorosamente em conformidade com o estabelecido no item 13 e subitens deste edital, todos os documentos em formado PDF (Portable Document Format).**

**9.25.2** O envio da proposta, acompanhada dos documentos de habilitação exigidos no edital, nos termos do item **9.25**, ocorrerá por meio de chave de acesso e senha.

**9.26 A empresa vencedora e habilitada deverá encaminhar a proposta escrita readequada, após os lances contendo o objeto ofertado e o preço final após a etapa de lances (modelo ANEXO 02) para o seguinte endereço eletrônico [compras@cisvali.com.br,](mailto:compras@cisvali.com.br) até 24 (vinte e quatro) horas após finalizada a sessão do pregão.**

**9.27** O licitante declarará, em campo próprio do sistema, o cumprimento dos requisitos para a habilitação e a conformidade de sua proposta com as exigências do edital.

#### **10. PROPOSTA NO SISTEMA ELETRÔNICO**

**10.1.** O encaminhamento de proposta para o sistema eletrônico pressupõe o pleno conhecimento e atendimento às exigências de habilitação previstas no Edital. O Licitante será responsável por todas as transações que forem efetuadas em seu nome no sistema eletrônico, assumindo como firmes e verdadeiras suas propostas e lances. **10.1.1.** A Empresa não poderá ser identificada na proposta eletrônica de nenhuma forma, sob pena de desclassificação de sua proposta.

**10.2.** O serviço deverá estar totalmente dentro das especificações contidas no **Anexo 01** deste edital.

**10.3.** A validade da proposta será de 90 (noventa) dias, contados a partir da data da sessão pública do Pregão.

#### **11. PROPOSTA ESCRITA**

**11.** A empresa deverá enviar a proposta de preços conforme **Anexo 02**, em 01 (uma) via, rubricada em todas as folhas e a última assinada pelo sócio administrador ou representante legal da empresa, devidamente constituído, no prazo e condições estipuladas no item 9.27.

11.1 Na proposta final a empresa vencedora deverá apresentar a readequação ao novo valor proposto após encerrada a etapa de lances e encaminhar conforme item 9.28.

**11.2** Serão desclassificadas as propostas que conflitem com as normas deste Edital ou da legislação em

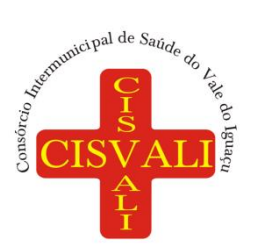

# **Consórcio Intermunicipal de Saúde do Vale do Iguaçu**

vigor.

**11.3** Serão rejeitadas as propostas que:

a) Contenham mais de 02 (duas) casas decimais em seus valores unitários.

b) Sejam incompletas, isto é, não contenham informações suficientes que permitam a perfeita identificação do produto licitado.

c) Contenham qualquer limitação ou condição substancialmente contrastante com o presente Edital, ou seja, manifestamente inexequíveis;

**11.4** As propostas que apresentarem discordância entre os valores numéricos e por extenso, prevalecerão estes últimos.

#### **12. CRITÉRIOS DE JULGAMENTO**

**12.1.** Para julgamento será adotado o critério de **MENOR PREÇO GLOBAL**, observado o prazo para fornecimento, as especificações técnicas, parâmetros mínimos de desempenho e de qualidade e demais condições definidas neste Edital.

#### **13. HABILITAÇÃO**

**13.1.** Deverão constar os seguintes documentos na fase de habilitação.

#### **13.1.1. DAS DECLARAÇÕES**

**a)** Declaração de Conhecimento e Atendimento às Condições do Edital. **(Anexo 03);**

**b)** Declaração de que não tem em seus quadros menores de 18 (dezoito) anos executando trabalho noturno, insalubre ou perigoso ou menores de 16 (dezesseis) anos, executando qualquer trabalho, salvo na condição de aprendiz a partir de 14 (quatorze) anos. **(Anexo 04);**

**c)** Declaração de Enquadramento no Regime de Tributação de ME/EPP. **(Anexo 05);**

### **13.1.2 DA QUALIFICAÇÃO TÉCNICA**

**a)** Apresentação de, no mínimo, 01 (um) atestado de capacidade técnica emitido por município brasileiro e assinado pelo gestor público, que comprove fornecimento do objeto deste edital;

b) Comprovação da detenção dos direitos autorais do sistema em nome da licitante, por meio de certificação emitida por entidade competente congênere ao setor de tecnologia da informação.

#### **13.1.3 DA HABILITAÇÃO JURÍDICA**

**a)** No caso de empresário individual: inscrição no Registro Público de Empresas Mercantis, a cargo da Junta Comercial da respectiva sede.

**b)** No caso de sociedade empresária ou empresa individual de responsabilidade limitada - EIRELI: ato constitutivo, estatuto ou contrato social em vigor, devidamente registrado na Junta Comercial da respectiva sede, com objeto social compatível com o objeto da presente licitação.

**c)** No caso de Sociedade Simples: inscrição do ato constitutivo no Registro Civil das Pessoas Jurídicas do local de sua sede, acompanhada de prova da indicação dos seus administradores.

**d)** No caso de sociedade estrangeira em funcionamento no país: Decreto de autorização e ato de registro ou autorização para funcionamento expedido pelo órgão competente, quando a atividade assim o exigir.

**e)** Os documentos deverão estar acompanhados de todas as alterações ou da alteração consolidada.

**f)** Comprovante do Cadastro Nacional de Pessoas Jurídicas (CNPJ)/ Ministério da Fazenda.

**g)** Alvará de licença para localização e funcionamento, relativo ao domicílio ou sede do proponente, pertinente ao seu ramo de atividade e compatível com o objeto da presente licitação.

**h)** Certidão Simplificada da Junta Comercial atestando enquadramento no regime das microempresas e empresas de pequeno porte.

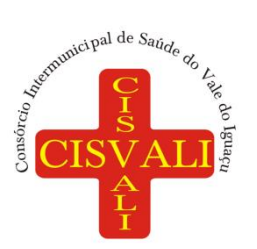

## **Consórcio Intermunicipal de Saúde do Vale do Iguaçu**

**i)** Cópia da Cédula de Identidade e CPF do sócio administrador ou diretor da empresa indicado no ato constitutivo, ou, se for o caso, do empresário individual**;**

**j)** Cópia da Cédula de Identidade e CPF do procurador, se houver, e instrumento procuratório.

#### **13.1.4 DA REGULARIDADE FISCAL**

**a) Prova de Regularidade para com a Fazenda Federal,** mediante apresentação da Certidão Conjunta Negativa de Débitos relativos aos Tributos Federais e a Dívida Ativa da União, expedida pela Receita Federal do Brasil e Procuradoria Geral da Fazenda Nacional, em vigência na data da sessão pública;

**b) Prova de regularidade para com a Fazenda Estadual**, mediante apresentação de Certidão Negativa de Tributos Estaduais, expedida pela Secretaria de Estado da Fazenda, do domicílio ou sede da proponente ou outra equivalente na forma da lei, em vigência na data da sessão pública;

**c) Prova de regularidade para com a Fazenda Municipal**, mediante a apresentação de Certidão Negativa de Débitos Municipais, expedida pela Secretaria Municipal da Fazenda, do domicílio ou sede da proponente ou outra equivalente na forma da lei, em vigência na data da sessão pública;

**d) Prova de Inexistência de Débitos Trabalhistas**, através da apresentação da Certidão Negativa de Débitos Trabalhistas – CNDT, conforme prevê a Lei Federal n.º 12.440, de 07/07/2011, em vigência na data da sessão pública;

**e) Prova de regularidade relativa ao Fundo de Garantia por Tempo de Serviço - FGTS**, em vigência na data da sessão pública, demonstrando situação regular no cumprimento dos encargos sociais instituídos por Lei, a ser emitida pela Caixa Econômica Federal - CEF.

#### **13.1.5 DA QUALIFICAÇÃO ECONÔMICA – FINANCEIRA**

**a)** Certidão negativa dos cartórios de registros de falências e concordatas, expedida pelo cartório distribuidor do local da sede da proponente, emitida até 90 (noventa) dias antes da data marcada para o processo licitatório.

**b) Balanço Patrimonial e demonstrações contábeis do último exercício social**, já exigível e apresentado na forma da lei (contendo as assinaturas do sócio, do contador responsável, com os respectivos termos de abertura e encerramento, **registrado na Junta Comercial ou Cartório de Registro**, podendo ser comprovada pelos recibos de entrega emitidos pelo SPED nos casos de livros contábeis digitais, conforme o caso), que comprovem a boa situação financeira da empresa, vedada a sua substituição por balancetes ou balanços provisórios.

- a.1) balanço patrimonial.
- a.2) demonstrações contábeis.
- a.3) termo de abertura do livro diário.
- a.4) termo de encerramento do livro diário.

**13.2** Os documentos necessários à habilitação da proponente deverão ser anexados na plataforma em formado PDF (Portable Document Format), por cópia simples e deverão estar em plena vigência. Fica a critério da Pregoeira e equipe de apoio solicitar as vias originais de quaisquer dos documentos, caso haja necessidade de verificar a veracidade dos mesmos.

**13.3 Quando se tratar de microempresa ou empresa de pequeno porte, havendo alguma restrição na comprovação da regularidade fiscal, será assegurado o prazo de 05 (cinco) dias úteis, cujo termo inicial corresponderá ao momento em que o proponente for declarada vencedora do certame, prorrogáveis por igual período, a critério da Administração, para regularização da documentação, pagamento ou parcelamento do débito, e emissão de eventuais certidões negativas ou positivas com efeito de certidão negativa.**

**13.3.1 A não regularização da documentação implicará decadência do direito à Contratação, sem prejuízo das sanções previstas no art. 81 da Lei 8.666/93, sendo facultado à Administração convocar os licitantes remanescentes, na ordem de classificação, para assinatura do contrato, ou revogar a licitação.**

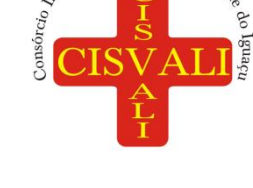

unicipal de Saúde do

#### **14. RECURSOS**

**14.1** O proponente que desejar recorrer contra decisões do Pregoeiro poderá fazê-lo, **através do seu representante**, no prazo mínimo de 30 (trinta) minutos, manifestando sua intenção com registro da síntese das suas razões, sendo-lhes obrigatório juntar memoriais no prazo de 03 (três) dias úteis. A contagem dos prazos é controlada por meio plataforma do **Sistema Eletrônico Bolsa de Licitações do Brasil – BLL** [https://bllcompras.com.](https://bllcompras.com/) Os interessados ficam, desde logo, intimados a apresentar contrarrazões em igual prazo legal, ou seja, 03 (três) dias úteis, que começarão a correr do término do prazo do recorrente.

**14.3** A falta de manifestação imediata no momento e tempo estipulado durante a licitação e motivada importará a preclusão do direito de recurso.

**14.4** Não será concedido prazo para recursos sobre assuntos meramente protelatórios ou quando não justificada a intenção de interpor o recurso pelo proponente.

**14.5** Os recursos contra decisões do Pregoeiro **não** terão efeito suspensivo.

**14.6** O acolhimento de recurso importará a invalidação apenas dos atos insuscetíveis de aproveitamento.

**14.7 Os recursos e as contrarrazões deverão ser apresentados exclusivamente via plataforma do Sistema Eletrônico Bolsa de Licitações do Brasil – BLL** [https://bllcompras.com](https://bllcompras.com/) **e anexados corretamente nos campos adequados, do contrário serão ignorados e descartados.** 

#### **15. MULTAS E SANÇÕES ADMINISTRATIVAS**

**15.1** A CONTRATADA sujeitar-se-á, em caso de inadimplemento de suas obrigações, definidas neste instrumento ou em outros que o complementem, as seguintes multas, sem prejuízo das sanções legais, conforme art. 86 a 88 da Lei 8.666/93, além da responsabilidade civil e criminal:

a) 0,33% (trinta e três centésimos por cento) por dia de atraso, calculado sobre o valor correspondente a parte inadimplida, até o limite de 9,9% (nove vírgula nove por cento).

b) Até 10%(dez) sobre o valor do contrato, pelo descumprimento de qualquer cláusula do contrato, exceto atraso.

**15.2** Aos proponentes que convocados dentro do prazo de validade da sua proposta não celebrarem o contrato, deixarem de entregar ou apresentarem documentação falsa, exigida para a licitação, ensejarem o retardamento da execução do certame, não mantiverem a proposta, falharem ou fraudarem na execução do contrato, comportarem-se de modo inidôneo, fizerem declaração falsa ou cometerem fraude fiscal, poderão ser aplicadas as sanções previstas no artigo 7º da lei n.º 10.520/2002, sem prejuízo da reparação dos danos causados ao Consórcio Intermunicipal de Saúde do Vale do Iguaçu - CISVALI, pelo infrator; além das seguintes penalidades:

a) advertência;

b) multa;

c) suspensão temporária do direito de licitar, de contratar com a Administração pelo prazo de até 05 (cinco) anos.

d) declaração de inidoneidade para licitar e contratar com a Administração Pública enquanto perdurarem os motivos determinantes da punição ou até que seja promovida a reabilitação perante a própria autoridade que aplicou a penalidade.

**15.3** Nenhuma sanção será aplicada sem o devido processo administrativo, que prevê defesa prévia do interessado e recurso nos prazos definidos em lei, sendo-lhe franqueada vista ao processo. **15.4** A rescisão do instrumento contratual poderá ocorrer da seguinte forma:

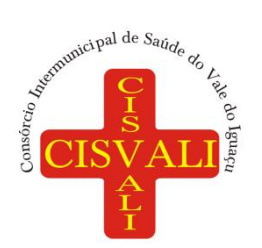

a) Determinada por ato unilateral e escrita da CONTRATANTE, nos casos enumerados nos incisos I a XII do art. 78 da Lei Federal nº 8.666/93;

b) Amigável, por acordo entre as partes, mediante autorização escrita e fundamentada da autoridade competente, reduzida a termo no processo licitatório, desde que haja conveniência da Administração;

c) Em caso de rescisão prevista nos incisos XII e XVII do art. 78 da Lei nº 8.666/93, sem que haja culpa do CONTRATADO, será esta ressarcida dos prejuízos regulamentares comprovados, quando os houver sofrido; d) A rescisão contratual de que trata o inciso I do art. 78 acarreta as consequências previstas no art. 80, incisos I a IV, ambos da Lei nº 8.666/93.

#### **16. FORMALIZAÇÃO DO INSTRUMENTO CONTRATUAL**

**16.1** Homologada a licitação pela autoridade competente, o Consórcio Intermunicipal de Saúde do Vale do Iguaçu – CISVALI, firmará contrato específico com o (s) PROPONENTE (S) VENCEDOR (ES) visando à execução do objeto desta licitação, o qual consignará os direitos e obrigações das partes e instrumento que faz parte integrante e complementar deste Edital (**anexo 06**), independente de transcrição.

**16.2** O licitante vencedor será convocado a assinar o contrato, retirar ou aceitar o instrumento equivalente, no prazo de 05 (cinco) dias, contados do recebimento da convocação.

**16.3** A recusa injustificada do adjudicatário em assinar o contrato, retirar ou aceitar o instrumento equivalente, dentro do prazo estabelecido pela Administração, caracteriza o descumprimento total da obrigação assumida, sujeitando-se às penalidades legalmente estabelecidas.

**16.4** É facultado à Administração, quando a convocada não assinar o termo de contrato, não retirar ou aceitar o instrumento equivalente, no prazo e condições estabelecidos, convidar os licitantes remanescentes, na ordem de classificação, para fazê-lo em igual prazo, nas condições propostas de cada classificado, inclusive quanto aos preços, de conformidade com o ato convocatório, ou revogar a licitação.

**16.5** Decorridos 60 (sessenta) dias consecutivos da data da apresentação das propostas, sem a comunicação para a contratação, ficam os licitantes liberados dos compromissos assumidos.

**16.6** As alterações contratuais serão processadas mediante Termo Aditivo, devidamente justificado pelo setor competente e autorizado pelo representante legal do consórcio.

**16.7** O contratado fica obrigado a aceitar, nas mesmas condições contratuais, os acréscimos ou supressões que se fizerem nas aquisições até 25% (vinte e cinco por cento) do valor inicial atualizado do contrato.

**16.8** O contrato terá um prazo de vigência de **12 (doze) meses**, contados a partir da data da publicação, podendo ser prorrogado nos limites da Lei 8.666/93, que determina em seu art. 57, IV, o prazo de até 48 (quarenta e oito) meses após o início da vigência do contrato.

#### **17. PAGAMENTO E RECURSO ORÇAMENTÁRIO**

**17.1**. O pagamento será efetuado da seguinte forma:

**a. Serviços de licenciamento de uso:** o pagamento será em parcelas mensais, sendo o vencimento no 15º (décimo quinto) dia do mês subsequente ao da prestação de serviços, após emissão da nota de empenho e mediante apresentação da Nota Fiscal, devidamente atestada pelo(s) fiscal (is) do contrato designado (s);

a1. O faturamento do licenciamento terá início a partir da cessão do direito de uso, através da liberação de chaves e senhas de acesso;

**b. Serviços de Implantação:** os serviços de implantação dos sistemas, incluindo os serviços de diagnóstico, migração, configuração e habilitação e treinamento dos usuários, serão pagos em 03 (três) parcelas iguais, mensais e sucessivas, sendo o vencimento da primeira em até 30 (trinta) dias depois da instalação, mediante apresentação da Nota Fiscal, devidamente atestada pelo(s) fiscal (is) do contrato designado (s);

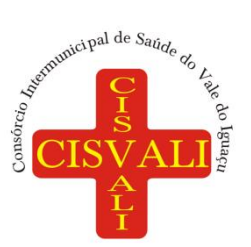

**c. Serviços Técnicos:** O pagamento dos serviços eventuais de suporte técnico ou alterações específicas do órgão licitante, quando contratados, será realizado em até 30 (trinta) dias contados do recebimento da respectiva nota fiscal, devidamente atestada pelo(s) fiscal (is) do contrato designado (s);

**17.02** As despesas decorrentes da contratação correrão por conta da dotação orçamentária: 01.01.2.001.3.3.90.40.57.00.00.00 1326 – MANUTENÇÃO DO SETOR ADMINISTRATIVO – SERVIÇOS DE TECNOLOGIA DA INFORMAÇÃO.

#### **18. REAJUSTAMENTO**

**18.01** Os preços são fixos e irreajustáveis no prazo de um ano contado da data limite para a apresentação das propostas.

**18.02** Dentro do prazo de vigência do contrato e mediante solicitação da contratada, os preços contratados poderão sofrer reajuste após o interregno de um ano, aplicando-se índice usualmente utilizado no mercado, a ser solicitado e justificado pela contratada e aprovado pela contratante, exclusivamente para as obrigações iniciadas e concluídas após a ocorrência da anualidade.

**18.03** Nos reajustes subsequentes ao primeiro, o interregno mínimo de um ano será contado a partir dos efeitos financeiros do último reajuste.

#### **19. DISPOSIÇÕES FINAIS**

**19.1.** A presente licitação não importa necessariamente em contratação, podendo o CISVALI revogá-la, no todo ou em parte, por razões de interesse público, derivadas de fato superveniente comprovado ou anulá-la por ilegalidade, de ofício ou por provocação mediante ato escrito e fundamentado disponibilizado no sistema para conhecimento dos participantes da licitação. O CISVALI poderá, ainda, prorrogar, a qualquer tempo, os prazos para recebimento das propostas ou para sua abertura.

**19.2** O proponente é responsável pela fidelidade e legitimidade das informações prestadas e dos documentos apresentados em qualquer fase da licitação. A falsidade de qualquer documento apresentado ou a inverdade das informações nele contidas implicará a imediata desclassificação do proponente que o tiver apresentado, ou, caso tenha sido o vencedor, a rescisão do contrato ou do pedido de compra, sem prejuízo das demais sanções cabíveis.

**19.3** A licitante é obrigada a declarar, sob as penalidades cabíveis, a superveniência de fatos impeditivos da habilitação, conforme art. 32, parágrafo 2º da lei 8.666/93, ou qualquer circunstância que implique inidoneidade;

**19.4** A participação nesta licitação implica que na qualidade de proponente deste procedimento licitatório não integra corpo social, nem quadro funcional empregado público ou membro comissionado deste órgão.

**19.5** É facultado ao Pregoeiro, ou à autoridade a ele superior, em qualquer fase da licitação, promover diligências com vistas a esclarecer ou a complementar a instrução do processo.

**19.6** Os proponentes intimados para prestar quaisquer esclarecimentos adicionais deverão fazê-lo no prazo determinado pelo Pregoeiro, sob pena de desclassificação/inabilitação.

**19.7** O desatendimento de exigências formais não essenciais não importará no afastamento do proponente, desde que seja possível a completa exigência da sua qualificação e a exata compreensão da sua proposta.

**19.8** As normas que disciplinam este Pregão serão sempre interpretadas em favor da ampliação da disputa entre os proponentes, desde que não comprometam o interesse da Administração, a finalidade e a segurança da contratação.

**19.9** As decisões referentes a este processo licitatório poderão ser comunicadas aos proponentes por qualquer meio de comunicação que comprove o recebimento ou, ainda, mediante publicação em diário oficial. **19.10** A participação do proponente nesta licitação implica em aceitação de todos os termos deste Edital.

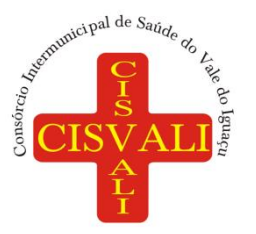

## **Consórcio Intermunicipal de Saúde do Vale do Iguaçu**

**19.11** Não cabem ao Sistema Eletrônico Bolsa de Licitações do Brasil – BLL qualquer responsabilidade pelas obrigações assumidas pelo fornecedor com o licitador, em especial com relação à forma e às condições de da entrega do produto e quanto à quitação financeira da negociação realizada.

**19.12** O foro designado para julgamento de quaisquer questões judiciais resultantes deste Edital será o de União da Vitória - PR, considerado aquele a que está vinculado o Pregoeiro.

**19.13** O Pregoeiro e sua Equipe de Apoio, atenderão aos interessados no horário das 08h às 11h e das 13h às 17h de segunda a sexta-feira, exceto feriados, no endereço Rua Paraná, 324, Centro – União da Vitória, Paraná, para melhores esclarecimentos.

**19.14** A documentação apresentada para fins de habilitação da Empresa vencedora fará parte dos autos da licitação e não será devolvida ao proponente.

**19.15** Os casos omissos neste Edital, serão resolvidos pelo Pregoeiro, nos termos da legislação pertinente.

**União da Vitória, 30 de maio de 2023.**

**\_\_\_\_\_\_\_\_\_\_\_\_\_\_\_\_\_\_\_\_\_\_\_\_\_\_\_\_\_ Bachir Abbas PRESIDENTE DO CISVALI**

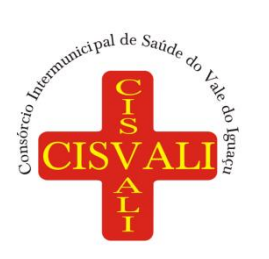

#### **ANEXO I – TERMO DE REFERÊNCIA**

**1. DO OBJETO: Contratação de empresa especializada na prestação de serviços na área de tecnologia da informação, incluindo licenciamento de uso de software de gestão pública e ambiente web sob modelo de computação em nuvem para atendimento às áreas administrativa, contábil e financeira do CISVALI.**

### **2. DA JUSTIFICATIVA**

O software de gestão pública se faz indispensável para a realização das finalidades institucionais do CISVALI. Em razão do grande volume de informações geradas constantemente, as atividades, principalmente as de natureza administrativa, contábil e financeira, devem ser realizadas com segurança, tempestividade e celeridade, de forma a otimizar as tramitações e tomada de decisões.

Atualmente o consórcio tem por finalidade a implantação de serviços suplementares e complementares ao SUS através de gestão associada entre os nove municípios consorciados, no sentido de planejar, adotar e executar programas e medidas destinadas a promover a saúde da população da região consorciada. Além de executar total ou em conjunto as ações e serviços de saúde ligados a política de urgência e emergência, em conformidade com a legislação pertinente, com a pactuação dos gestores do SUS e com os atos administrativos que lhe digam respeito, limitando sua área de abrangência conforme Plano de Ação Regional da Rede de Urgência e Emergência da região. Recentemente, foram incluídas como finalidades do CISVALI as licitações compartilhadas e compras centralizadas, fator que aumentou as demandas de vários setores como compras e licitações, jurídico e contabilidade. Tais objetivos, além de outras ações e serviços destinados a otimizar a prestação de saúde à população dos municípios consorciados, geram maior volume e maior complexidade nas rotinas internas, necessitando assim de ferramentas tecnológicas que facilitem as atividades e garantam bons resultados.

Desta forma, o uso de software destinado à gestão pública é de extrema importância, a fim prover a administração do CISVALI de instrumentos necessários para planejar, executar e verificar os resultados da atividade administrativa, bem como propiciar todos os elementos necessários para efetivação da transparência pública, permitindo, ainda, a padronização e eliminação do retrabalho por meio de uma ferramenta tecnológica integrada.

Em observância aos princípios da eficiência e da economicidade, é imprescindível que a presente contratação seja licitada na modalidade de Pregão Eletrônico e pelo critério de julgamento menor preço global. A Constituição Federal, em seu artigo 37, inciso XXI, impôs a obrigatoriedade da licitação na administração pública, a ser realizada nos termos da lei. Nesse contexto, a evolução das normas relativas às licitações públicas na área de tecnologia da informação e as constantes vantagens do uso do pregão pela administração, como competitividade e economicidade, resultaram em um amadurecimento do mercado brasileiro de TI, rumo a padrões de desempenho e qualidade bem estabelecidos. Desta feita, o conceito de bens e serviços comuns, constante da Lei nº 10.520/2002, deve também englobar os bens e serviços comuns de tecnologia da informação.

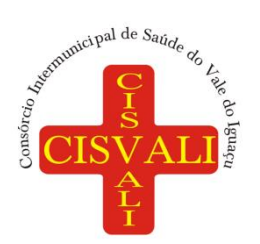

Ademais, tem-se que a adoção do critério de menor preço global seria o mais adequado para o presente objeto, até porque, o objetivo desse procedimento licitatório é o de contratar o licenciamento de software para gestão administrativa em sua totalidade, não existindo o fracionamento, nem a possibilidade de mais de um fornecedor para a prestação deste serviço. Assim, presentes os requisitos de inviabilidade técnica e maior vantajosidade uma vez que o menor preço por item não é tecnicamente viável e economicamente vantajoso, no sentido de colocar em risco os parâmetros de qualidade e representar obstáculos para execução do serviço, portanto o menor valor global é a forma de julgamento mais adequada em razão da necessidade que a prestação do serviço seja integralmente realizada pela mesma contratada.

### **3. DETALHAMENTO DO OBJETO**

A empresa contratada deve ser capaz de atender a todos os aspectos legais que envolvam os processos de gestão administrativa, em especial na geração de informações automatizadas para auditorias e prestação de contas aos órgãos fiscalizadores, em especial ao Layout SIM-AM do Tribunal de Contas do Estado do Paraná (TCE-PR), com padronização visual e técnica de processos e soluções por meio de processos encadeados, incluindo:

- 1. Fornecimento de licenças do software;
- 2. Total aderência às:
	- a) Normas Brasileiras de Contabilidade Aplicadas ao Setor Público NBCASP
	- b) Plano de Contas Padrão PCASP;
	- c) Sistema de Gestão de Convênios e Contratos de Repasse SICONV;
	- d) Sistema de Informações sobre Orçamentos Públicos em Saúde SIOPS;
	- e) Sistema de Informações sobre Orçamentos Públicos em Educação SIOPE;
	- f) Atendimento às exigências da LC-131 (Lei Complementar 131/09 Lei da Transparência);
	- g) SICONFI/STN;
	- h) Orientações e determinações da STN Secretaria do Tesouro Nacional;
	- i) Atendimento às exigências do Sistema Único e Integrado de Execução Orçamentária SIAFIC;
	- j) Atendimento às demais legislações pertinentes em vigência.
- 3. Serviços de implantação;
- 4. Serviços de migração de dados dos últimos 5 (cinco) anos até a data de contrato;
- 5. Serviços de manutenção legal e corretiva dos softwares implantados;
- 6. Serviços de customização obrigatória do software para atendimento a processos definidos de negócio, bem como, sua integração entre os departamentos, órgãos e unidades do consórcio;
- 7. Serviços de treinamento aos usuários;
- 8. Suporte técnico durante a vigência do contrato;
- 9. Provimento de datacenter;

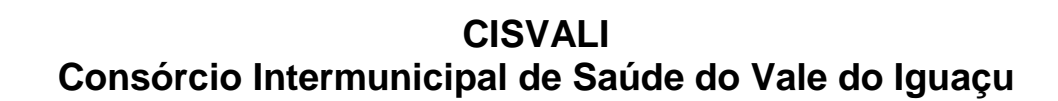

## **4. DAS ESPECIFICAÇÕES MÍNIMAS DO OBJETO**

unicipal de Saúde de

Os programas e serviços serão organizados em lote único, cuja disputa se dará pelo menor preço global, porém não podendo ser ultrapassado os valores distribuídos da seguinte maneira:

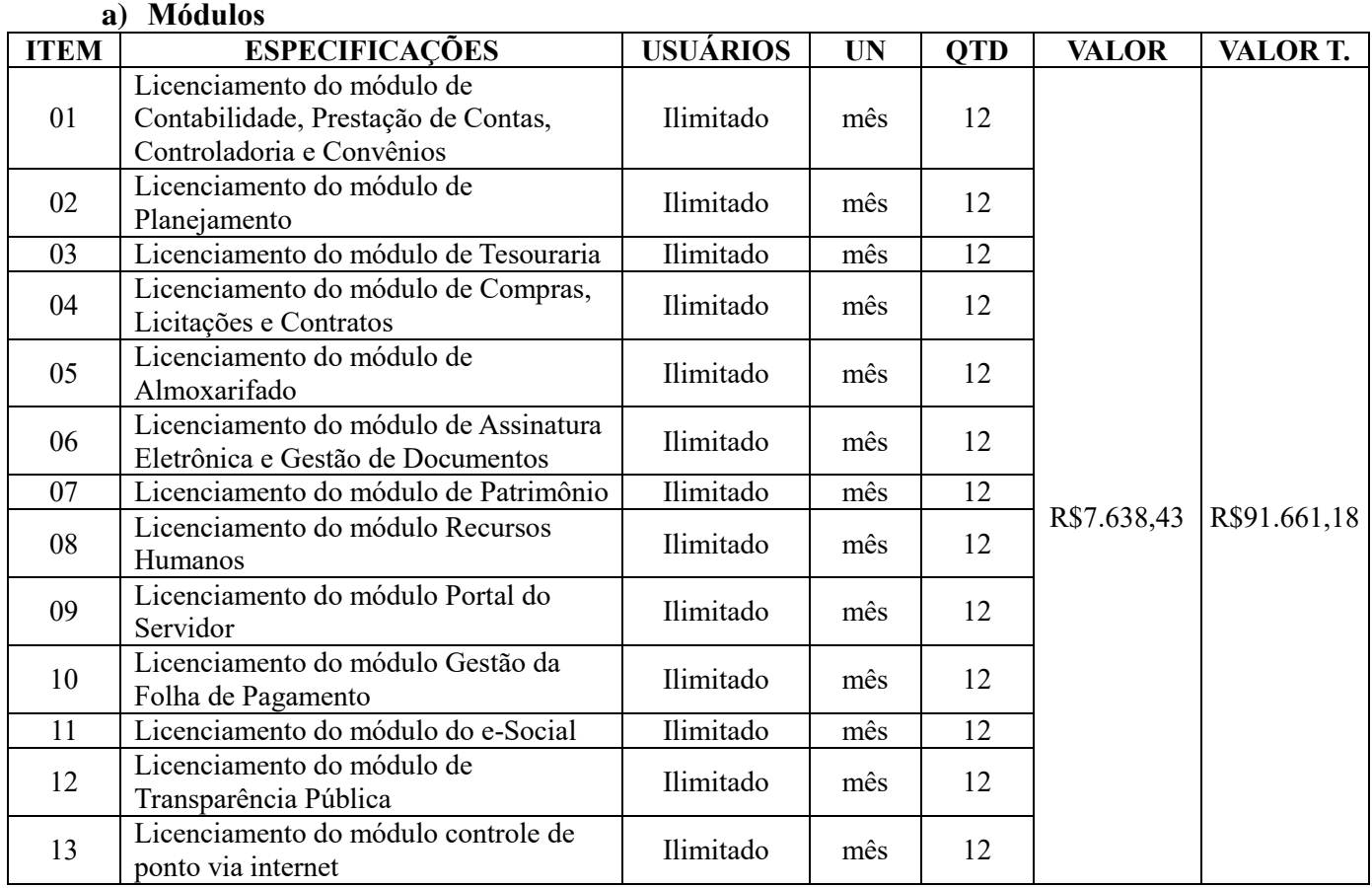

#### **b) Serviços relacionados à implantação e Atendimento Técnico.**

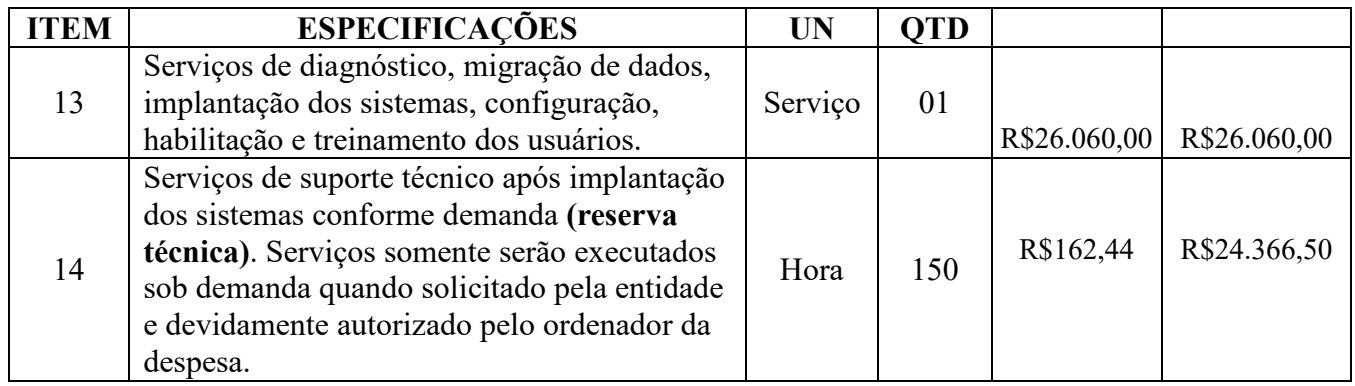

#### **c) VALOR GLOBAL**

**(**Módulos + Serviços relacionados à implantação e atendimento técnico)**:**

**R\$142.087,68 (cento e quarenta e dois mil oitenta e sete reais e sessenta e oito centavos).**

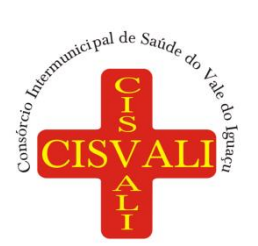

# **Consórcio Intermunicipal de Saúde do Vale do Iguaçu**

### **4.ESPECIFICAÇÕES DOS SERVIÇOS:**

## **4.1 IMPLANTAÇÃO**

1. Entende-se como implantação todos os serviços necessários ao regular funcionamento da solução em todas as áreas abrangidas, dentre os quais: implantação, configuração, treinamento, customização, migração e conversão de informações existentes e necessárias à operação dos sistemas.

2. A conversão / migração e o aproveitamento de todos os dados cadastrais e informações dos sistemas em uso são de responsabilidade da empresa proponente, com disponibilização dos mesmos pela entidade para uso.

3. A empresa Contratada deverá providenciar a conversão dos dados existentes para os formatos e padrões exigidos pelos novos sistemas licitados, mantendo a integridade e segurança dos dados.

4. A entidade não dispõe de diagrama e/ou dicionário de dados para fornecer à empresa vencedora da licitação, devendo ela migrar / converter a partir de cópia de banco de dados que será disponibilizada.

5. Efetuada a migração e consistência dos dados importados, as informações deverão ser homologadas pelo consórcio através dos responsáveis pelos dados atuais dos sistemas em cada área. 6. Para cada um dos sistemas licitados, quando couber, deverão ser cumpridas as atividades de configuração / customização de programas, de forma que os mesmos estejam adequados à legislação da entidade.

7. Dúvidas sobre estrutura, tamanho e quantidade de bancos de dados podem ser esclarecidas em visita técnica.

8. Acompanhamento dos usuários, na sede da entidade, em tempo integral na fase de implantação do objeto.

9. Na implantação dos sistemas, deverão ser cumpridas, quando couberem, as seguintes etapas:

- a) Adequação de relatórios, telas, layouts e logotipos;
- b) Parametrização inicial de tabelas e cadastros;
- c) Estruturação de acesso e habilitações dos usuários;
- d) Adequação das fórmulas de cálculo para atendimento aos critérios adotados pela entidade;
- e) Ajuste de cálculo, quando mais de uma fórmula de cálculo é aplicável simultaneamente

10. Todas as decisões e entendimentos havidos entre as partes durante o andamento dos trabalhos e que impliquem em modificações ou implementações nos planos, cronogramas ou atividades pactuadas, deverão ser prévia e formalmente acordados e documentados entre as partes.

11. A Contratada será responsabilizada pelas perdas, reproduções indevidas e/ou adulterações que porventura venham a ocorrer nas informações da Contratante, quando der causa e estas estiverem sob sua responsabilidade.

12. A Contratada e os membros da equipe deverão manter absoluto sigilo acerca de todos os dados e informações relacionadas ao objeto da presente licitação, assim como, quaisquer outras informações a que venham a ter conhecimento em decorrência da prestação de serviços contratada, podendo responder contratualmente e legalmente pela inobservância desta alínea, inclusive após o término do contrato.

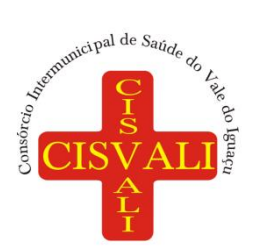

13. O prazo para conclusão dos serviços de implantação será de no máximo 180 (cento e oitenta) dias, contados da emissão da Ordem de Serviço.

## **4.2 CAPACITAÇÃO DOS USUÁRIOS**

1. A Contratada deverá apresentar, Plano de Treinamento destinado à capacitação dos usuários e técnicos operacionais para a plena utilização das diversas funcionalidades de cada um dos sistemas, abrangendo os níveis funcional e gerencial, o qual deverá conter os seguintes requisitos mínimos:

1. Nome e objetivo de cada módulo de treinamento;

- 2. Público-alvo;
- 3. Conteúdo programático;

4. Conjunto de material a ser distribuído em cada treinamento, incluindo apostilas, documentação técnica etc.;

- 5. Carga horária de cada módulo do treinamento;
- 6. Processo de avaliação de aprendizado;

7. Recursos utilizados no processo de treinamento (equipamentos, softwares, filmes, slides, livros, fotos etc.).

2. O treinamento para o nível técnico compreendendo: capacitação para suporte aos usuários, aspectos relacionados a configurações, monitoração de uso e permissões de acesso, permitindo que a equipe técnica possa propiciar o primeiro atendimento aos usuários, ou providenciar a abertura de chamado para suporte pela Contratada.

3. As turmas devem ser dimensionadas por área de aplicação e com número de participantes compatível eficaz ao aproveitamento e assimilação de conhecimento dos participantes/treinandos.

4. Deverá ser fornecido Certificado de Participação aos funcionários que tiverem comparecido a mais de 85% (oitenta e cinco por cento) das atividades de cada curso.

5. Os equipamentos e as dependências necessários ao desenvolvimento das atividades de capacitação serão fornecidos pela CONTRATANTE, havendo disponibilidade de uma impressora, na sala de treinamento, para testes e acesso à internet.

6. A capacitação deverá ser realizada dentro do período de implantação, em carga horária e com métodos suficientes a capacitação para normal uso do ferramental tecnológico a ser fornecido.

7. Quando ocorrer atualização na legislação que exija novas funcionalidades nos sistemas, deverá ser fornecida pela contratada de forma gratuita o primeiro treinamento.

### **4.3 SERVIÇOS DE SUPORTE TÉCNICO**

1. O atendimento às solicitações de suporte deve ser provido presencialmente ou remotamente via telefone, email, ferramenta de registro de chamados e chat, por técnico apto a prover o devido suporte ao sistema.

2. O suporte técnico tem como objetivo:

- a) Esclarecer dúvidas que possam surgir durante a operação e utilização dos sistemas;
- b) Sugerir e apoiar métodos e práticas visando a correta e adequada utilização dos módulos, possibilitando obter o máximo de aproveitamento de seus recursos;

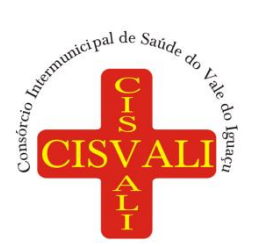

# **Consórcio Intermunicipal de Saúde do Vale do Iguaçu**

c) Apoiar na análise e documentação de informações a respeito de mudanças na legislação municipal, estadual e federal, visando a adequada implementação destas nos sistemas;

d) Apoiar na análise e documentação de informações a respeito de mudanças ou melhorias nas metodologias de trabalho, visando a otimização da implementação destas nos sistemas.

e) Realização de acompanhamentos e ajustes que se façam necessários devido ao mau funcionamento do sistema;

3. O serviço de suporte técnico operacional deve ser provido de segunda à sexta-feira, das 08h (oito) às 12h (doze) e das 13h (treze) às 17h (dezessete).

4. A Contratada deverá disponibilizar portal de atendimento, suporte e sustentação ao usuário, permitindo à entidade uma visão gerencial completa dos serviços e do atendimento técnico prestado pela empresa contratada.

5. Para cada novo atendimento iniciado deverá ser vinculado um código ou número de chamado exclusivo, podendo ser listado e visualizado pelo usuário posteriormente.

6. O portal de atendimento deve permitir o cadastro dos usuários em diversas entidades a qual ele esteja vinculado, possibilitando abrir chamados, executar reclamações, enviar documentos, tramitar questões técnicas.

7. O portal de atendimento deve disponibilizar um recurso para o usuário pesquisar e visualizar todos os seus registros de chamados realizados.

8. O portal de atendimento deve permitir o envio/recebimento de notificações aos usuários envolvidos no atendimento de uma solicitação ou tarefa.

9. O portal de atendimento deve possuir pesquisa de satisfação dos chamados atendidos, acessível pela entidade contratante, inclusive.

10. O atendimento a solicitação do suporte deverá ser realizado por atendente apto a prover o devido suporte ao sistema, ou redirecionar o atendimento a quem o solucione.

11. Deverá a Contratada dispor de central de atendimento via linha telefônica, sem custos de ligações para a Contratante.

## **4.4 SERVIÇOS VARIÁVEIS**

1. A Contratada poderá ser chamada pela Contratante para realizar ao longo da vigência do contrato os serviços de demanda variável:

a) Serviços de capacitação pós-implantação em função de novas releases dos softwares e/ou rodízio de pessoal, cujo ambiente será fornecido pela contratante, bem como chamados de atendimento técnico local a serem realizados pelos técnicos da contratada nas dependências da contratante, ou via conexão remota para tratamento de erros, inconformidades causadas pelos usuários dos softwares, ou por fatores alheios aos sistemas (vírus e afins por exemplo), ou outros cuja necessidade tenha sido identificada pela Contratante;

b) Serviços de personalização e customização de softwares, neles relacionados todo os abrangentes e correlatos, e todas as suas etapas, incluindo parametrizações, implementações, novas

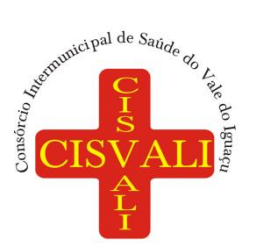

funcionalidades, e quaisquer outros necessários para atender necessidades e interesses (oportunidade e conveniência) da contratante, pertinentes ao objeto contratado.

### **4.5 SERVIÇOS DE MANUTENÇÃO CORRETIVA E LEGAL**

1. Durante a vigência do contrato, a Contratada deverá executar os serviços contínuos de manutenção legal e corretiva dos sistemas contratados, incluindo as seguintes atividades:

**a) Manutenção corretiva**: é aquela decorrente de problemas de funcionalidade detectados pelo usuário, ou seja, funcionamento em desacordo com o que foi especificado relativo a telas, regras de negócio, relatórios e integração. O prazo máximo para reparos e correções em erros de sistemas é de até 10 (dez) dias úteis após a triagem do chamado;

**b) Manutenção legal:** em caso de mudança na legislação, entre outros, a qual deverá ser elaborada uma programação para atendimento às mudanças ocorridas, sem prejuízos à operação do sistema e à legislação, durante a vigência contratual.

2. A empresa Contratada deverá disponibilizar a atualização de versão de todos os sistemas, sempre que necessário para atendimento da legislação federal vigente e das normas e procedimentos do Tribunal de Contas do Estado, sem quaisquer ônus adicionais para o Contratante, durante a vigência contratual.

3. Os serviços de manutenção corretiva e legal são uma responsabilidade da Contratada abrangidos no conceito de termo de garantia (direito do consumidor), que coincidirá em prazos com a vigência contratual e não incidirão custos adicionais para a Contratante.

## **4.6 SERVIÇO DE GERENCIAMENTO DO DATA CENTER**

1. Os sistemas de informações e programas serão mantidos em datacenter pertencente a empresa proponente ou de terceiros.

2. A empresa contratada deverá disponibilizar a atualização de versão de todos os módulos, sempre que necessário, para atendimento da legislação municipal, estadual ou federal, sem quaisquer ônus adicionais para o consórcio, durante a vigência contratual.

3. A Contratada deverá garantir, alta disponibilidade dos sistemas que fazem parte da solução, 24/7 (vinte e quatro horas por dia, sete dias por semana), e em caso de exceções, aplicar políticas de gerenciamento de riscos e continuidade dos serviços com redundância de servidores (espelhos), aumento de capacidade de processamento e outros procedimentos que reduzam o tempo de interrupção dos serviços.

4. Deverá a Contratada garantir segurança e integridade das informações de todos os sistemas e seus bancos de dados, mantendo rotinas automatizadas de backups (cópias de segurança), que permitam recuperar totalmente às informações, no caso de alguma anomalia no seu funcionamento ou falha de segurança por algum outro meio.

5. A plataforma deve possuir elasticidade virtualmente infinita de armazenamento de dados, que permita o dimensionado da estrutura de TI dedicada de acordo com a demanda de armazenamento.

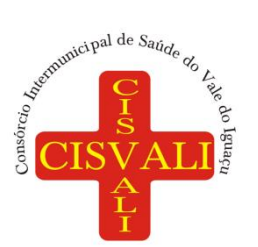

6. Não serão admitidas soluções baseadas em máquinas virtuais estáticas, manualmente dinamizadas, e que não suportem picos de processamento bem como onerem a administração pública em médio e longo prazo com aumento de capacidade de processamento.

7. Os sistemas devem permanecer hospedados em ambiente em nuvem com comprovação de disponibilidade multizona com no mínimo três estruturas distintas e fisicamente separadas, assegurando-se plena acessibilidade e disponibilidade dos serviços e da plataforma.

8. O ambiente multizona deve funcionar com replicação de dados em tempo real, assegurando disponibilidade dos serviços em caso de queda de um ambiente em nuvem, sem prejuízo de disponibilidade e acessibilidade.

## **5. NECESSIDADE DE PROVA DE CONCEITO DAS FUNCIONALIDADES DOS MÓDULOS, GERENCIAMENTO DE DATA CENTER E DO PADRÃO TECNOLÓGICO, SEGURANÇA E DESEMPENHO**

1. Definido um vencedor provisório, o mesmo deverá submeter a solução ofertada a uma avaliação de conformidade do objeto ofertado, através de uma prova de conceito, visando dar segurança mínima à contratação, conforme preconizado na Lei de Licitações.

2. A data, horário e local para realização da prova de conceito será divulgada pelo Pregoeiro.

3. A prova de conceito deverá ser realizada em até 10 (dez) dias úteis após a definição da empresa provisoriamente declarada vencedora, por Comissão Especial a ser designada, formada por servidores com conhecimento técnico pertinente às áreas a serem avaliadas.

4. A prova de conceito ocorrerá consoante o seguinte rito:

1. Leitura, de forma sequencial, pela licitante, em voz alta, da funcionalidade a ser demonstrada;

2. Demonstração da funcionalidade em questão;

3. Além dos requisitos técnicos constantes do termo de referência, a Comissão poderá solicitar outras demonstrações que considerar necessárias à aferição ao atendimento ao edital, desde que não gerem à licitante esforço superior ao razoável.

5. A Comissão utilizar-se-á de critérios objetivos para o julgamento das funcionalidades demonstradas, podendo, a qualquer momento da sessão de avaliação, efetuar questionamentos acerca do objeto demonstrado.

6. A empresa licitante deverá disponibilizar todos os equipamentos que julgar necessários para a demonstração, sendo recomendada a utilização de projetor multimídia, a fim de que se proporcione uma melhor visualização a todos os presentes na sessão.

7. Ao final da Prova de Conceito, a Comissão Especial avaliadora, especialmente nomeada e designada, registrará em Ata o resultado e encaminhará ao Pregoeiro e à sua Equipe de Apoio.

8. A proponente que convocada para avaliação não comparecendo em dia e hora previamente agendados para a realização da Sessão Pública da Prova de Conceito será automaticamente desclassificada.

9. O não atendimento a qualquer funcionalidade constante do termo de referência do edital poderá inabilitar a licitante, situação que será manifestada no Relatório de conclusão da avaliação técnica.

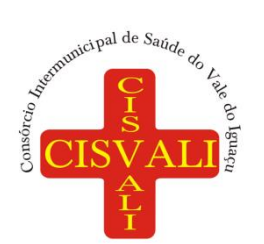

10. Caso a primeira colocada não compareça, ou não atenda aos requisitos do Termo de Referência conforme regras aqui estabelecidas, será convocada a segunda colocada e assim sucessivamente, até a obtenção de uma proposta adequada, ou ser considerada fracassada a licitação.

11. Caberá à Comissão de Avaliação garantir a plena execução de todas as atividades relativas à prova de conceito, e ainda:

12. Avaliar cada funcionalidade demonstrada, preenchendo questionário específico de atendimento/não atendimento, pontuando as observações necessárias;

13. Emitir o "Relatório de conclusão da avaliação técnica";

14. Emitir o Termo de aceite definitivo ou de recusa da solução, a fim de que se possibilite a continuidade do processo licitatório.

15. Como requisito indispensável para homologação do objeto, os sistemas oferecido pela empresa licitante vencedora deverão atender no ato da apresentação da amostra um percentual mínimo de 90% (noventa por cento) das funcionalidades de cada módulo, constantes, e 100% de todas os requisitos relacionados às características gerais da aplicação padrão tecnológico e de segurança, caso a proponente não atender a porcentagem exigida na amostra de padrão tecnológico a mesma não passará para a apresentação das funcionalidades de cada módulo.

16. Os 10% restante referente ao não atendimento imediato de cada módulo pela empresa vencedora, deverão ser entregues dentro do período estipulado para implantação dos sistemas.

## **6. CARACTERÍSTICAS GERAIS DA APLICAÇÃO, PADRÃO TECNOLÓGICO DE SEGURANÇA DO SISTEMA:**

Os módulos que compõem o sistema devem atender às legislações Federais e Estaduais, adequandoas sempre que for necessário, além de serem projetados e desenvolvidos para rodar nativamente em ambiente web, e que contenham as seguintes características básicas:

1. A solução deve ser desenvolvida em linguagem nativa para a web. Não será permitido a utilização de nenhum recurso tecnológico, tais como: runtimes, plugins, virtualização ou acesso remoto a área de trabalho para o uso da aplicação, exceto onde houver a necessidade de softwares intermediários para acesso a outros dispositivos como leitor biométrico, impressoras, certificados digitais ou por motivos de segurança da aplicação web.

2. Os sistemas deverão ser altamente configuráveis, através de ferramenta de scripts, que proporcionem aos usuários autonomia na criação de relatórios personalizados e customização dos sistemas, conforme necessidade do consórcio, sem intervenção da Contratada.

3. Todos os sistemas devem utilizar protocolo HTTPS para navegação na internet, garantido a segurança das informações tramitadas através de criptografia.

4. A solução deve ser composta por módulos e sistemas que garantam a integração e unificação das informações. Sendo possível ao usuário optar pela não integração entre cadastros, mediante simples parâmetro no sistema, permitindo a indicação, pelo administrador do sistema, de usuários que poderão decidir quanto à integração entre os sistemas pendentes.

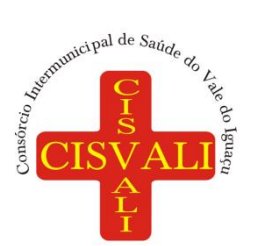

## **Consórcio Intermunicipal de Saúde do Vale do Iguaçu**

5. Os sistemas deverão ser acessados e compatíveis com pelo menos, os principais navegadores disponíveis no mercado, tais como Firefox, Chrome, Safari, além de rodarem no mínimo nos ambientes Windows, Linux, MAC OS.

6. Deverá permitir ao usuário, sem intervenção da Contratante, a criação de campos personalizados dentro dos cadastros dos sistemas, conforme necessidade do usuário.

7. Deverá dispor de integrações com outros sistemas objeto da mesma licitação, utilizando Interface de Programação de Aplicativos - API do tipo REST, a ser disponibilizada pela Contratante, ou ainda, possuir recursos de extração de dados através de webservices, acessíveis diretamente pelo usuário, para os dois casos, sem ônus ao Contratante.

8. A solução deve possuir capacidade de integração com outros bancos de dados, gerando relatórios por meio de web services com uso de API's que combinam dados de bancos de dados de terceiros com dados do próprio banco de dados da solução.

9. Deve possuir capacidade de exportar, via fonte de dados, informações para que outros sistemas de informação possam gerar bancos de dados.

10. Os sistemas devem permitir o controle de acesso com o uso de senhas, contendo controle de permissões de acesso tanto por usuário quanto por grupo de usuários, com definição das permissões para alteração, inclusão, exclusão e outras ações da aplicação como: estornar, cancelar, calcular, desativar, dentro de cada módulo, individualmente.

11. Permitir alternância entre sistemas e entidades, sem necessidade de novo login, permitindo que, na mudança de entidades, o usuário seja automaticamente redirecionado para o mesmo exercício.

12. Possuir gerenciamento de relatórios, permitindo ao usuário final, a partir de um modelo de relatório existente, criar um novo relatório (salvar como/copiar), mantendo-se o modelo de relatório original inalterado, com a opção de torná-lo público (qualquer usuário acessa o novo modelo) ou mantê-lo restrito (somente o usuário acessa o modelo).

13. Permitir que os relatórios solicitados sejam executados em segundo plano, permitindo ao usuário continuar trabalhando enquanto o relatório é gerado, com notificação em tela assim que o relatório for gerado, ou opção de abertura automática, independente da página em que o usuário esteja acessando.

14. Possibilitar a distribuição de relatórios para outras entidades ou sistemas, definindo inclusive as permissões que os usuários das entidades terão nos mesmos, bem como a atualização de relatórios já distribuídos.

15. Permitir a utilização de elementos visuais no layout dos relatórios, como: textos, imagens, linhas, quadrados, retângulos, círculos, campos calculados, códigos de barra, códigos QR e gráficos.

16. Possibilitar a assinatura digital de documentos nos formatos PDF, XML e TXT.

17. Permitir que o cidadão também realize assinatura digital de documentos diretamente pela aplicação, sem necessidade de utilizar outros sistemas ou recursos, exceto aqueles necessários para acesso ao dispositivo de leitura do certificado digital na máquina local do próprio usuário.

18. Possibilitar que um documento seja assinado digitalmente no sistema, e que, após a assinatura, o usuário possa remeter o documento a outro usuário, que receberá notificação dentro do próprio sistema de que existe documento aguardando sua assinatura.

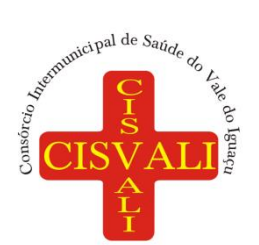

19. A solução deve possuir armazenamento de certificados digitais do tipo A1 em nuvem, em hardware inviolável do tipo HSM, permitindo ao usuário, de forma segura, executar assinaturas digitais de qualquer dispositivo sem necessidade de token físico.

20. Nos principais cadastros dos sistemas, a auditoria deve estar visível ao usuário, quando da execução da alteração ou consulta de alterações. O sistema deve mostrar uma linha do tempo, diretamente no cadastro e sem acesso a novas telas, indicando o histórico de alterações.

21. Na visualização dos registros de auditoria, deve-se exibir os novos dados para inclusões, novos dados e dados anteriores para alterações e dados anteriores para exclusões.

22. A solução deve possuir fonte de dados que permita a criação de scripts com o uso integrado e consistente de soluções Google Forms, permitindo ampliação exponencial do uso da plataforma.

23. Os sistemas devem dispor "help on-line", para esclarecimento de dúvidas sem necessidade de abertura de chamado técnico, acessado através dos próprios sistemas.

24. Permitir a configuração dos acessos ao sistema, restringido por endereço de IP, podendo ser selecionada uma faixa de IP, pela máscara de sub-rede ou CIDR.

25. Objetivando atender a regras impostas pela LGPD (Lei Geral de Proteção de Dados), os sistemas devem ter no mínimo os seguintes recursos:

1. Deverão permitir acesso apenas por usuários devidamente cadastrados, que disponham de usuário e senha.

2. Qualquer alteração realizada nos cadastros devem ser registradas através de auditoria, permitindo sua rastreabilidade.

3. Permitir que o cidadão solicite, através de protocolo online, relatório das alterações as quais seus dados pessoais foram submetidos.

4. Permitir a definição, no Portal da Transparência, do Encarregado de Dados (DPO), com a informação dos dados necessários e pertinentes para realização de contato.

# **7. ESPECIFICAÇÕES TÉCNICAS MÍNIMAS DOS MÓDULOS DO SISTEMA**

## **7.1 Licenciamento do módulo de Contabilidade, Prestação de Contas, Controladoria e Convênios.**

1. Propiciar ao usuário realizar o cadastro de empenhos objetivando atender o fluxo operacional proporcionado pela Lei nº 4.320/64. A partir do cadastro do empenho, no momento de salvar, o usuário deve ter permissão de iniciar imediatamente a fase de "Em liquidação" ou ainda iniciar diretamente a fase da "Liquidação", sem necessidade de abertura de outros menus.

2. Possibilitar a interação entre os sistemas Contábil e Folha de Pagamento, tornando possível a interação com o cadastro de empenhos da folha sem a necessidade de digitação, devendo permitir a geração prévia dos empenhos possibilitando o ajuste dos registros antes da efetivação.

3. Permitir ao usuário informar os valores dos componentes fiscais em cada período fiscal.

4. Permitir a exibição das exigências legais incluídas no sistema, em formato de calendário, tendo como informação principal a data prazo para atendimento da exigência, definidas conforme regras de prazo legal informadas no momento da inclusão da exigência legal.

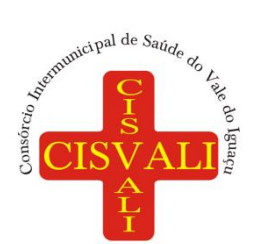

5. Possibilitar o registro dos valores arrecadados decorrentes de venda de bens públicos. Informação referente aos três últimos exercícios conforme artigo 4º, parágrafo 2ª alínea III da LRF.

6. Permitir o cadastro de naturezas das receitas com suas respectivas características específicas e segundo o fato gerador, ou seja, acontecimento real que gera o ingresso da receita no cofre público. O cadastro deve informar seu Número: respeitando a formatação prévia na configuração de natureza de receita, seu Tipo (sintético ou analítico), sua Descrição e Marcadores vinculados.

7. Possibilitar consultar a composição dos saldos da despesa orçamentária por meio de painel, permitindo buscar as seguintes informações: descrição do recurso; número da despesa; natureza da despesa; organograma; programa; ação e função.

8. Controlar os saldos das dotações orçamentárias em tempo real, não permitindo bloquear ou empenhar dotações sem que exista saldo disponível. O saldo das dotações orçamentárias deve ser controlado por dia, independente da ordem cronológica.

9. Propiciar ao usuário interagir com os cadastros de Naturezas de receita, permitindo possível realizar a edição, exclusão e o desdobramento das naturezas de receitas através da listagem.

10. Propiciar ao usuário cadastrar naturezas de despesas conforme necessidade da entidade. O cadastro deve informar sua descrição, permitindo em um exercício, colocar em uso uma configuração, tornando naturezas da despesa válidas para utilização no exercício.

11. Propiciar ao usuário interagir com os cadastros de naturezas de despesas, possibilitando realizar a edição, exclusão e o desdobramento de Natureza da despesa através da listagem.

12. Propiciar ao usuário cadastrar Despesas não previstas na LOA (Lei Orçamentária Anual) que objetiva registrar despesas que não tiveram seus gastos previstos na elaboração da LOA e que receberão recursos financeiros através de operações de alterações orçamentárias (Suplementações).

13. Permitir gerar despesas extra dos encargos.

14. Possibilitar cadastrar despesas extras, cujo pagamento não depende de autorização legislativa, ou seja, não integra o orçamento público. O cadastro deve permitir informar ao menos o número, data, credor, especificação, classificação, valor, vinculação de suas origens e vencimento.

15. Propiciar ao usuário interagir com os cadastros de despesas não previstas na LOA (Lei Orçamentária Anual), podendo realizar através da listagem, operações de edição e exclusão.

16. Permitir consultar o saldo das despesas no ambiente de alteração orçamentária da despesa.

17. Propiciar ao usuário cadastrar as Ações de governo conforme necessidade da entidade, consistindo em informar seu Número, seu Tipo, sua Descrição e Finalidade.

18. Propiciar ao usuário interagir com os cadastros de Ações por meio da listagem, sem necessidade de relatório, podendo o usuário editar e excluir o registro de uma ação. Além disso, o usuário poderá visualizar as alterações da ação, bem como desfazer essas alterações.

19. Propiciar ao usuário interagir com os cadastros das alterações orçamentárias de receitas. No ambiente da listagem, poderá realizar a edição e exclusão de uma alteração orçamentária desde que esta não esteja sancionada.

20. Propiciar ao usuário o cadastro de alterações orçamentárias da receita que objetiva alterar o valor previsto da Receita ou até mesmo criar Receitas que por algum motivo não foram previstas na LOA. Esta alteração pode ocorrer por meio de algum ato autorizativo (Lei, Decreto etc.). O cadastro

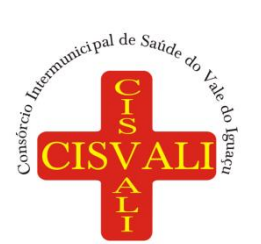

deve informar o tipo de alteração, sua finalidade, a respectiva Receita, o Recurso da Receita, a Dedução, o Valor da dedução, seu Impacto da alteração (se aumenta ou diminui), e o respectivo Valor.

21. Possibilitar a interação do cadastro de alterações orçamentárias da despesa através da listagem. Através da listagem o usuário poderá interagir com as etapas da alteração orçamentárias que podem ser: Proposta em elaboração, Proposta Concluída, No Legislativo e Sancionada.

22. Propiciar ao usuário visualizar e pesquisar as alterações orçamentárias da despesa através de listagem, de modo dinâmico, sem necessidade da emissão de relatórios.

23. Propiciar ao usuário a visualização e pesquisa dos bloqueios/desbloqueios através de listagem dinâmica com filtro, sem necessidade de relatório.

24. Propiciar ao usuário desbloquear despesas já bloqueadas para a realização da execução orçamentária. Seu cadastro deve informar a Data, seu Valor, sua Finalidade e sua Fonte de recurso.

25. Propiciar ao usuário interagir com o cadastro de bloqueios e desbloqueios através da listagem. Através da listagem o usuário poderá interagir com os filtros dos bloqueios, selecionando os registros por: "Todos", "Desbloqueados" ou "Desbloquear". Poderá realizar operações como: Desbloquear, editar ou excluir bloqueios. Poderá interagir com o histórico do bloqueio, que além de visualizar toda movimentação do registro (bloqueios e desbloqueios), poderá, pelo histórico, editar ou excluir um registro.

26. Permitir parametrizar o cadastro de bloqueios de despesas. O usuário poderá configurar o sistema para bloqueios automáticos, ou para autorizar previamente cada bloqueio vindo do departamento de compras, devendo ser notificado por mensagem no sistema, a cada novo pedido de bloqueio.

27. Propiciar interação através de um painel com os registros oriundos do serviço de interação do compras, possibilitando a efetivação do bloqueio e desbloqueio orçamentário individualmente, podendo recusá-lo e apontar o motivo.

28. Propiciar ao próprio usuário personalizar o registro do desbloqueio com informações complementares conforme necessidade da entidade utilizando informações adicionais.

29. Permitir o cadastro de adiantamentos concedidos de suprimento de fundos e de diárias. Essa funcionalidade deve registrar todos os adiantamentos concedidos através do pagamento de empenhos que possuam identificadores de Adiantamento ou diária, possibilitando ao usuário interagir com listagem dinâmica que permita filtros por favorecido, ou como "Concedido", "Comprovado", "a prestar contas", "encerrados" ou "todos" em tela, sem necessidade de geração de relatórios.

30. Propiciar ao usuário realizar a devolução de valores não utilizados no adiantamento, atendendo a necessidade da devolução dos valores de adiantamento ou de diárias que não foram utilizados. O usuário pode executar a devolução do saldo, o que desencadeia a anulação dos documentos de pagamento, liquidação, em liquidação (se existir) e empenho com o valor devolvido.

31. Propiciar ao usuário visualizar e pesquisar os adiantamentos concedidos de suprimentos de fundos e de diárias através da listagem. A pesquisa dos adiantamentos se dá pelo: Nome do credor, CPF, CNPJ e pela Especificação do empenho. Na listagem as informações visíveis ao usuário são: Credor, CPF ou CNPJ, Número do adiantamento, Número do empenho, especificação do empenho, data do adiantamento, valor, data limite para utilização, data limite para prestação de contas e status do adiantamento.

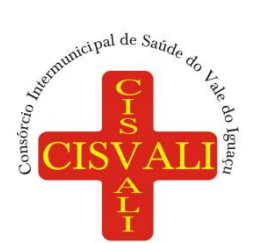

32. Possibilitar aos usuários interagir com os cadastros de Agências bancárias, realizando operações de edição e exclusão de agências por meio da listagem dinâmica.

33. Permitir estorno total ou parcial tanto do saldo da liquidação quanto do valor das retenções, possibilitando a substituição ou alteração dos documentos fiscais.

34. Permitir o cadastro de Anulação de liquidação, pagamento, prestação de contas de adiantamento e subempenho.

35. Permitir ao usuário interagir com os cadastros de Atos, realizando operações de edição e exclusão de atos, bem como ter a possibilidade de visualizar documentos em anexo aos atos e fazer o download deles, por meio da listagem dinâmica.

36. Propiciar ao usuário interagir com os cadastros de Naturezas de texto jurídico, realizando operações de edição e exclusão de naturezas, por meio da listagem dinâmica.

37. Permitir ao usuário visualizar e pesquisar os tipos de atos pela listagem. A pesquisa pelos tipos de atos pode ser realizada pela descrição e pela classificação. Na listagem as informações da descrição e classificação devem ser visíveis ao usuário e passíveis de ordenação.

38. Permitir a geração de liquidações de empenhos a partir da folha de pagamento, permitindo ao usuário interagir através de um painel com os registros oriundos do serviço de interação da Folha, possibilitando a efetivação do empenho e liquidação.

39. Propiciar ao usuário interagir com o cadastro de empenhos através da listagem. Por meio da listagem, o usuário poderá editar e excluir empenhos, além de poder realizar cópias de empenho, adicionar subempenho, adicionar liquidação, adicionar pagamento, adicionar anulação, emitir relatório e emitir nota. Poderá ainda realizar filtros por empenhos ou restos e empenhos a comprovar. 40. Possibilitar a emissão da relação de empenhos a pagar.

41. Através da listagem dinâmica de empenhos o usuário poderá efetivar as etapas do "em liquidação", "liquidação" e "pagamento", além de poder gerar um empenho complementar.

42. Propiciar ao usuário realizar o cadastro de liquidação, conforme dispõe o art. 63 da Lei nº 4.320/1964.

43. Propiciar ao usuário a opção de sugerir o texto da especificação do empenho no cadastro da liquidação, sem a necessidade de digitação (preenchimento inteligente).

44. Efetuar os lançamentos automáticos das variações patrimoniais no momento da liquidação de empenho e arrecadação da receita.

45. Propiciar ao usuário cadastrar regras contábeis específicas de planos de contas (PCASP) ou definições de descartes para aplicação nos documentos escrituráveis cabíveis. O cadastro deve informar sua descrição, seu Status, o Documento escritural e sua Condição.

46. Permitir cadastrar uma Solicitação de Diária, com Identificador no empenho, com isso, no momento de realizar um empenho utilizando o identificador "Diária", esse empenho ficará associado à solicitação da diária.

47. Permitir utilizar marcadores nos cadastros, que serão utilizados nas listagens dinâmicas para agilizar as análises e pesquisas, conforme sua necessidade.

48. Propiciar ao usuário cadastrar os ordenadores da despesa, que são autoridades cujo seus atos resultam em emissão de empenho, autorização de pagamento, suprimento ou dispêndio de recursos.

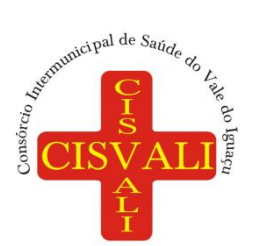

49. Propiciar ao usuário cadastrar e interagir com os cadastros de organogramas, realizando operações de edição e exclusão de organogramas por meio da listagem dinâmica.

50. Propiciar ao usuário realizar a configuração do momento que irá realizar as retenções da entidade, que pode ser: na liquidação, no pagamento ou individual por retenção.

51. Propiciar ao usuário criar e configurar as classificações contábeis, permitindo a construção de relatórios e demais artefatos a partir das configurações estabelecidas.

52. Permitir inscrever as contas contábeis automaticamente no sistema de compensação dos empenhos de adiantamentos, quando da sua concessão e o lançamento de baixa respectivo, quando da prestação de contas.

53. Propiciar ao usuário efetuar a prestação de contas de adiantamento de suprimentos de fundos e de diárias. A prestação de contas do adiantamento deve ser realizada pela interação do usuário com o ambiente de listagem, sendo que na efetiva prestação de contas deverão ser informados o respectivo Número e Data da prestação, os comprovantes das despesas vinculadas e seus respectivos valores. Permitindo efetuar a devolução de valores não utilizados, caso existam.

54. Permitir o cadastro e a realização de prestação de contas de contratos de rateio e de programa.

55. Permitir o cadastro de Programas de governo conforme necessidade da entidade. O cadastro deve informar no mínimo o número e descrição, público-alvo, objetivos, justificativa, diretrizes, responsável, e horizonte temporal, com listagem dinâmica.

56. Propiciar ao usuário no cadastro de contas bancárias cadastrar a administração de recursos, onde devem ser informados os recursos administradores e movimentadores, com interação posterior via listagem dinâmica.

57. Propiciar ao usuário cadastrar os tipos de comprovantes que serão utilizados no cadastro de comprovantes para identificar o tipo de documento fiscal (Nota fiscal, Sentença Judicial, Guia de recolhimento, Outros, Recibo, Fatura, Bilhete de passagem, Cupom fiscal, Conhecimento), podendo o usuário interagir com o cadastro de tipos de comprovantes, realizando operações de edição e exclusão, através da listagem dinâmica.

58. Propiciar ao usuário cadastrar e interagir com os cadastros de transações financeiras podendo realizar, através da listagem, operações de edição e exclusão, bem como realizar a ativação de determinadas transações financeiras.

59. Propiciar ao usuário interagir com os cadastros de unidades de medidas, realizando operações de edição e exclusão, através da listagem.

60. Possibilitar estruturação da configuração de fases de encerramento de exercício.

61. Propiciar ao usuário realizar o encerramento do período contábil, permitindo a reabertura do período mesmo após encerrado.

62. Permitir o encerramento do período financeiro.

63. Permitir a emissão do boletim diário da receita

64. Permitir a anulação de empenhos estimativos para que os mesmos não sejam inscritos em restos a pagar.

65. Permitir a transferência dos saldos de balanço para o exercício seguinte, no encerramento do exercício.

66. Bloquear a exclusão de lançamentos contábeis automáticos da execução orçamentária.

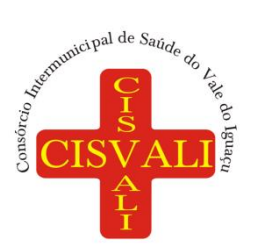

67. Permitir o cadastro de eventos contábeis objetivando configurar roteiros pré-definidos para a realização da escrituração contábil conforme particularidade de cada documento escritural. No Roteiro Contábil devem ser informadas as Contas contábeis integrantes do Roteiro, seu Tipo (Débito ou Crédito), seu Par e Desdobramento caso possua.

68. Propiciar ao usuário configurar o plano de contas conforme determina a legislação aplicável, podendo interagir com o plano de contas através de planilha dinâmica.

69. Assegurar que as contas só recebam lançamentos contábeis no último nível de desdobramento do Plano de Contas.

70. Possuir ambiente de escrituração que permita interação, podendo selecionar os documentos por: "Todos", "Escrituráveis", "Descartado", "Atrasado", "Não escriturado", "Inconsistente" ou "Escriturado".

71. Propiciar ao usuário estornar um lançamento contábil, que deve reverter a escrituração de lançamentos contábeis já existentes. Seu cadastro deve informar o Lançamento contábil desejado, sua data de estorno, seu histórico e valor.

72. Propiciar ao usuário descartar registros de interações nos serviços de empenhos, bloqueios/desbloqueios, arrecadações e escrituração.

73. Propiciar ao usuário recepcionar/armazenar os documentos enviados pelos departamentos competentes para proceder com a escrituração contábil.

74. Permitir a geração do balancete da receita.

75. Propiciar ao usuário emitir o Balancete Dinâmico, permitindo controlar através de filtros a consulta aos lançamentos e movimentações das contas contábeis. Possibilitando visualizar os lançamentos das contas conforme o filtro, apresentando em forma de razão da conta, as movimentações da conta analítica em questão. Os filtros possíveis para emissão do balancete dinâmico devem ser por Período: Anual, Mensal e Diário; Grupo, Conta, Visão, apenas saldo atual, Conta corrente, Componente, Registro contábil, Totalizador por dia, Saldos iniciais, abertura, diários, encerramento e documentos escriturados.

76. Emitir balancete analítico por fonte, listando as contas do balancete e demonstrando a fonte de recursos, permitindo resumir por vínculo e selecionar conta, fonte de recursos e indicador de superávit.

77. Permitir ao usuário gerar informações do sistema Contábil para o SIOPE.

78. Possibilitar gerar informações do sistema Contábil para o SIOPS.

79. Possibilitar a geração de arquivos para o SICONFI:

a. Resultantes da execução orçamentária:

ANEXO 1 - Balanço Orçamentário

ANEXO 2 - Demonstrativo da Execução das Despesas por Função/Subfunção

ANEXO 3 - Demonstrativo da Receita Corrente Líquida

ANEXO 6 - Demonstrativo dos Resultados Primário e Nominal

ANEXO 7 - Demonstrativo dos Restos a Pagar por Poder e Órgão

ANEXO 13 - Demonstrativo das Parcerias Público-Privadas

b) Gestão Fiscal:

ANEXO 1 - Demonstrativo da Despesa com Pessoal

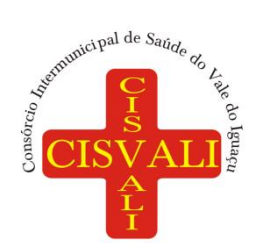

ANEXO 3 - Demonstrativo das Garantias e Contragarantias de Valores

ANEXO 2 - Demonstrativo da Dívida Consolidada Líquida - DCL

ANEXO 4 - Demonstrativo das operações de crédito.

80. Permitir a emissão de notas e relatórios a partir do próprio ambiente do sistema.

81. Propiciar ao usuário realizar a interação entre os sistemas Contábil e Compras, permitindo interagir com registros de empenhos, anulações de empenhos, em liquidação, anulações de em liquidação, liquidação e anulações de liquidação.

82. Propiciar ao usuário utilizar alterações contratuais do tipo "aditivo" ou "apostilamento" via interação com o compras; na emissão de empenhos; arrecadações, bem como na escrituração desses documentos.

83. Propiciar ao usuário efetuar a interação de Empenhos do sistema Contábil com o Compras dispensando-o de informar um processo administrativo.

84. Permitir que o usuário altere a entidade logada no sistema, de forma simples e rápida.

85. Propiciar ao usuário realizar o registro dos tipos de certidões expedidas por órgãos, ao informar uma descrição, utilizadas no cadastro de certidões dos convênios.

86. Propiciar cadastrar e realizar a interação do usuário com o cadastro de convenentes e concedentes, por meio da listagem dinâmica.

87. Propiciar ao usuário realizar pesquisa dos convênios recebidos cadastrados ao informar respectivo convênio, seu objeto ou situação do mesmo, o aditivo, sua justificativa ou situação do mesmo, demonstrando-os e ordenando-os por meio de listagem as informações do registro, ensejando maior visibilidade das informações que o usuário necessitar.

88. Propiciar ao usuário realizar a prestação de contas de convênios repassados de forma ágil, gerados de forma automática com base nos pagamentos de empenho de convênios, por meio de informações básicas como a data da respectiva prestação e os comprovantes.

89. Propiciar que pessoas físicas ou jurídicas fornecedoras do consórcio consultem os empenhos que estão pendentes de pagamento pelo consórcio via dispositivo móvel.

90. Permitir registrar a destinação das receitas decorrentes da alienação de bens, referente aos três últimos exercícios conforme artigo 4º, parágrafo 2ª alínea III LRF.

91. Propiciar ao usuário a realização da prestação de contas para o Tribunal de Contas.

92. Permitir geração de arquivos para o sistema do Tribunal de Contas do Estado referente aos atos administrativos, dados contabilizados, dados financeiros e dados do orçamento.

93. Possuir relatório de saldo das contas por fonte de recurso, possibilitando sua emissão demonstrando apenas as fontes em que exista diferença de saldo.

94. Permitir informar os responsáveis com seus dados pessoais vinculados às entidades.

95. Permitir informar a publicidade dos relatórios de Gestão Fiscal e Resumido da Execução Orçamentária.

96. Permitir informar os valores dos componentes fiscais em cada período fiscal.

97. Permitir registrar os valores arrecadados decorrentes de venda de bens públicos. Informação referente aos três últimos exercícios conforme artigo 4º, parágrafo 2ª alínea III da LRF.

98. Permitir a migração das informações de controle de Leis e Atos já existentes na entidade para o sistema de prestação de contas.

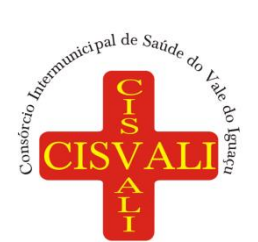

99. Possibilita ao usuário realizar o controle do código único de Leis e Atos, que visam atender a prestação de contas aos Tribunais

100. Permitir a construção de relatórios personalizados com base nos registros da funcionalidade, possibilitando sua configuração por meio da divisão dos dados em grupos, bem como a realização de cálculos e totalizadores, disponibilizando a informação conforme a necessidade da entidade.

101. Permitir ao administrador definir as configurações de permissões para os acessos às funcionalidades do sistema da entidade, identificando se o usuário possui autorização para acesso, criação, edição ou exclusão de dados.

102. Possibilitar o cadastro de atos conforme a necessidade da entidade, informando qual o tipo de lei que o respectivo ato representa, a natureza do texto jurídico, a data da criação, publicação, vigor e revogação, destacando a ementa e a fonte de divulgação.

103. Permitir o registro dos entes que são a representação jurídica da corporação, além da representação jurídica e legal da entidade em si, ao informar dados como a imagem do brasão da entidade, seu nome, CNPJ, sigla, natureza jurídica, seu endereço, bairro, município, número e CEP, os dados para contato como e-mail, site, telefone, fax, bem como, o horário de funcionamento do ente, a esfera governamental, o identificador de entidade RPPS e o fuso horário.

104. Possibilitar a prestação de contas de convênios repassados de forma ágil, gerados de forma automática com base nos pagamentos de empenho de convênios, por meio de informações básicas como a data da respectiva prestação e os comprovantes.

105. Permitir o registro de certidões do convenente ou proponente, ao informar qual o nome do mesmo, o número e o tipo da certidão, bem como, a data da emissão e validade.

106. Permitir a pesquisa dos responsáveis cadastros ao informar um nome, CPF ou tipo de sua ocupação, demonstrando-os por meio de listagem, ensejando maior visibilidade das informações que o usuário necessitar.

107. Permitir a pesquisa das modalidades de convênios cadastradas ao informar uma descrição, demonstrando-as por meio de listagem.

108. Possibilitar a interação do usuário com o cadastro de certidões da entidade por meio da listagem, realizando operações de edições e exclusões dos mesmos.

109. Possibilitar a pesquisa dos concedentes cadastrados, ao informar o seu nome, CPF ou CNPJ, demonstrando-os e ordenando-os por meio de listagem a informação da pesquisa, bem como, se é uma pessoa do tipo jurídica ou física, ensejando maior visibilidade das informações que o usuário necessitar.

110. Possibilitar a inclusão de novos campos nos principais cadastros do sistema, podendo selecionar o tipo de dado que pode ser Área de Texto, CNPJ, CPF, Data, Data/Hora, E-Mail, Hora, Inteiro, Lista de seleção, Múltipla Seleção, Telefone, Texto e Valor (Fracionário), descrição, tamanho, dica de preenchimento quando o tipo de dado exigir e ainda indicar se ele é de preenchimento obrigatório ou não. Possibilitar também o agrupamento destes dados e a sua publicação entre as entidades.

111. Possibilitar a prestação de contas de convênios recebidos de forma ágil, por meio de informações básicas como a data da respectiva prestação e o valor da mesma, o valor do rendimento da aplicação, bem como, o devolvido.

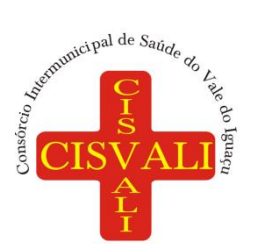

112. Possibilitar a interação do usuário com o cadastro de convênios recebidos por meio da listagem, aplicando filtros conforme a necessidade do mesmo, seja na opção por visualizar todos os registros ou somente aqueles que são os convênios ou mesmo somente os aditivos, tanto quanto, aqueles que estão em situação de prestação ou mesmo se já foram concluídos, realizando operações de edições e exclusões das prestações de contas, caso possuam, bem como, verificar e excluir as situações que o convênio apresentar.

113. Possibilitar a interação com os cadastros de tipos de certidões por meio da listagem, realizando operações de edições e exclusões das mesmas.

114. Permitir a construção de relatórios personalizados com base nos registros da funcionalidade, possibilitando sua configuração por meio da divisão dos dados em grupos, bem como a realização de cálculos e totalizadores, disponibilizando a informação conforme a necessidade do ente.

115. Possibilitar o cadastro de tipos de aditivos de convênios, informar sua classificação como decréscimo ou acréscimo, a configuração do seu tipo como prazo, valor ou prazo e valor, bem como, uma descrição para identificação cadastral.

116. Possibilitar a gestão de permissões de acessos, funcionalidades e ações por usuários e grupos de usuários, a partir de uma ferramenta de acessos

117. Permitir a seleção de outra entidade sem necessidade de logout do sistema.

118. Permitir o registro de concedentes ao informar o nome, o CPF ou CNPJ, bem como, a esfera administrativa a qual faz parte, seja Federal, Estadual, Municipal ou Não Governamental, integrando os dados cadastrais com o cadastro único de pessoas.

119. Permitir ao usuário realizar o registro do tipo de situação dos convênios ao informar uma descrição.

120. Possibilitar o cadastro de responsáveis, pessoas que podem assumir algum tipo de responsabilidade perante os convênios de determinado ente público.

121. Permitir o registro dos tipos de certidões expedidas por órgãos, ao informar uma descrição, utilizadas no cadastro de certidões dos convênios.

122. Possibilitar atualizações das situações que o convênio se encontra, de forma flexível ao permitir a definição do tipo da situação, data e observações ou motivos.

123. Permitir o registro do tipo de repasse dos convênios, ao informar uma descrição e uma classificação que represente tal repasse.

124. Possibilitar ao usuário realizar a pesquisa das certidões da entidade cadastradas, ao informar o seu número e o tipo, demonstrando-os e ordenando-os por meio de listagem a informação da pesquisa, bem como, a data de emissão e validade.

125. Possibilitar a pesquisa dos convenentes cadastrados, ao informar o seu nome, CPF ou CNPJ, demonstrando-os e ordenando-os por meio de listagem a informação da pesquisa, bem como, se é uma pessoa do tipo jurídica ou física.

126. Permitir o registro dos tipos de comprovantes fiscais, permitindo a identificação e vinculação aos comprovantes, objetivando a identificação desse para a devida prestação de contas dos convênios recebidos e repassados. Para isso, informar-se-á uma descrição e o tipo, ou seja, nota fiscal, cupom fiscal, recibo etc.

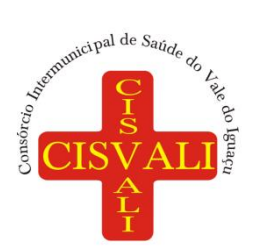

# **Consórcio Intermunicipal de Saúde do Vale do Iguaçu**

127. Permitir ao administrador definir as configurações de permissões para os acessos às funcionalidades do sistema da entidade.

128. Possibilitar a interação com cadastros de tipos de comprovantes por meio da listagem, realizando operações de edições e exclusões dos mesmos.

129. Permitir ao usuário realizar o registro de certidões da entidade ao informar o número, o tipo da certidão, a data da emissão e validade.

130. Possibilitar a pesquisa dos comprovantes cadastrados, ao informar o respectivo convenente, seu CPF ou CNPJ, bem como, o número, o tipo ou a finalidade do comprovante demonstrando-os e ordenando por meio de listagem a informação da pesquisa, bem como, o valor bruto e líquido, ensejando maior visibilidade das informações que o usuário necessitar.

131. Permitir o cadastro dos convênios repassados ao informar o número do respectivo convênio, o valor do repasse, da contrapartida e o global, o referente tipo e objeto, o período, a data da assinatura, a conta bancária, qual a modalidade do respectivo convênio, o convenente, as certidões emitidas, bem como, o(s) responsável(eis).

132. Permitir o registro das modalidades em que os convênios podem ser firmados, ao informar sua respectiva descrição.

133. Possibilitar a interação com os cadastros de responsáveis, concedentes e comprovantes, por meio da listagem, realizando operações de edições e exclusões dos mesmos.

134. Possibilitar a pesquisa dos tipos de situações dos convênios cadastrados, ao informar a descrição, demonstrando-os e ordenando-os por meio de listagem a informação da pesquisa, ensejando maior visibilidade das informações que o usuário necessitar.

135. Permitir a pesquisa das modalidades dos tipos de comprovantes cadastros ao informar uma descrição e o tipo a que se refere, demonstrando-os por meio de listagem, ensejando maior visibilidade das informações que o usuário necessitar, bem como, ordená-los ao serem demonstrados. 136. Permitir o cadastro dos convênios recebidos ao informar o número do respectivo convênio, o valor do repasse, da contrapartida e o global, o referente objeto, o período, a data da assinatura, a conta bancária, qual a modalidade do respectivo convênio, o concedente, as certidões emitidas, bem como, o(s) responsável(eis) e o recurso, bem como o Ato autorizativo e Ato de publicação.

137. Permitir controle de vigência dos responsáveis pela conta bancária.

138. Possibilitar a interação do usuário com o cadastro de convênios repassados por meio da listagem, aplicando filtros conforme a necessidade, seja na opção por visualizar todos os registros ou somente aqueles que são os convênios ou mesmo somente os aditivos, tanto quanto, aqueles que estão em situação de prestação ou mesmo se já foram concluídos. Visualizar ainda a etapa que os convênios se encontram, ou seja, se estão ainda em formalização, se estão em execução ou em prestação de contas, bem como, se foram concluídos. Além de realizar operações de edições, exclusões ou reaberturas dos mesmos, bem como, verificar e excluir as situações que o convênio apresentar.

139. Possibilitar a pesquisa dos tipos de repasses dos convênios cadastrados, ao informar a descrição, demonstrando-os e ordenando-os por meio de listagem a informação da pesquisa, ensejando maior visibilidade das informações que o usuário necessitar.

140. Possibilitar a interação com os cadastros de tipos de aditivos por meio da listagem, realizando operações de edições e exclusões dos mesmos.

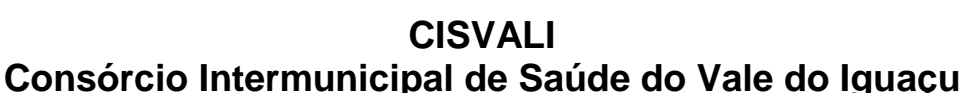

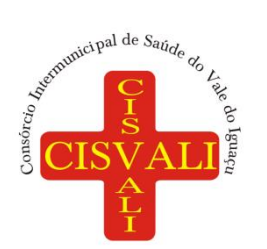

### 141. Permitir a construção de interações com usuário como validações, notificações, envio de email, entre outros, mostradas durante a operacionalização de funcionalidades, objetivando alertar ou comunicar.

142. Possibilitar a inclusão de aditivos a convênios recebidos de forma ágil e flexível, ao informar o número e tipo do aditivo, a data da assinatura e do término, o valor decrescido no repasse e na contrapartida, bem como, o valor global do decréscimo e justificativa.

143. Possibilitar a pesquisa dos convênios recebidos cadastrados ao informar respectivo convênio, seu objeto ou situação do mesmo, o aditivo, sua justificativa ou situação do mesmo, demonstrandoos e ordenando-os por meio de listagem as informações do registro, ensejando maior visibilidade das informações que o usuário necessitar.

144. Possibilitar a interação do usuário com o cadastro de tipos de repasses por meio da listagem, realizando operações de edições e exclusões dos mesmos.

145. Possibilitar a inclusão de aditivos a convênios repassados de forma ágil e flexível, ao informar o número e tipo do aditivo, a data da assinatura e do término, o valor decrescido no repasse e na contrapartida, bem como, o valor global do decréscimo e justificativa.

146. Possibilitar a interação do usuário com o cadastro de convenentes por meio da listagem, realizando operações de edições e exclusões dos mesmos.

147. Possibilitar a interação com os cadastros de tipos de situação, ou seja, a situação ou posição em que o convênio se encontra, por meio da listagem, realizando operações de edições e exclusões dos mesmos.

148. Possibilitar a pesquisa das certidões de convenentes cadastradas, ao informar o respectivo convenente, o número da certidão e o tipo, demonstrando-os e ordenando-os por meio de listagem a informação da pesquisa, bem como, a data de emissão e validade, ensejando maior visibilidade das informações que o usuário necessitar.

149. Possibilitar a pesquisa dos tipos de responsáveis cadastrados, ao informar a descrição, demonstrando-os e ordenando-os por meio de listagem a informação da pesquisa, ensejando maior visibilidade das informações que o usuário necessitar.

150. Permitir o cadastro de comprovantes que poderão ser vinculados a diversos cadastros do sistema, ao informar qual o tipo, o número e a série do comprovante, bem como, a data da emissão, o código de validação, o credor, o valor e uma descrição da finalidade do mesmo.

151. Possibilitar a interação do usuário com o cadastro de certidões de convenentes por meio da listagem, realizando operações de edições e exclusões dos mesmos.

152. Possibilitar a interação com os cadastros de modalidades de convênios por meio da listagem, realizando operações de edições e exclusões das mesmas.

153. Permitir a pesquisa dos tipos de certidões dos convênios cadastros ao informar uma descrição, demonstrando-os por meio de listagem, ensejando maior visibilidade das informações que o usuário necessitar, bem como, ordená-los ao serem demonstrados.

154. Possibilitar ao usuário realizar o registro do tipo de responsável, ao informar uma descrição que o identifique.

155. Possibilitar anexar arquivos no cadastro de convênios repassados

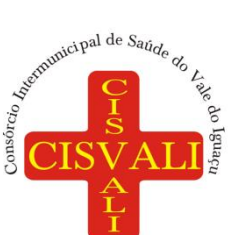

# 156. Possibilitar a prestação de contas de convênios repassados de forma ágil, gerados de forma automática com base nos pagamentos de empenho de convênios, por meio de informações básicas

como a data da respectiva prestação e os comprovantes. 157. Permitir o registro de certidões do convenente ou proponente, ao informar qual o nome do mesmo, o número e o tipo da certidão, bem como, a data da emissão e validade.

158. Permitir ao administrador definir as configurações de permissões para os acessos às funcionalidades do sistema da entidade, identificando se o usuário possui autorização para acesso, criação, edição ou exclusão de dados.

159. Possibilitar a inclusão de novos campos nos principais cadastros do sistema, podendo selecionar o tipo de dado que pode ser Área de Texto, CNPJ, CPF, Data, Data/Hora, E-Mail, Hora, Inteiro, Lista de seleção, Múltipla Seleção, Telefone, Texto e Valor(Fracionário), descrição, tamanho, dica de preenchimento quando o tipo de dado exigir e ainda indicar se ele é de preenchimento obrigatório ou não. Possibilitar também o agrupamento destes dados e a sua publicação entre as entidades.

160. Permitir o registro dos entes que são a representação jurídica da corporação que possui a licença do software, além da representação jurídica e legal da entidade em si, ao informar dados como a imagem do brasão da entidade, seu nome, CNPJ, sigla, natureza jurídica, seu endereço, bairro, município, número e CEP, os dados para contato como e-mail, site, telefone, fax, bem como, o horário de funcionamento do ente, a esfera governamental, o identificador de entidade RPPS e o fuso horário. 161. Possibilitar a pesquisa dos sistemas administrativos cadastrados, ao informar sua sigla ou descrição, demonstrando-os e ordenando-os por meio de listagem todas as informações da pesquisa, ensejando maior visibilidade das informações que o usuário necessitar.

162. Permitir o registro dos tipos de impactos para estimativa de aumento da despesa, ou seja, sejam elas: - Aumento de despesa obrigatória de caráter continuado (art. 17 da LRF); - Criação de ação governamental - aumento da despesa (art. 16 da LRF); - Criação de despesa obrigatória de caráter continuado (art. 17 da LRF); - Expansão e/ou aperfeiçoamento de ação governamental aumento da despesa (art. 16 da LRF).

163. Permitir o registro de atos conforme a necessidade do consórcio, informando qual o tipo de lei que o respectivo ato representa, a natureza de texto jurídico, a data da sanção, publicação, vigor e revogação, destacando ainda a ementa e a fonte de divulgação. Portanto, esta funcionalidade possibilita o controle e facilidade na identificação das alterações e revogações dos atos.

164. Possibilitar a pesquisa dos tipos de conselhos cadastrados, ao informar a descrição, demonstrando-os e ordenando-os por meio de listagem a informação da pesquisa, ensejando maior visibilidade das informações que o usuário necessitar.

165. Possibilitar a interação com os cadastros de atos por meio da listagem, realizando operações de edições e exclusões dos mesmos.

166. Permitir o registro de sistemas administrativos, ao informar uma sigla, bem como, sua respectiva descrição.

167. Possibilitar a interação com os cadastros dos tipos de membros do conselho por meio da listagem, realizando operações de edições e exclusões dos mesmos.
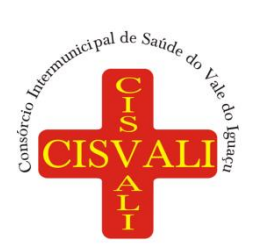

#### **Consórcio Intermunicipal de Saúde do Vale do Iguaçu**

168. Permitir o registro de documentos com os planos de controle interno do ente por sistema administrativo, possibilitando a inclusão de arquivos anexos, percentual de execução mensal do respectivo plano, bem como, o período.

169. Possibilitar a disponibilização de dados dos registros efetuados para a criação de relatórios, scripts e validações (Fonte de Dados), proporcionando amplas apresentações das informações para controle.

170. Permitir o registro de conselhos municipais, ao informar uma descrição, qual o tipo do conselho e seu ato, qual o tipo da reunião, ou seja, se é entre os gestores ou conselho de educação etc., bem como, informar quem são os membros participantes.

171. Permitir o registro dos responsáveis pelo controle interno público de determinado ente, ao informar os dados pessoais do responsável, ou seja, nome, CPF e RG, seu endereço, telefone e e-mail, a descrição e o tipo do cargo que ocupa, bem como, o período de vigência como responsável pelo controle.

172. Permitir a construção de relatórios personalizados com base nos registros da funcionalidade, possibilitando sua configuração por meio da divisão dos dados em grupos, bem como a realização de cálculos e totalizadores, disponibilizando a informação conforme a necessidade do ente.

173. Possibilitar ao usuário interagir com os cadastros dos tipos de vínculos por meio da listagem, realizando operações de edições e exclusões dos mesmos.

174. Permitir o registro de documentos referente às normas de controle interno do ente, por sistema administrativo, com a possibilidade de realizar inclusões de arquivos anexos, bem como, informar a qual sistema administrativo é pertencente, o assunto e data do registro.

175. Permitir o registro dos tipos de bens, ao informar uma descrição, quando passíveis de declaração a se realizar por ocupantes de cargos eletivos.

176. Possibilitara interação com o cadastro de tomadas de contas especiais por meio da listagem, com as respectivas etapas, como instaurada, em andamento ou concluída. Nas fases instaurada e em andamento, é possível adicionar o responsável, a publicação e documentos, bem como, tramitar as tomadas de contas para conclusão, informando assim, a data de conclusão, situação, número do processo TCE, valor e parecer. Na etapa em andamento, além de anexar documentos deve permitir realizar o download e exclusão dos mesmos. E na etapa concluída, podem ser realizados os filtros das tomadas de contas por procedente, improcedente ou todos, bem como, realizar a reabertura das tomadas de contas, visualizando e editando.

177. Permitir o registro das unidades centrais de controle interno, informando data e ato.

178. Possibilitar a interação com os cadastros de conselhos municipais por meio da listagem, realizando operações de edições e exclusões dos mesmos, bem como, alternando entre outros cadastros, como o de reuniões e de membros do conselho.

179. Permitir o controle por meio do registro da estimativa de impacto do aumento da despesa, conforme determinações da LRF, ao informar a data da estimativa, o tipo de impacto, o ato autorizativo, bem como, possibilidade a inclusão de anexos.

180. Possibilitar a pesquisa das reuniões cadastradas, ao informar o tipo de reunião, demonstrandoas e ordenando-as por meio de listagem a informação da pesquisa, bem como, a data de reunião, ensejando maior visibilidade das informações que o usuário necessitar.

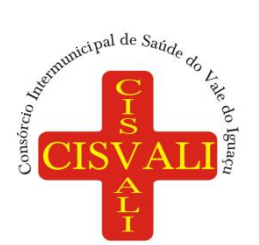

#### **Consórcio Intermunicipal de Saúde do Vale do Iguaçu**

181. Permitir o registro de tipos de vínculos, ou seja, um setor, área etc. para identificação na declaração de bens de cargos eletivos.

182. Possibilitar a pesquisa dos membros do conselho cadastrados, ao informar o nome do membro, demonstrando-os e ordenando-os por meio de listagem a informação da pesquisa, bem como, a entidade representada, a data da vigência do membro, o tipo e a data do início, ensejando maior visibilidade das informações que o usuário necessitar.

183. Permitir o registro de membros dos conselhos municipais, ao informar seus dados, sejam eles pessoas físicas ou jurídicas, qual o tipo de membro, bem como, a entidade representada e inserção de anexos.

184. Possibilitar a interação com os cadastros de componentes fiscais por meio da listagem, realizando operações de edições e exclusões dos mesmos.

185. Possibilitar a pesquisa das declarações de bens cadastradas, ao informar um responsável, o tipo de bem ou sua descrição, a data de aquisição ou o valor do bem, a data da declaração ou o valor declarado, demonstrando-as e ordenando-as por meio de listagem as informações da pesquisa, ensejando maior visibilidade das informações que o usuário necessitar.

186. Possibilitar ao usuário interagir com os cadastros dos saldos da dívida por meio da listagem, realizando operações de edições e exclusões dos mesmos.

187. Possibilitar a utilização dos cadastros gerenciada por uma ferramenta de cadastro único, onde o usuário personaliza a forma como seus cadastros devem ser unificados, podendo ser geral ou por campo

188. Permitir controle por meio do registro de saldos das dívidas dos cargos eletivos, ao informar o respectivo responsável pela dívida, a data do saldo, bem como, uma descrição.

189. Permitir o registro das reuniões dos conselhos municipais, ao informar qual o tipo da reunião e sua data de ocorrência, bem como, informar anexos.

190. Permitir o registro dos tipos de membros dos conselhos municipais, ao informar sua respectiva descrição.

191. Possibilitar a pesquisa dos tipos de impactos cadastrados, ao informar a descrição, demonstrando e ordenando por meio de listagem a informação da pesquisa, ensejando maior visibilidade das informações que o usuário necessitar.

192. Possibilitar a pesquisa da estimativa de impacto do aumento da despesa cadastrada, ao informar o seu tipo ou a data, demonstrando-as e ordenando-as por meio de listagem as informações da pesquisa, ensejando maior visibilidade das informações que o usuário necessitar.

193. Possibilitar a pesquisa dos tipos de reuniões cadastrados, ao informar a descrição, demonstrando e ordenando por meio de listagem a informação da pesquisa, ensejando maior visibilidade das informações que o usuário necessitar.

194. Permitir a seleção de outra entidade e/ou exercício sem a necessidade de logout do sistema.

195. Possibilitar a interação com os cadastros de responsáveis por meio da listagem, realizando operações de edições e exclusões dos mesmos.

196. Possibilitar a interação com os cadastros de normas por meio da listagem, realizando operações de edições e exclusões dos mesmos.

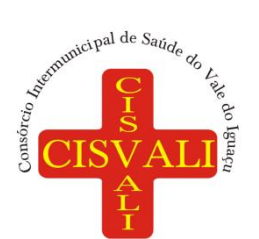

197. Possibilitar a pesquisa dos tipos de membros cadastrados, ao informar a descrição, demonstrando e ordenando por meio de listagem a informação da pesquisa, ensejando maior visibilidade das informações que o usuário necessitar.

198. Possibilitar a interação com os cadastros dos tipos de conselho/comissão por meio da listagem, realizando operações de edições e exclusões dos mesmos.

199. Possibilitar a pesquisa das unidades centrais de controle interno cadastradas, ao informar a descrição, a data do cadastro e o ato autorizativo, demonstrando-as e ordenando-as por meio de listagem as informações da pesquisa, ensejando maior visibilidade das informações que o usuário necessitar.

200. Possibilitar a pesquisa dos tipos de bens cadastrados, ao informar a descrição, demonstrandoos e ordenando-os por meio de listagem a informação da pesquisa, ensejando maior visibilidade das informações que o usuário necessitar.

201. Possibilitar a interação com os cadastros de declarações de bens por meio da listagem, realizando operações de edições e exclusões dos mesmos.

202. Possibilitar a pesquisa de atos cadastrados, ao informar o número dos mesmos ou ementa, demonstrando-os e ordenando-os por meio de listagem todas as informações da pesquisa, além do código sequencial, o número de cadastro, o tipo, a natureza do texto jurídico, a data de sua publicação e quando passou a vigorar, bem como a situação que se encontra, ensejando maior visibilidade das informações que o usuário necessitar.

203. Possibilitar a pesquisa dos componentes fiscais cadastrados, ao informar uma descrição, o tipo dos componentes, o ano, o período de referência ou a competência, demonstrando-os e ordenando-os por meio de listagem as informações da pesquisa, bem como, o valor do componente, ensejando maior visibilidade das informações que o usuário necessitar.

204. Possibilitar a interação com os cadastros de planos referentes aos sistemas administrativos por meio da listagem, realizando operações de edições e exclusões dos mesmos.

205. Possibilitar o cadastro de componentes relacionados com a LRF, ao informar sua respectiva descrição, objetivando a realização da gestão fiscal dos componentes fiscais.

206. Permitir o controle do registro de declarações de bens dos cargos eletivos, conforme Lei 8.730/93, ao informar um responsável pelo bem declarado, a data e um complemento caso necessário, bem como, informar o(s) seu(s) bem(ns).

207. Possibilitar a interação com os cadastros dos tipos de reuniões por meio da listagem, realizando operações de edições e exclusões dos mesmos.

208. Permitir o registro de tipos de reuniões, ao informar sua respectiva descrição.

209. Possibilitar a pesquisa de normas cadastradas, ao informar o assunto que se refere a essa, demonstrando-as e ordenando-as por meio de listagem a informação da pesquisa, bem como, o sistema administrativo e data, ensejando maior visibilidade das informações que o usuário necessitar. 210. Possibilitar a pesquisa dos saldos das dívidas cadastrados, ao informar uma descrição ou um responsável pela dívida, a data do saldo ou da apuração, bem como, o valor da dívida, demonstrandoos por meio de listagem as informações da pesquisa, ensejando maior visibilidade das informações que o usuário necessitar.

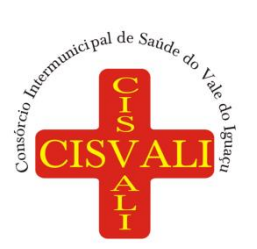

#### **Consórcio Intermunicipal de Saúde do Vale do Iguaçu**

211. Permitir o controle por meio do registro de componentes fiscais, ao informar o ano, o período de referência, seja mensal, bimestral ou semestral, a respectiva competência, bem como, indicar um ou mais componentes da LRF específicos ao registro elaborado.

212. Possibilitar a emissão dos relatórios legais da LRF - Lei de Responsabilidade Fiscal nos modelos específicos para consórcio conforme Manual de Demonstrativos Fiscais - MDF: Relatório Resumido da Execução Orçamentárias:

Anexo 1 - Balanço Orçamentário

Anexo 2 - Demonstrativo da Execução das Despesas por Função/Subfunção

Anexo 3 - Demonstrativo da Receita Corrente Líquida

Anexo 4 - Demonstrativo das Receitas e Despesas Previdenciárias

Anexo 6 - Demonstrativo dos Resultados Primário e Nominal

Anexo 7 - Demonstrativo dos Restos a Pagar por Poder e Órgão

Anexo 8 - Demonstrativo das Receitas e Despesas com Manutenção e Desenvolvimento do Ensino - MDE

Anexo 12 - Demonstrativo das Receitas de Impostos e das Despesas Próprias com Saúde

Anexo 13 - Demonstrativo das Parcerias Público-Privadas

Anexo 14 - Demonstrativo Simplificado do Relatório Resumido da Execução Orçamentária a) Relatório de Gestão Fiscal:

Anexo 1 - Demonstrativo da Despesa com Pessoal - Estados, DF e Municípios

Anexo 2 - Demonstrativo da Dívida Consolidada Líquida - DCL

Anexo 3 - Demonstrativo das Garantias e Contragarantias de Valores

Anexo 4 - Demonstrativo das Operações de Crédito

Anexo 6 - Demonstrativo Simplificado do Relatório de Gestão Fiscal

213. Possibilitar a pesquisa dos planos cadastrados, ao informar a referentes os sistemas administrativos, demonstrando-os e ordenando-os por meio de listagem a informação da pesquisa, bem como, o mês, data e conclusão do plano, ensejando maior visibilidade das informações que o usuário necessitar.

214. Possibilitar a pesquisa dos conselhos cadastrados, ao informar a descrição, a data, o tipo do conselho ou o ato autorizativo, demonstrando-os por meio de listagem as informações da pesquisa, bem como, o tipo de reunião, a data de início do conselho, a data e periodicidade das reuniões, os membros participantes, o CPF e o tipo dos mesmos, ensejando maior visibilidade das informações que o usuário necessitar.

215. Possibilitar a interação com os cadastros dos tipos de responsáveis por meio da listagem, realizando operações de edições e exclusões dos mesmos.

216. Possibilitar a interação com o cadastro da estimativa de impacto do aumento da despesa por meio da listagem, realizando operações de edições e exclusões dos mesmos.

217. Permitir entrada de dados externos por meio de service layer.

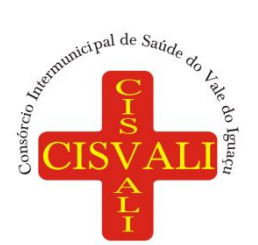

#### **7.2. Licenciamento do módulo de Planejamento (PPA, LDO e LOA)**

1. Possibilitar, na criação de um novo Plano Plurianual, copiar o Plano Plurianual (PPA) já existente, onde no decorrer do processo o usuário deve informar as opções a serem copiadas para novo PPA: parametrização, receitas e despesas.

2. Permitir executar alterações orçamentárias da despesa, sempre via ato legal (ex.: Lei e/ou Decreto), com reflexo na execução orçamentária em andamento.

3. Permitir a reserva de dotação por meio da alteração orçamentária da despesa.

4. Permitir atualizar o PPA/LDO a partir das alterações orçamentárias da despesa.

5. Permitir registrar a evolução do patrimônio líquido.

6. Propiciar a interação dos cadastros de alterações orçamentárias das despesas realizadas por meio de listagem interativa, ou seja, o usuário realiza navegação entre as etapas da alteração orçamentárias, ou seja, proposta em elaboração, proposta concluída, se está no legislativo, ou mesmo, sancionada. Tal interação, possibilita avançar etapas do respectivo registro, bem como, regressar a mesma.

7. Permitir o cadastro de alterações orçamentárias da receita e interagir com os cadastros a partir de listagem dinâmica.

8. Permitir cadastrar e pesquisar as alterações orçamentárias da receita através de listagem dinâmica.

9. Propiciar a emissão e utilização de relatórios da Lei 4.320/64.

10. Propiciar a emissão e utilização de relatórios legais da Lei de Responsabilidade Fiscal - LRF e Ementário, ambos do exercício seguinte.

11. Permitir o registro das audiências realizadas para elaboração do orçamento e/ou sugestões da sociedade, ao informar o tema, o Ato autorizativo, a data e hora, a equipe de planejamento, a situação, o endereço, o tipo de audiência, o(s) endereço(s) da(s) audiência(s), o assunto, bem como, anexar documentos da audiência registrada.

12. Permitir o cadastro e pesquisa das ações de governo.

13. Possuir integração entre os módulos PPA, LDO e LOA, com cadastro único das peças de planejamento como organograma, programa, ação, função, subfunção, naturezas da receita e despesa e recursos.

14. Permitir registrar cenários macroeconômicos na LDO para aplicação nas receitas e despesas, informando: Variável Método de cálculo (percentual ou valor) Percentual ou valor para o ano Atual e para os próximos anos. Além disso, possibilitar informar texto, para detalhar as premissas utilizadas.

15. Propiciar a criação de uma configuração de organogramas personalizada para que o registro seja realizado conforme a organização estrutural da entidade pública.

16. Permitir o registro da configuração de função e subfunção conforme a necessidade do consórcio, indicando que está em uso uma determinada configuração e validando as funções e subfunções para utilizá-las no exercício, bem como, informar alguma descrição.

17. Permitir o cadastro e a pesquisa de dedução da receita em listagem dinâmica, podendo ordenálas ao serem demonstradas.

18. Permitir a criação/alteração das despesas do PPA, LDO e LOA de forma incremental durante a elaboração ou alteração do orçamento, solicitando somente informações obrigatórias, mas possibilitando que as demais sejam informadas em momento posterior. Permanece assim com a

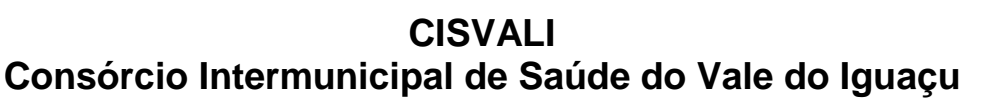

situação em elaboração, notificando ao usuário de que estão pendentes algumas informações, e logo preenchidas, deve ser possível o envio ao legislativo e sanção da referida peça orçamentária.

19. Permite a visualização de diferenças, inclusão, atualização ou exclusão de receitas da LOA em comparação a LDO.

20. Permitir o registro das despesas da Lei de Diretrizes Orçamentárias (LDO).

municipal de Saúde de La

21. Permitir a identificação nos registros de receitas e despesas a ausência de informação ou informação indevida, onde o usuário receberá a orientação devida referente a qual informação deverá ser complementada ou ajustada.

22. Permitir o registro das despesas da Lei Orçamentária Anual (LOA) e do Plano Plurianual (PPA).

23. Permite o registro de envio ao legislativo quando o orçamento estiver elaborado, possibilitando informar: data de envio ao legislativo e observações. Após o envio permitir retorno ao executivo para alterações ou sancionar. Além disso, quando estiver com status enviado ao legislativo não deve permitir que a peça orçamentária seja alterada, garantindo a integridade dos registros.

24. Permitir o envio dos registros de receitas e despesas da LDO e LOA para escrituração contábil após a peça orçamentária ser sancionada, possibilitando a visualização de quais documentos já foram enviados para escrituração, e se efetuada alguma alteração no orçamento elaborado, enviá-los novamente.

25. Permitir o reenvio a LOA para escrituração e caso seja efetuada alguma alteração no orçamento elaborado, permitir o reenvio dos documentos alterados para escrituração.

26. Permitir o envio dos registros de receitas e despesas do PPA para escrituração após a peça orçamentária ser sancionada, visualizando quando os documentos já foram enviados para escrituração, e caso se efetue alguma alteração no orçamento elaborado, permitindo reenviar os documentos alterados para escrituração.

27. Permitir o cadastro e a pesquisa das equipes de planejamento previamente cadastrados ao informar a descrição e/ou seus os membros pertencentes, visualizando-as e ordenando-as por meio de listagem.

28. Cadastrar a execução de metas físicas e realizar a avaliação, informando: Ação, Programa, Entidade, Produto, Unidade de medida, Localizador, Meta física estimada, Meta física executada e Observações da Situação (A executar, Em execução, Executada). Além disso, na listagem, permitir realizar uma pesquisa pelos registros do ambiente, permitindo filtrar por: Ação (número e descrição), Programa (número e descrição), Situação, Produto, Unidade de medida e Localizador.

29. Permitir a pesquisa de metas fiscais da receita previamente cadastradas ao informar a natureza da receita ou organograma, visualizando-as e ordenando-as por meio de listagem.

30. Permitir, na LDO, o registro de expansão das despesas e as suas respectivas compensações, uma descrição, o Ato regulamentar, o valor para o ano atual e para as projeções dos dois anos subsequentes.

31. Permitir realizar as alterações legais no PPA.

32. Permitir o cadastro e a pesquisa de naturezas das receitas cadastradas, ao informar total ou parcial a máscara ou o texto da descrição da natureza, visualizando-as por meio de listagem.

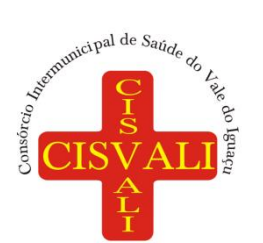

33. Permitir a visualização de todas as despesas elaboradas no PPA, conforme quadriênio selecionado, possibilitando de uma forma rápida inserir de forma individual ou em lote, registros de despesas na LDO, para atendimento do Art. 165 da Constituição Federal 1988. O recurso do saldo a priorizar disponível é da meta financeira conforme saldo orçamentário da despesa (previsto no PPA menos o priorizado na despesa da LDO do referido quadriênio.

34. Permitir replicar os marcadores de receitas e despesas do PPA para LDO por meio da priorização da LDO.

35. Permitir o cadastro de programas válido para o quadriênio, não permitindo que sejam incluídos novos programas no PPA quando a peça orçamentária que esteja com o status diferente de "em elaboração" ou "em alteração" e não podem existir dois programas com o mesmo número.

36. Permitir a pesquisa dos programas de governos cadastros ao informar o número, a descrição, o público-alvo e os objetivos por meio de listagem, ensejando maior visibilidade das informações que o usuário necessitar, bem como, ordená-las ao serem demonstradas.

37. Permitir o registro das projeções atuariais no qual projeta-se o fluxo anual de receitas, despesas e saldo do regime próprio de previdência social dos servidores públicos para um período de 75 anos. Este registro deve ser realizado para atendimento do Art. 4º da Lei de Responsabilidade Fiscal (LRF).

38. Permitir a identificação quando o valor da meta financeira da receita não está totalmente alocado nos recursos, confrontando valor da meta em comparação com o valor aplicado nos recursos, demonstrando a diferença a maior ou a menor.

39. Propiciar informar apenas os recursos na dedução que estejam vinculados a receita, demonstrando nas deduções somente os recursos da receita para seleção e uso.

40. Propiciar o registro dos recursos que representam as fontes financeiras, que sustentarão e assegurarão o desenvolvimento do plano de ação e atingimento do objetivo do governo. O registro deve ser possível por meio de informações como o número, conforme a formatação configurada dos recursos, o tipo ordinário ou vinculado, uma descrição, bem como, se é um recurso de superávit financeiro, também conforme a configuração.

41. Permitir o registro das fontes de recursos, tipos ordinário e vinculado, conforme a configuração dos mesmos previamente cadastrada e necessidade do consórcio, informando o número (este respeita a formatação previamente na configuração de recursos), a descrição, ou até mesmo, se é um recurso de superávit financeiro, informação habilitada quando a configuração designar uma enumeração de forma distinta para aqueles que são caracterizados como tal.

42. Permitir o registro das renúncias fiscais, ao informar a receita da LDO renunciada, o tipo, ou seja, se é uma redução, isenção etc., a localização, o Ato regulamentador, uma descrição e os valores para o exercício atual e os dois subsequentes. Permite ainda registrar a(s) compensação(ões) informando as mesmas informações citadas, bem como, o setor beneficiário. Este registro deve ser realizado para propiciar a elaboração do relatório solicitado pela Lei de Responsabilidade Fiscal, art. 4º, § 2º inciso V.

43. Permitir a visualização mediante pesquisa das renúncias fiscais previamente cadastradas ao informar a natureza da receita, a descrição da natureza da receita e a respectiva descrição, visualizando-as e ordenando-as por meio de listagem.

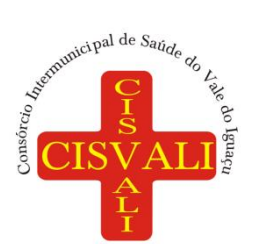

## **Consórcio Intermunicipal de Saúde do Vale do Iguaçu**

44. Permitir registrar os resultados nominais mensais de forma automática (dividir por 12). Além disso, caso o valor do rateio não fechar com valor total do ano logado, o sistema avisa e indica a diferença a ser ajustada.

45. Permitir os registros dos riscos fiscais ao informar o tipo de risco, a entidade pública, o organograma, o detalhamento e a providência, bem como, o exercício atual e os próximos dois. Este registro deve ser realizado para possibilitar a elaboração do relatório solicitado pela Lei de Responsabilidade Fiscal, Art. 4º, § 3º.

46. Permite o registro da sanção da peça orçamentária após seu envio ao legislativo, ao informar a respectiva data de envio ao legislativo, o Ato autorizativo, possíveis observações, bem como, não permitir que a peça orçamentária seja alterada quando a mesma estiver sancionada, garantindo a integridade dos registros.

47. Permitir após a sanção da LOA disponibilizar as receitas e despesas para execução orçamentária.

48. Permitir o controle de alteração dos dados do plano plurianual para que, depois de aprovado, os dados não possam ser alterados.

49. Permitir a pesquisa das sugestões realizadas para a elaboração do orçamento previamente cadastradas ao informar o seu assunto, a sugestão apresentada, a categoria, tipo, período e origem, visualizando-as por meio de listagem, ensejando maior visibilidade.

50. Permitir o registro dos tipos de alterações da receita, conforme a necessidade do consórcio e utilizá-los na elaboração da Lei Orçamentária Anual (LOA) nos registros de alterações orçamentárias da receita.

51. Permitir a realização de filtros rápidos das entidades por meio de painéis interativos, selecionando os saldos positivos ou negativos conforme a necessidade do usuário, listando-as somente os relacionados a esses.

52. Permitir a visualização do saldo do orçamento por entidade (receitas (+) transferências recebidas (-) despesas (-) transferências concedidas) durante a elaboração da peça orçamentária, dispensando por exemplo, realizar emissões de relatórios para conhecer o saldo planejado.

53. Permitir a realização de filtros rápidos dos recursos das peças orçamentárias, por meio de painéis interativos, selecionando os saldos positivos ou negativos conforme a necessidade do usuário, listando-as somente os relacionados a esses.

54. Permitir a realização de filtros rápidos com único clique no recurso apresentado na listagem da LOA somente registros vinculados a receita ou despesa.

55. Propiciar a realização da prestação de contas para o Tribunal de Contas.

56. Permitir a assinatura digital de documentos emitidos no sistema com certificados do Tipo A1

e A3 e possibilitando a aplicação de múltiplas assinaturas nos documentos.

57. Permitir auditoria nos campos do cadastro da receita e despesas da LOA.

58. Possibilitar a emissão e utilização de relatórios legais da Lei de Responsabilidade Fiscal - LRF:

- a) Anexo I Metodologia e Memória de Cálculo das Metas Anuais para as Receitas Total das Receitas
- b) Anexo I.4 Demonstrativo da Memória de Cálculo das Metas Fiscais de Despesas

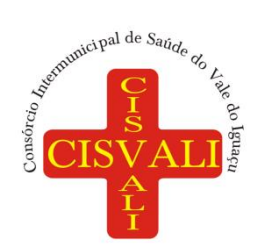

- c) Anexo I.a Metodologia e Memória de Cálculo das Principais Receitas
- d) Anexo II Metodologia e Memória de Cálculo das Metas Anuais para as Despesas Total das Despesas
- e) Anexo II.a Metodologia e Memória de Cálculo das Principais Despesas
- f) Anexo III Metodologia e Memória de Cálculo das Metas Anuais para o Resultado Primário
- g) Anexo IV Metodologia e Memória de Cálculo das Metas Anuais para o Resultado Nominal
- h) Anexo V Metodologia e Memória de Cálculo das Metas Anuais para o Montante da Dívida
- i) Anexo VI Demonstrativo da Receita Corrente Líquida
- j) Anexo VII Demonstrativo de Riscos Fiscais e Providências
- k) Demonstrativo I Metas Anuais
- l) Demonstrativo II Avaliação do Cumprimento das Metas Fiscais do Exercício Anterior
- m)Demonstrativo III Das Metas Fiscais Atuais Comparadas com as Fixadas nos Três Exercícios Anteriores
- n) Demonstrativo IV Evolução do Patrimônio Líquido
- o) Demonstrativo V Origem e Aplicação dos Recursos Obtidos com a Alienação de Ativos
- p) Demonstrativo VI Avaliação da Situação Financeira e Atuarial do RPPS
- q) Demonstrativo VIII Margem de Expansão das Despesas Obrigatórias de Caráter Continuado.

#### **7.3. Licenciamento do módulo de Tesouraria**

1. Possuir banco de dados multiexercício e multientidades (não necessitando integração via exportação/importação de arquivos).

2. Possuir checagem por parâmetros, que possibilita ou não determinadas informações nos cadastros e outras configurações no sistema.

3. Permitir a edição de itens de pagamentos já realizados, bem como a exclusão de documentos encontrados no pacote (reabertura).

- 4. Permitir o cadastro e gestão de saldo das contas bancárias e de caixa.
- 5. Deve ser possível pagar valores totais ou parciais de empenhos liquidados.

6. Permitir descontos extraorçamentários e orçamentários no pagamento, restos a pagar e despesas extraorçamentárias, efetuando automaticamente os lançamentos nas contas de naturezas de informação patrimonial, orçamentária e de controle.

7. Permitir descontos extras e orçamentários na liquidação de empenho e liquidação de restos a pagar não processados, efetuando automaticamente os lançamentos nas contas de naturezas de informação patrimonial, orçamentária e controle.

8. Permitir pagamento de diversos documentos simultaneamente.

9. Possibilitar o pagamento de até 200 (duzentos) documentos no mesmo pacote.

10. Permitir realização de vários pagamentos, podendo optar por única ou diversas formas de efetuá-lo.

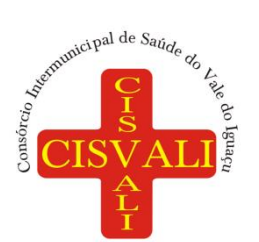

11. Registrar os lançamentos de débito/crédito e de transferências bancárias. Deve obrigar a informação do recurso e propiciar inserir lançamentos concomitantes por fonte de recurso.

12. Permitir controlar os talonários de cheques em poder da Tesouraria e não permitir que pagamento (com cheque) seja efetuado sem o respectivo registro.

13. Controlar a movimentação de pagamentos (nas dotações orçamentárias, extraorçamentárias e restos a pagar): Registrando todos os pagamentos efetuados contra caixa ou bancos; Gerando recibos permitindo estornos; Efetuando os lançamentos automaticamente nas respectivas contas contábeis, permitindo consultas; Emitindo relatórios (auxiliares) em diversas classificações.

14. Permitir registrar automaticamente os lançamentos dos pagamentos em sistema de contabilidade.

15. Propiciar a emissão de borderôs (ordens bancárias) para agrupamento de pagamentos a diversos fornecedores de uma mesma instituição bancária, efetuando o mesmo tratamento caso o pagamento seja realizado individualmente.

16. Permitir gerar os arquivos relativos às ordens bancárias para pagamento dos fornecedores com crédito em conta bancária. Os arquivos deverão ser configuráveis e já possuir modelos das principais instituições bancárias.

17. Permitir a vinculação dos recursos à conta bancária para gestão futura.

18. Permitir o bloqueio de pagamento de fornecedores em débitos com a fazenda pública.

19. Permitir a emissão de boletim de caixa demonstrando a movimentação diária e respectivos saldos.

20. Propiciar a demonstração diária de receitas arrecadadas e despesas realizadas (orçamentárias e extraorçamentárias).

21. Propiciar a demonstração de saldos bancários, possuindo boletim diário de bancos, livro do movimento do caixa, boletim diário da tesouraria e demonstrativos financeiros de caixa.

22. Permitir a emissão do relatório de boletim de movimentação financeira geral.

23. Permitir a inclusão de ingressos financeiros provenientes de receitas orçamentárias do consórcio.

24. Permitir que sejam emitidas notas de: Recebimento; Liquidação; Ordem de pagamento; Restos a pagar; Despesa extra;Respectivas anulações.

25. Permitir a realização da auditoria nos principais campos dos cadastro de transferência bancária, ajuste de recurso, resgate, aplicação, depósito bancário, saldo inicial bancário, saque bancário e transferência bancária.

26. Permitir ao usuário realizar a anulação parcial de uma despesa extra, que envolve a informação dos valores para cada item abaixo:

- 1. Valor para cada classificação e cada recurso da classificação.
- 2. Valor para cada origem vinculada a cada classificação (caso exista).
- 3. Valor para cada retenção (caso exista).
- 4. Valor para cada recurso de cada retenção (caso exista retenção).
- 5. Valor para cada comprovante (caso exista).
- 6. Valor para cada recurso da baixa.

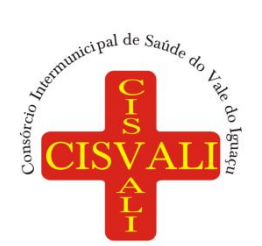

27. Permitir a realização da cópia de Conciliação Bancária. Os dados devem ser copiados e a gravação realizada conforme a seguir:

1. Dados cadastrais, sempre copiados: Conta bancária, Tipo de Conta, Tipo de Aplicação, Saldo do extrato.

2. Pendências: todos os dados.

3. Campos adicionais: todos, se houverem.

28. Possibilitar interagir com os cadastros dos tipos de movimentos da conciliação bancária por meio da listagem, realizando operações de edições e exclusões dos mesmos.

29. Permitir ao usuário a utilização de dados do extrato bancário a partir da importação do arquivo, em formato OFX e OFC - tipos de arquivos usados para armazenar informações financeiras, geralmente aplicados pelos bancos -, no processo de conciliação de contas bancárias da entidade. O sistema deve permitir a exclusão de itens do extrato a conciliar, indiferente de serem manuais ou importados.

30. Permitir ao usuário interagir com os registros das contas bancárias da entidade, realizando o controle a partir da visualização dos seus respectivos dados, permitindo o filtro por banco, agência ou conta.

31. Possibilitar ao usuário interagir com os registros dos pagamentos de despesas extras, liquidações de empenhos e subempenhos por meio da listagem, realizando a visualização somente dos que possuem saldo a pagar.

32. Permitir ao usuário selecionar um ou mais itens de contas a pagar, sejam referentes a despesas extras, empenhos, ou subempenhos, formando um agrupamento para a realização de um único pagamento. Pagamento este que pode ser baixado com diversas transações bancárias (cheque, banco, remessa bancária) ou única, conforme necessidade.

33. Permitir a inclusão de movimentos diários do tesouraria para que todos os registros realizados possam estar vinculados a ele, objetivando o controle tempestivo das informações e a organização.

34. Permitir a emissão de relatórios dos movimentos diários da tesouraria, a partir da visualização da listagem dos mesmos.

35. Propiciar ao usuário no cadastro de contas bancárias cadastrar a administração de recursos, onde devem ser informados os recursos administradores e movimentadores, com interação posterior via listagem dinâmica

36. Possibilitar interação com os registros das devoluções de receitas, por meio de listagem, possibilitando a emissão individual ou coletiva das notas de devoluções a partir das respectivas visualizações.

37. Possibilitar realizar ajustes de recursos a partir do cadastro de transferência bancária, desde que a transferência tenha baixa e passe a ser considerada como paga.

38. Permitir a visualização das movimentações financeiras que não foram concebidas pela tesouraria, como arrecadações orçamentárias e anulações, as arrecadações extraorçamentárias e anulações.

#### **7.4. Licenciamento do módulo de Compras, Licitações e Contratos.**

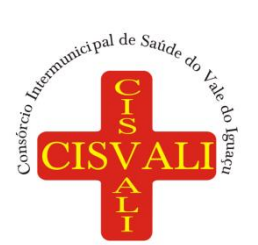

#### **Consórcio Intermunicipal de Saúde do Vale do Iguaçu**

1. O sistema de Compras e Licitações deverá permitir a integração de dados de forma automática ou ainda através de arquivos de intercâmbio de informações com os sistemas de Contabilidade, Tributação, Patrimônio, Almoxarifado, Frotas e Custos.

2. Permitir o cadastro de processos administrativos para compra de materiais, contratação de serviços ou obras, informando um protocolo, a data, o tipo do objeto, descrição do objeto, condição de pagamento, forma de julgamento, regime de execução, prazo de entrega, local de entrega, indicar se há previsão de subcontratação, e também a forma que será utilizada para controlar o saldo dos itens (quantidade ou valor).

3. Permitir gerar processos administrativos ou compra direta pelo preço médio ou menor preço cotado do Registro de Preços.

4. Permitir o cadastro de processos administrativos para compra de materiais ou contratação de serviços ou obras, informando o protocolo de abertura, a data, o tipo do objeto, descrição do objeto, condição de pagamento, forma de julgamento, regime de execução, prazo de entrega, local de entrega, indicar se há previsão de subcontratação e a forma que deverá ser efetuado o controle do saldo dos itens, por quantidade ou valor.

5. Permitir gerar contratação a partir da ata de registro de preço.

6. Permitir aos usuários do sistema trocar de entidade e/ou exercício sem ter que fechá-lo.

7. Deverá propiciar acompanhamento dos processos licitatórios desde a preparação até seu julgamento, registrando as etapas de: publicação do processo, emissão do mapa comparativo de preços, emissão das atas referente documentação e julgamento das propostas, interposição de recurso, anulação e revogação, impugnação, parecer da comissão julgadora, parecer jurídico, homologação e adjudicação, autorizações de fornecimento, contratos e aditivos, liquidação das autorizações de fornecimento, gerar empenhos para a contabilidade e liquidação dos empenhos.

8. Possibilitar que os licitantes (pessoas físicas ou jurídicas) consultem o status do processo licitatório via dispositivo móvel.

9. Possuir listagens dinâmicas para controle de processos e de e autorizações de fornecimento.

10. O sistema deverá disponibilizar recursos para permitir a geração de dados para sistemas ou órgãos externos.

11. Permitir a geração de arquivos (prestar contas) ao Tribunal de Contas do Estado.

12. Permitir a geração de arquivos para sistemas/órgãos externos.

13. Possibilitar o bloqueio/desbloqueio das despesas orçamentárias na contabilidade, permitindo o envio desde a solicitação de compra e mantendo-o até a geração do empenho correspondente.

14. Permitir que o usuário atualize as despesas conforme as despesas de contabilidade informadas no sistema Contábil.

15. Permitir a distribuição/remanejamento da quantidade dos itens da contratação entre as despesas e desdobramentos da entidade.

16. Permitir a geração de arquivo com os itens da coleta de preço para cotação pelos fornecedores, possibilitando a leitura dos preços cotados para preenchimento automático dos preços dos itens da coleta.

17. Permitir a inserção de itens à cotação de preço.

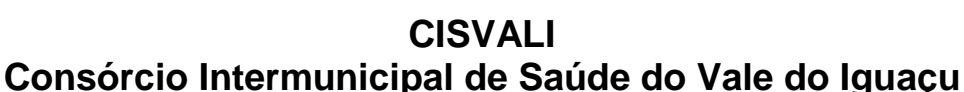

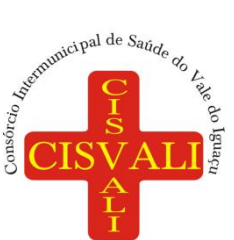

# 18. Integrar materiais do sistema de Compras com materiais utilizados pelo sistema de Frotas e

quando integrado manter os mesmos materiais, fornecedores e centro de custos.

19. Permitir a integração com a Receita Federal para consulta de regularidade dos fornecedores.

20. Permitir a consulta dos dados do fornecedor que são disponibilizados pela Receita Federal.

21. Permitir a busca de forma automática junto ao site da Receita Federal os dados cadastrais do fornecedor para a emissão comprovante de inscrição e situação cadastral;

22. Propiciar controlar as quantidades entregues parcialmente pelo fornecedor, possibilitando a emissão de relatório de forma resumida e detalhada, contendo as quantidades entregues, os valores e o saldo pendente.

23. Propiciar gerar entrada do material no almoxarifado a partir da liquidação, permitindo a visualização da geração da movimentação no estoque (gerada ou não) na própria janela de liquidações.

24. Permitir gerar bens no sistema patrimonial a partir das liquidações de compra.

25. Permitir o cadastramento de permissões dos usuários por Centro de Custo e filtrando por órgão e unidade orçamentária.

26. Permitir configurar o sistema para que emita mensagem sobre os contratos vencidos, cancelados e a vencer, podendo ser somente de aviso ou impedindo a emissão de Autorizações de Fornecimento para contratos vencidos e cancelados.

27. Permitir parametrização para numerar a licitação de forma sequencial ou por modalidade, possibilitando alterar a numeração sugerida pelo sistema.

28. Permitir parametrizar o sistema para que quando iniciar, seja mostrado na tela inicial o acompanhamento da data de vencimento dos contratos e aditivos, selecionando a antecedência em dias que o contrato irá vencer. Podendo também imprimir a relação dos mesmos.

29. Propiciar o cancelamento das autorizações de compra, permitindo a descrição completa do motivo da anulação.

30. Propiciar controle, através de listagem dinâmica, de todas as autorizações e/ou liquidações.

31. Permitir a navegação entre as páginas de resultado das listagens de dados, acessando a primeira e a última página de desejar.

32. Permitir realizar o acompanhamento do saldo dos itens da licitação, detalhando por processo e podendo optar por um determinado período.

33. Propiciar efetuar o cadastro dos materiais incluindo informações como material perecível, material estocável, material de consumo ou permanente, material combustível e o tipo do combustível, descrição sucinta e detalhada do material, grupo e classe do material, podendo executar o controle de materiais em lista dinâmica.

34. O sistema deverá alertar, no processo de compras, caso o mesmo tenha sanções de impedimento de contratar com a administração pública.

35. Possibilitar o cadastro e gerenciamento de Certificado de Registro Cadastral do fornecedor, permitindo numerar o CRC, e informar a data de validade.

36. Permitir o cadastramento dos dados do fornecedor com nome, CNPJ/cpf, endereço, telefone, e-mail, porte da empresa, nome dos sócios e o respectivo percentual na sociedade, bem como a conta bancária para pagamento.

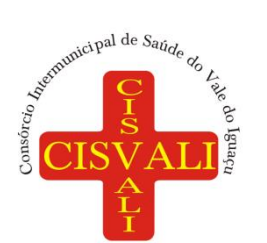

37. Permitir vincular ao fornecedor ramos de atividade, documentos e certidões negativas, materiais fornecidos, nome dos sócios.

38. Permitir o cadastro dos fornecedores impedidos de licitar, informando o período inicial e final do impedimento e o motivo.

39. Propiciar o cadastro de tipos de documentos dos fornecedores.

40. Permitir o cadastramento de comissões dos tipos permanente, especial, servidores, pregoeiros e leiloeiros. Informando as portarias ou decretos que as designaram, com suas respectivas datas de designação e expiração, permitindo informar também os seus membros e funções designadas.

41. Permitir a realização de licitações com julgamento pelo Maior Desconto sobre uma Tabela/Catálogo de Preço ou sobre os próprios Itens da licitação.

42. Permitir a realização de licitações com julgamento pelo Menor Adicional de Acréscimo sobre uma Tabela da Preço.

43. Permitir a utilização do Pregão para licitações em que o vencedor será aquele que apresentar o Maior Lance.

44. Propiciar o cadastramento de critérios de avaliação para julgamento pela Melhor Técnica e Preço.

45. Permitir realizar licitações por lotes com rateio automático do preço unitário, ou ficando a cargo do fornecedor vencedor a atribuição do preço unitário para cada item do lote.

46. Permitir aplicar, em licitações do tipo "Menor Preço por Lote", descontos proporcionais aos itens que contemplam cada lote.

47. Permitir o cadastro dos objetos de Licitação com a possibilidade de acompanhar os valores para cada modalidade dentro de um mesmo objeto, podendo saber quando o limite for ultrapassado. Os objetivos poderão ser utilizados nos processos licitatórios.

48. Possibilitar o cadastro de novos tipos de objetos, possibilitando inserir novas descrições, selecionando os tipos de objetos padrões que devem existir no sistema: Compras e Serviços, Aquisição de Bens, Prestação de Serviços, Obras e Serviços de Engenharia, Alienação de Bens, Cessão de Direitos, Concessão, Concurso, Permissão, Locação, Seguros, Contratos de rateio, Outros direitos e Outras Obrigações.

49. Permitir efetuar o vínculo do fornecedor por ramo de atividade.

50. Permitir efetuar o vínculo dos fornecedores por cada material fornecido.

51. Permitir a indicação dos fornecedores que participarão da cotação e informar os preços que cada um ofereceu para os itens solicitados.

52. Permitir utilizar uma codificação para desmembrar um elemento de despesa, podendo ser aplicada na solicitação de compra, contratação e processo administrativo por material.

53. Permitir o cadastro dos limites legais estabelecidos para cada modalidade de licitação.

54. Permitir cadastrar a forma de julgamento das propostas dos licitantes que participam da licitação.

55. Propiciar manter o registro de modelos de textos próprios, como solicitações e pareceres.

56. Propiciar manter o cadastro do órgão oficial que serão realizadas as publicações dos processos.

57. Permitir emitir relação das solicitações de compra em um determinado período.

58. Permitir o anexo de arquivos nas solicitações de compra.

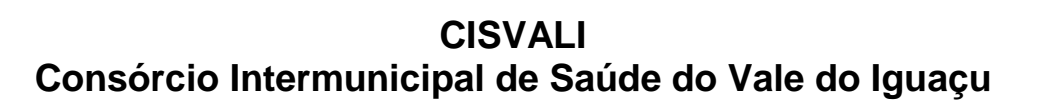

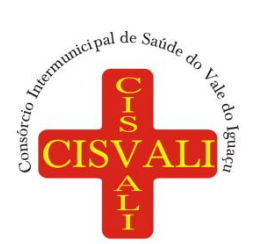

59. Permitir o cadastramento de coletas de preço, possibilitando gerar uma compra direta, processo administrativo ou de compra, tendo como base para o valor máximo do item o preço médio ou menor preço cotado para o item na coleta de preços.

60. Permitir anexar documentos no processo administrativo.

61. Permitir a inserção dos itens do processo administrativo contendo o material ou serviço, quantidade, preço unitário previsto, preço total e indicação da solicitação de compra de origem.

62. Permitir cadastrar uma coleta de preços, informando os itens por fornecedor ou por lotes, ainda com a possibilidade de ler Solicitações.

63. Permitir excluir uma coleta de preços, de forma total.

64. Propiciar realizar a pesquisa do menor preço por material, global ou por lote dos fornecedores, e marcar o vencedor de forma automática.

65. Permitir, diretamente do sistema, a realização de pesquisa de preço, buscando dados do ComprasNet, nas esferas Municipal, Estadual e Federal.

66. Permitir a configuração de credenciais de acesso ao Comprasnet.

67. Permitir o cadastro de compras diretas, informando dados como data da compra, fornecedor, centro de custo, objeto da compra, local de entrega e forma de pagamento.

68. Permitir a busca de contratações e compras diretas independentemente do exercício logado, permitindo a consulta e pesquisa de informações por pesquisa avançada ou filtros existentes no próprio ambiente, tais como: contratos em execução, encerrados, cancelados, entre outros.

69. Permitir cadastro dos itens da compra direta separando estes por centros de custo específicos, por despesas ou por centros de custo e despesas.

70. Permitir executar a rotina de exclusão da compra direta.

71. Permitir a exclusão de contratos.

72. Propiciar emitir o ofício de justificativa de dispensa de licitação.

73. Propiciar a emissão do parecer do departamento contábil sobre determinada compra direta.

74. Propiciar a emissão da autorização de fornecimento das compras diretas, permitindo vincular os dados dos empenhos.

75. Emitir a solicitação da abertura da licitação, com informações número da licitação, modalidade, forma de julgamento, forma de pagamento, prazo de entrega, local de entrega, vigência, itens e objeto a ser licitado.

76. Propiciar cadastrar e acompanhar os processos licitatórios desde a preparação até seu julgamento, em listagem interativa.

77. Disponibilizar campo para inserção de link de gravação audiovisual das sessões de julgamento.

78. Propiciar o cadastramento de licitações envolvendo a demanda de uma ou mais entidades, onde a entidade gestora da licitação poderá gerenciar as aquisições realizadas pelas entidades participantes.

79. Possibilitar através da consulta do material, a pesquisa do histórico completo de aquisições, podendo consultar dados de contratações, tais como: fornecedor e valor unitário.

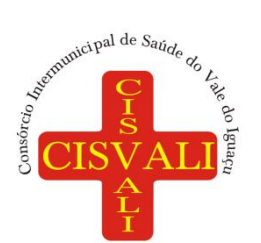

80. Permitir a contratação do segundo classificado quando o fornecedor vencedor deixar de fornecer o material ou de executar os serviços, mostrando na tela o próximo fornecedor classificado e opção para assumir ou não o mesmo preço unitário do vencedor anterior.

81. Registrar os processos licitatórios contendo todos os dados necessários para sua identificação, tais como número do processo, objeto da compra, modalidade de licitação e datas de abertura e recebimento dos envelopes.

82. Permitir que os itens do processo sejam separados por centro de custo com suas respectivas quantidades, possibilitando ainda a separação por despesa.

83. Possuir rotina para apurar os vencedores da licitação, bem como desclassificar aqueles que não cumpriram algum item do edital ou cotaram preço acima do preço máximo estabelecido para um item, inclusive se for licitação por lotes.

84. Possuir rotina para classificação das propostas do pregão presencial conforme critérios de classificação determinados pela legislação (Lei 10.520/2002).

85. Permitir efetuar lances para a modalidade "pregão presencial" em tela com cronômetro para cada lance, controlar a diferença mínima entre os lances com visualização do valor mínimo aceitável do próximo lance, bem como ter opção para declinar os participantes que desistem da competição.

86. Permitir o registro da inabilitação de um licitante logo após o encerramento de cada item/lote do Pregão Presencial ou somente após o encerramento de todos os itens/lotes. Ao registrar a inabilitação de um licitante o sistema mostra o próximo classificado e assim sucessivamente até encontrar um participante habilitado.

87. Controlar o tempo entre um lance e outro por meio de um cronômetro, possibilitando ao pregoeiro pausar ou disparar quando desejar.

88. Permitir que o pregoeiro registre os lances do pregão trazendo ao final de cada lance o próximo classificado automaticamente e permitindo registrar um novo lance ou declinar o participante salvando automaticamente os lances já registrados, e possibilitar ainda, que ao retornar aos lances, caso esses tenham sido interrompidos, possa continuar do momento de onde parou.

89. Propiciar a utilização de critérios de julgamento das propostas em relação a microempresa e empresa de pequeno porte, de acordo com lei complementar 123/2006.

90. Conter rotina de classificação das propostas dos participantes do pregão presencial ao abrir o item ou lote para lances.

91. Permitir o armazenamento, por meio de arquivo pdf ou de imagem, do documento do participante da licitação.

92. Possibilitar, a partir da tela de lances do pregão, desclassificar um participante já classificado para a etapa de lances, permitindo refazer a classificação. Após desclassificar um participante, o sistema deve possibilitar a reclassificação das propostas, desconsiderando o participante que foi desclassificado, e permitindo a inclusão de outro(s) que ficou de fora anteriormente.

93. Possibilitar a distribuição automática da diferença entre o valor do lote proposto e o valor final do lote vencido pelo participante, permitindo informar quantas casas decimais deseja utilizar no rateio. Se faz necessária a funcionalidade para ajustar o valor unitário dos itens de cada lote, até que a soma do valor dos itens totalize o mesmo valor do lote proposto pelo vencedor.

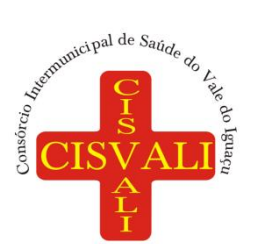

#### 94. Possibilitar a classificação automática dos preços ofertados pelos participantes, destacando aquele que tiver o menor preço ou menor preço global, porém com permissão para que o usuário selecione outro fornecedor, caso seja necessário.

95. Permitir cadastrar as propostas de preços dos participantes da licitação, ou a importação da proposta digitada pelo participante em outro aplicativo. O sistema deve permitir digitar o valor unitário dos itens da proposta do participante, inclusive quando for por lote.

96. Permitir armazenar no sistema, por meio de arquivo pdf ou de imagem, a proposta original do participante.

97. Conter rotina de duplicação de dados de um processo de compra já cadastrado para um novo processo de compra de forma automática.

98. Permitir o cadastro de sanções e penalidades aplicáveis ao fornecedor contratado, contendo informações como: o fornecedor, tipo de sanção, número do contrato, data da sanção, período que deverá ser aplicada, processo administrativo sancionatório, fundamento legal e motivo.

99. Conter rotina de cadastramento de sanções administrativas aplicadas aos fornecedores que fornecem produtos ou serviços para a entidade.

100. Conter rotina de cadastramento avisos de licitações para posterior publicação, mediante ao cadastro do processo de compra.

101. Conter rotina de registro das interposições de recursos nos processos de compra.

102. Conter rotina de anulação ou revogação dos processos de compra.

103. Conter rotina de registro das possíveis impugnações no processo de compra.

104. Propiciar efetuar os registros dos pareceres das comissões de licitação.

105. Propiciar o registro das homologações e adjudicações nos processos de compra.

106. Propiciar informar nos processos de compra as dotações orçamentárias da entidade gestora e das participantes para cada item.

107. Propiciar gerar os bloqueios e empenhos para cada entidade contábil através do processo de compra.

108. Possuir banco de dados unificado, permitindo o cadastro de diferentes entidades, onde, os cadastros de materiais e credores poderão ser integrados entre as entidades. O sistema deve permitir cadastrar processos de compras individuais para cada entidade, desde as solicitações de compras, coletas de preços, processo de compra e contratos.

109. Permitir visualizar e controlar o andamento das contratações cadastradas, listando cada uma em sua situação, possibilitando utilizar filtros de pesquisa e, agrupar os registros por entidade e por fornecedor.

110. Possuir controle automático do saldo dos itens do contrato, podendo controlar pela quantidade do item ou pelo valor total do item, considerando valor e quantidade original, aditamentos de acréscimo ou supressão, entre outras alterações contratuais que refletem no saldo quantitativo ou financeiro.

111. Permitir cadastrar as despesas orçamentárias da contratação, de forma individual e manual, ou de forma automática informando àquelas do processo que originou a contratação.

112. Permitir a criação e registro dos textos das contratações, como o próprio contrato, possibilitando nomeá-lo, indicar sua referência, selecionar um modelo de layout previamente definido

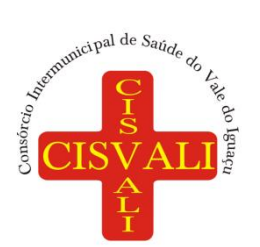

e, disponibilizar as ferramentas de edição de texto necessárias, possibilitando a criação diretamente no sistema.

113. Possibilitar a visualização de todos os registros de dados das contratações enviados para empenhamento, anulação ou liquidação na contabilidade, permitindo visualizar as informações do contrato, do processo, o valor do registro, o número, a despesa orçamentária, a situação e ação realizada.

114. Permitir o envio de liquidação dos empenhos das contratações na contabilidade, informando a data de referência e a situação das informações, disponibilizando para consulta a despesa orçamentária, seu desdobramento, o recurso e o valor total do empenho.

115. Permitir o cadastro de um processo de compra para mais de uma entidade, permitindo reunir solicitações de compra de todas as entidades para formação de um único processo licitatório, dessa forma, os itens deverão ser separados em quantidades para cada entidade levando em consideração as respectivas dotações e centros de custos. Para esses casos, o sistema deve possuir uma entidade gestora, responsável pelo processo de compra.

116. Possibilitar incluir os responsáveis do contratos, informando nome, tipo de responsabilidade (assinante, controlador de encargos, gestor, suplente ou fiscal) e seu período de responsabilidade.

117. Permitir, no registro do contrato, vincular itens conforme os itens vencidos da licitação, e em caso de contratação sem licitação, permitir inserir os itens desejados.

118. Permitir cadastrar todas as contratações, precedidas ou não de procedimento licitatório, controlando quando há exigência de termo contratual e quando ele é dispensado, informando a numeração, caso possua, o objeto da contratação, fornecedor, data de assinatura, período de vigência, valor original da contratação, se envolve contratação com saúde ou educação.

119. Permitir a seleção da forma de contratação ou procedimento a ser adotado para o processo.

120. Permitir a identificação dos contratos que estão em execução e dos que estão encerrados.

121. Permitir o cancelamento de uma contratação registrada no sistema, informando a data do cancelamento e o seu motivo.

122. Possibilitar o envio de dados dos processos de compra para o Portal da Transparência.

123. Possuir alerta para destacar as contratações diretas, onde o objeto da contratação seja referente a pandemia do COVID-19, e que a fundamentação legal utilizada não se refere à Lei 13.979/2020.

124. Permitir manter histórico das alterações do contrato permitindo identificar se foi unilateral ou bilateral e o tipo de alteração contratual, tais como: acréscimo, diminuição, equilíbrio econômicofinanceiro, prorrogação, rescisão ou apostilamento.

125. Propiciar a rescisão do contrato ou aditivo, informando motivo da rescisão, data do termo, da rescisão e da publicação, valor da multa e indenização, fundamento Legal e imprensa oficial.

126. Propiciar registrar o apostilamento das dotações do processo, substituindo uma dotação por outra.

127. Propiciar a emissão de demonstrativo com a relação da economicidade do pregão (valor previsto x lance).

128. Possibilitar aos munícipes e proponentes das licitações a consulta do status do processo licitatório no consórcio consultado via dispositivo móvel.

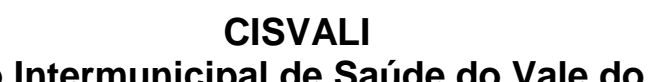

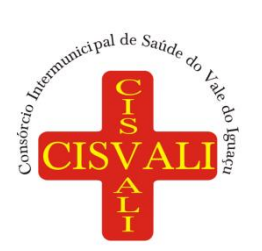

129. Permitir no lançamento dos itens a inclusão de um novo item entre os já inseridos e após renumeração.

#### **7.5. Licenciamento do módulo de Almoxarifado.**

1. Permitir o controle de toda movimentação do estoque, sendo entrada, saída e transferência de materiais, atualizando o estoque de acordo com cada movimentação realizada.

2. Possuir gerenciamento automático nas saídas através de requisições ao almoxarifado, anulando as quantidades que não possui estoque e sugerindo as quantidades disponíveis.

3. Permitir informar limites mínimos de saldo físico de estoque.

4. Permitir consultar as últimas aquisições, com informação ao preço das últimas compras, para estimativa de custo.

5. Propiciar integração com o sistema de compras para realização de entradas de materiais, importando dados oriundos de solicitação de fornecimento ou realizar entradas por meio de informações de notas fiscais.

6. Permitir receber do sistema de contratos, solicitações de entrada de material, permitindo visualizar e registrar a entrada de materiais, visualizar e realizar as ações da solicitação de entrada de materiais. Para os casos de solicitações de entrada de material pendentes para aprovação, a demonstração deve ser em ordem crescente pela data e hora da solicitação.

7. Permitir que o sistema Contratos envie as seguintes informações na solicitação de entrada de material: número da solicitação de fornecimento, número do processo administrativo, número do contrato, data e horário do recebimento do material, código do organograma, descrição do organograma, CPF/CNPJ do Fornecedor, nome do fornecedor, número do comprovante, valor total, objeto.

8. Permitir realizar requisições de materiais ao responsável do almoxarifado, bem como realizar o controle de pendências dos respectivos pedidos para fornecimento de materiais.

9. Permitir a exclusão de entrada de materiais, sendo que ao excluir o sistema deverá recalcular, na movimentação futura, o valor unitário e o saldo quantitativo dos materiais existentes.Essa exclusão não poderá ocorrer quando o saldo dos materiais da entrada ficar negativo em algum momento futuro em relação a data da efetivação da entrada, a entrada ocorrer um período onde a movimentação do almoxarifado está encerrada ou se a entrada de materiais for referente a um estorno, transferência ou inventário.

10. Possibilitar a edição de dados já registrados da entrada de material. Para os casos em que a entrada já esteja finalizada, permitir alterar apenas o número do comprovante, série e anexos.

11. Utilizar centros de custo (setores ou departamentos) na distribuição de matérias, através das requisições de materiais e/ou saídas de materiais para controle do consumo.

12. Registrar a abertura e o fechamento de inventários. Não permitindo a movimentação, seja de entrada ou saída de materiais, quando o estoque e/ou produto estiverem em inventário. A movimentação somente poderá ocorrer após a conclusão do inventário.

13. Permitir registrar abertura, conferência dos bens localizados e não localizados e encerramento do inventário.

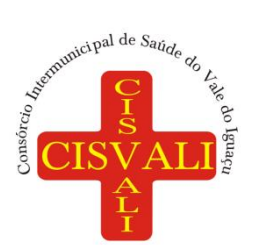

14. Possuir rotina que permita a realização de bloqueios por depósito a fim de não permitir nenhum tipo de movimentação (entrada/saída)

15. Possuir consulta rápida dos dados referente ao vencimento do lote do estoque, possibilitando ao menos a consulta dos vencidos, vencimentos em período a definir, através de listagem dinâmica, com possibilidade de inclusão, alteração ou exclusão de lotes através da lista.

16. Propiciar a emissão de relatório da ficha de controle de estoque, mostrando as movimentações por material e período com saldo anterior ao período (analítico/sintético).

17. Propiciar a emissão de relatórios de entradas e saídas de materiais por produto, nota fiscal e setor.

18. Emitir um resumo anual das entradas e saídas, mostrando o saldo financeiro mês a mês por estoque e o resultado ao final do ano.

19. Emitir relatórios de controle de validade de lotes de materiais, possibilitando seleção por: almoxarifado/depósito, período, materiais vencidos, materiais a vencer.

20. Permitir listar os lotes de validade registrados, exibindo o seu número, descrição, material, código do material, data de fabricação e data de validade.

21. Permitir o gerenciamento integrado dos estoques de materiais existentes nos diversos almoxarifados/depósitos.

22. Permitir realizar saídas de materiais com datas retroativas.

23. Possuir registro do ano e mês, e rotina de virada mensal para que seja realizada a atualização do mês e ano do almoxarifado.

24. Emitir alerta na saída de materiais, quando o material atingir estoque mínimo ou ponto de reposição, conforme a quantidade configurada.

25. Permitir enviar os dados das movimentações do almoxarifado para o Portal da Transparência.

26. Permitir pesquisar os materiais pelo código do material, descrição do material e descrição da especificação do material.

27. Permitir a leitura de arquivo de inventário gerado pelo coletor de dados, de forma flexível para atendimento a qualquer leiaute de arquivo, aceitando arquivos do tipo TXT, CSV, XML, além da utilização de serviço SOAP e serviço HTTP.

28. Permitir o anexo de arquivos no registro da localização física, ao menos nos formatos PDF,DOC,DOCX,ODT,TXT,XLS,XLSX,JPG,PNG,COT, com tamanho máximo de até 20 MB.

29. Permitir a realização do atendimento da requisição dos materiais ao almoxarifado por meio de aplicativo, possibilitando a conferência por meio da leitura do código de barras utilizando a câmera do smartphone ou por meio de um leitor de código de barras, realizando a baixa do saldo dos materiais no almoxarifado após o atendimento.

30. Permitir a utilização do sistema dentro de um contexto, sendo por entidade, exercício e almoxarifado.

31. Permitir o uso do sistema almoxarifado, via dispositivo móvel, através de aplicativo.Permitir o armazenamento da lista de materiais requisitados e saldo do material requisitado, possibilitando a coleta dos dados no modo offline.

32. Possibilitar o atendimento da requisição de um material, sem que exista a necessidade de efetuar a leitura do código de barras do material ou digitação da quantidade atendida.

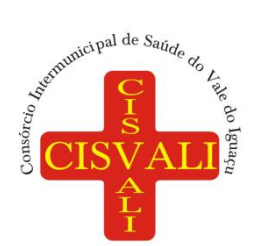

33. Emitir alerta caso material coletado não exista na requisição, impedindo o seu atendimento.

34. Demostrar ao usuário, caso a quantidade do material já coletado para atendimento da requisição seja maior que o saldo do material disponível, exibindo a quantidade já coletada e o saldo do material no almoxarifado.

35. Permitir o atendimento da requisição por meio da leitura do código de barras do produto, ou leitura/digitação do identificador do material; Ao efetuar a leitura, deve ser retornada as informações do material no almoxarifado, como o código do material, descrição do material, código da especificação, descrição da especificação, unidade de medida e saldo do material no estoque.

36. Listar as requisições recebidas que estejam pendentes de atendimento, que não foram totalmente atendidas e nem canceladas,exibindo o código da requisição, a data da requisição, o código do organograma requisitante, a descrição do organograma requisitante, o nome da pessoa requisitante e a situação da requisição.

37. Permitir finalizar o atendimento da requisição pelo aplicativo, gerando de forma automática uma saída, desde que conectado à internet.

38. Permitir, durante a coleta do atendimento da requisição, o acréscimo na quantidade atendida o valor um para o material coletado possibilitando a alteração da quantidade lida, em cada leitura feita.

39. Permitir a edição da quantidade lida do material no atendimento da requisição, de forma manual ou por meio de uma nova leitura do material.

40. Permitir a listagem dos itens da requisição selecionada, demonstrando o código da requisição, o código do material, descrição do material, código da especificação, descrição da especificação, unidade de medida, quantidade pendente para atendimento, quantidade atendida e saldo do material no almoxarifado.

41. Permitir que ao efetuar login no sistema possa selecionar o contexto do sistema, indicando a entidade permissionária e o Almoxarifado permissionário, o exercício existente para esta Entidade

42. Permitir a autenticação no aplicativo junto ao sistema de Almoxarifado, informando usuário e senha.

#### **7.6. Licenciamento do módulo de Assinatura Eletrônica e Gestão de Documentos (GED).**

- 1. Assinar documentos utilizando e-CPF
- 2. Realizar upload de documentos para assinatura
- 3. Acompanhar andamento das assinaturas realizadas pelos assinantes associados à um documento
- 4. Consultar histórico de documentos assinados
- 5. Assinar documentos utilizando e-CNPJ
- 6. Assinar documentos em massa
- 7. Consultar documentos por período
- 8. Realizar o download de documentos assinados
- 9. Assinar lotes de documentos
- 10. Gerenciar e compartilhar certificados de entidades
- 11. Gerenciar certificados de usuários
- 12. Assinar documentos com certificados no servidor

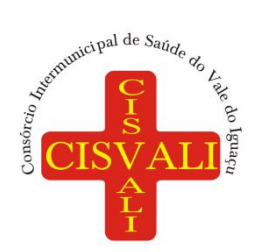

- 13. Consultar documentos assinados pelo nome do documento, solicitante, assinante e natureza
- 14. Assinar documentos utilizando certificado A3

15. Assinar documentos a partir de funcionalidades de uma aplicação (Suíte Cloud, extensões e relatórios, aplicações de terceiros)

- 16. Assinar documentos utilizando e-CPF
- 17. Assinar documentos com múltiplos assinantes
- 18. Assinar documentos em formatos TXT, PDF, XML, P7S
- 19. Consultar documentos assinados através de rótulos personalizados
- 20. Gerar certificados digitais

21. A solução deve permitir a gestão da comunicação interna e externa da entidade, por meio da troca de memorandos, circulares, comunicados, ofícios ou ainda outros tipos de comunicação que podem ser configurados para atender cenários específicos.

22. O acesso a ferramenta deve ser organizado por meio de grupos de trabalho, que organizam as tarefas em caixas de entrada do grupo e pessoal.

23. A ferramenta deve permitir ao usuário verificar na caixa de entrada do grupo as tarefas recebidas pelo seu grupo, sendo possibilitada a alteração da atribuição da tarefa para outro usuário do grupo.

24. O sistema deve permitir ao usuário na caixa de entrada pessoal uma visão das tarefas que lhe foram direcionadas, atribuídas ou encaminhadas diretamente.

25. A solução deve possibilitar o registro completo e o histórico de todas as conversas dos usuários através da ferramenta.

26. A solução deve possibilitar o controle de visualização e leitura, proporcionando o acompanhamento dos usuários que estão interagindo com a tarefa encaminhada, com o registro de data e hora.

27. O sistema deve permitir aos usuários e grupos participantes adicionarem novos usuários e grupos, além de conseguirem adicionar despachos, anexar arquivos e arquivar a tarefa.

28. A solução deve permitir que uma tarefa seja encaminhada com o controle de privacidade, de modo, a garantir o sigilo de conversas apenas entre remetentes e destinatários.

29. A ferramenta deve possibilitar que um usuário remetente delegue a outro usuário a redação de uma tarefa, proporcionando ao remetente o acompanhamento em tempo real.

30. A ferramenta deve manter todo o histórico da comunicação em um formato de linha do tempo, com o registro de todas as interações realizadas em uma tarefa, desde o envio até o seu arquivamento.

31. A ferramenta deve permitir o controle de acesso por grupos de trabalho e controle de privacidade no envio e recebimento de tarefas.

32. A solução deve permitir a consulta de confirmações de leitura realizadas pelos participantes de uma tarefa.

33. A solução deve permitir a consulta de visualizações de uma tarefa por seus participantes.

34. O sistema deve possibilitar a criação e a personalização de tipos de tarefas, a fim de que seja possível definir as regras para o fluxo de comunicação pertinente para cada tipo (exemplo: memorando, circular, comunicado, ofício, etc.).

35. A ferramenta deve permitir o arquivamento das tarefas.

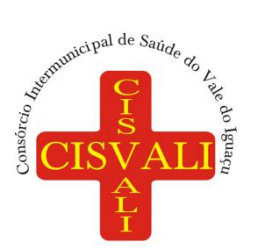

#### **Consórcio Intermunicipal de Saúde do Vale do Iguaçu**

36. A solução de permitir a formatação do texto de uma tarefa (tamanho de fontes, cores, espaçamento, destaque para links, etc.).

37. A solução deve permitir ao usuário anexar documentos em uma tarefa para os formatos mais comuns: GIF, JPG, JPEG, AI, PSD, SVG, INDD, MP3, WAV, OGG, AVI, MPG, MPEG, M4V, PNG, MP4, 3GP, BMP, CSV, DOC, DOCX, MSG, EML, EMLX, EMLM, DOCM, XLS, XLSX, XLSM, PPT, PPTX, PPTM, PAGES, NUMBERS, PDF, RTF, DWG, ZIP, RAR, TXT, ODT, ODS, ODP, ODB, ODD, TIF, TIFF e CDR.

38. A ferramenta deve permitir ao usuário consultar grupos de trabalho participantes de uma tarefa.

39. A ferramenta deve possibilitar configurar a redação e o envio de tarefas por usuários distintos.

40. A ferramenta deve possibilitar o envio de tarefas para um ou mais grupos de trabalho ou para participantes específicos de um ou mais grupos de trabalho (aos cuidados de).

41. A solução deve permitir ao usuário ocultar tarefas arquivadas da caixa de entrada.

42. A solução deve permitir ao usuário consultar tarefas: arquivadas, enviadas, em rascunho.

43. A ferramenta deve possibilitar a consulta: de parte do conteúdo das tarefas sem ter que acessar cada tarefa; a última data da última atividade de uma tarefa; todas as atividades em uma tarefa de forma cronológica.

44. A ferramenta deve possibilitar destacar tarefas enviadas, encaminhadas e respondidas nas caixas de entrada, bem como as tarefas ao qual o participante confirmou leitura nas caixas de entrada.

45. O sistema deve possibilitar o armazenamento de tarefas que estão em edição em uma área de rascunhos para que sejam enviadas posteriormente.

46. O sistema deve possibilitar a configuração de: um tipo de tarefa para impedir que tarefas do respectivo tipo contenham despachos; tipo de tarefa para impedir que tarefas do respectivo tipo sejam encaminhadas para participantes de outros grupos de trabalho; hierarquias de grupos de trabalho para organização de acessos e controle de alçadas para tarefas pertinentes a grupos que possuem algum critério de afinidade organizacional (setores, equipes, estabelecimentos, etc).

47. A solução de permitir ao usuário alternar entre grupos de trabalho ao qual um usuário participa sem sair do ambiente principal.

48. A ferramenta deve permitir ao usuário consultar hierarquia de grupos de trabalhos configuradas.

49. A ferramenta deve possibilitar o controle de níveis de acessos por grupos de trabalho, com papéis para administrar ou operar tarefas em um grupo de trabalho onde administradores do grupo de trabalho possam conceder acesso a outros usuários sob o grupo ao qual administra.

50. O sistema deve ser acessível, em todas as suas funcionalidades, em dispositivos móveis (ex: celular, tablet, etc.)

- 51. Visualizar os anexos de documentos;
- 52. Pré-visualização arquivos anexados a um documento;
- 53. Realizar o download dos anexos de um documento;
- 54. Enviar documentos excluídos para lixeira;
- 55. Configurar campos adicionais em documentos;
- 56. Controlar a versão de arquivos anexados a um documento;

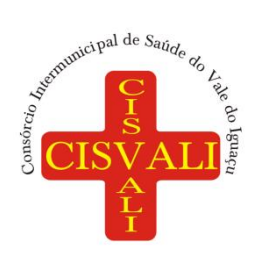

- 57. Controlar os níveis de acesso para leitura e escrita de documentos compartilhados;
- 58. Compartilhar documentos com outros usuários;

59. Auditar todas as operações realizadas em um documento (criação, alteração, exclusão, compartilhamento);

- 60. Localizar documentos pelo nome, autor e pelo conteúdo dos arquivos anexados;
- 61. Localizar documentos pelo texto em imagens anexadas;
- 62. Oferecer acessibilidade a todas as funcionalidades em dispositivos móveis;
- 63. Criar fluxos de trabalho para validação e aprovação de documentos;
- 64. Obter documentos e arquivos anexos diretamente de caixas de email;
- 65. Organizar documentos em pastas.

#### **7.7. Licenciamento do módulo de Patrimônio.**

1. Permitir registrar todas as movimentações dos bens patrimoniais, como aquisição, transferência, baixa, reavaliação e depreciação.

2. Permitir o acesso aos dados dos registros efetuados para a criação de relatórios, scripts e validações.

3. Permitir que o usuário seja mantido no mesmo exercício ao alternar a entidade logada no sistema.

4. Propiciar a indicação da configuração do organograma do consórcio que será válida para o exercício.

5. Disponibilizar informações dos bens no Portal do Gestor.

6. Propiciar o controle dos bens por meio de registro de placas.

7. Propiciar o registro da fórmula de cálculo para diferentes métodos de depreciação, exaustão e amortização, permitindo a classificação em linear, soma de dígitos ou unidades, podendo ativar ou desativar.

8. Permitir a configuração dos órgãos, unidades orçamentárias e centro de custo da entidade.

9. Permitir o registro de grupos de bens, definição do percentual de depreciação anual, valor residual do bem e vida útil do grupo de bens, com controle e consulta através de listagem dinâmica.

10. Propiciar o cadastro de unidade de medida dos bens da entidade, permitindo informar a abreviatura.

11. Permitir o cadastro dos tipos de transferências dos bens, informando descrição e classificação, e nos casos de transferência entre responsáveis, organogramas, grupos de bem ou localização física.

12. Permitir o cadastro de localizações físicas.

13. Permitir o registro de seguros de bens, com controle de seguradora, vigência, valor e apólice.

14. Propiciar o envio, retorno e consulta de bens da manutenção, permitindo o registro da próxima revisão.

15. Propiciar o envio, retorno e consulta de bens cedidos ou emprestados, com registro da data prevista para retorno.

16. Propiciar o registro da utilização do bem imóvel, classificando em dominicais, uso comum do povo, uso especial, em andamento.

17. Permitir tombar o bem, demonstrando o organograma, placa e responsável.

18. Permitir informar o estado de conservação dos bens.

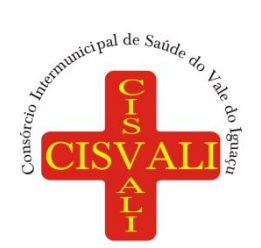

19. Permitir identificar na listagem a situação que o bem se encontra, inclusive de estar ou não em uso.

20. Propiciar a remoção do registro do bem até quando for colocado em uso.

21. Permitir informar a moeda vigente na aquisição do bem e conversão dos valores para moeda vigente.

22. Permitir o cadastro de responsáveis pelos bens patrimoniais, informando nome, CPF, telefone, e-mail, se é funcionário do consórcio, matrícula, cargo, natureza do cargo e o endereço.

23. Permitir cadastrar os fornecedores,contendo o nome, o CPF ou CNPJ, endereço, telefone, email, site, inscrição municipal, inscrição estadual e se o fornecedor está inativo. O registro deverá ser integrado com os sistemas Compras, Contratos e Frotas.

24. Permitir a emissão e registro do Termo de Guarda e Responsabilidade, individual ou coletivo dos bens.

25. Permitir o registro e processamento da depreciação, amortização e exaustão dos bens em uso, atualizando de forma automática os valores depreciados no bem.

26. Propiciar o uso de formas de depreciações flexíveis, com base na necessidade.

27. Possibilitar que na exclusão do movimento de depreciação, os movimentos processados e registrados no bem sejam excluídos e retornados os valores anteriores a depreciação excluída, bem como a data da última depreciação.

28. Propiciar a baixa de bens de forma individual ou em lote, atualizando automaticamente a situação do bem para baixado, bem como estornar a baixa após sua finalização, retornando o bem para a situação antes de ser baixado.

29. Propiciar transferências de bens entre organograma, responsáveis, grupos de bens, e localizações físicas.

30. Permitir transferências individuais ou por lote, atualizando automaticamente os novos registros no bem.

31. Permitir a transferência de bens de uma entidade para outra, realizando a baixa automática na entidade de origem e incorporação na entidade de destino, sem intervenção de cadastro manual, possibilitando também o estorno da transferência entre entidades.

32. Permitir o controle da destinação dos bens patrimoniais em desuso (alienação, sessão, baixa, perda, furto, roubo, sucata).

33. Permitir o lançamento automático das movimentações (incorporações, baixas, reavaliações, depreciações), no sistema Contábil.

34. Permitir a elaboração de inventário de bens patrimoniais.

35. Permitir o Controle dos bens em garantia e as saídas de bens para manutenção e assistência técnica.

36. Permitir armazenar documentos relacionados a localização do bem por meio dos arquivos em formato pdf, doc, docx, txt, html, xls, xlsx, jpg, png com tamanho máximo de 20MB.

37. Permitir o envio de dados dos bens ativos e baixados para Portal da Transparência, identificando se o endereço de IP encontra-se correto.

38. Permitir identificar bens que não possuem saldo para depreciar, e que o valor líquido contábil esteja igual ao valor residual do bem.

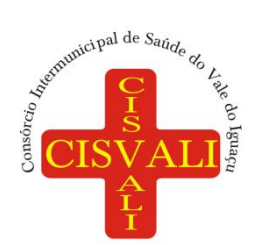

39. Permitir a pesquisa simples e avançada no processo de depreciação, com disponibilidade de filtros que auxiliam na obtenção de resultado preciso.

40. Permitir a localização dos dados cadastrais do fornecedor no banco de dados da Receita Federal.

#### **7.8. Licenciamento do módulo Recursos Humanos.**

1. Possibilitar a inclusão de responsáveis titulares e temporários em um cadastro de organogramas.

2. Permitir ao superior imediato responder os questionários de avaliação de desempenho de seus servidores subordinados.

3. Possibilitar a geração de movimentações de pessoal proveniente do registro de pensionistas.

4. Possuir cadastro que permita registrar dados de acidentes de trabalho, entrevista com o servidor e testemunhas do acidente.

5. Possibilitar o lançamento de atestados, dispondo de campos que permitam cadastrar a matrícula, data inicial, data final, data retorno, duração, CID e o local de atendimento.

6. Permitir cadastrar empresas fornecedoras de vale transporte, instituições médicas e de ensino, operadoras de planos de saúde, sindicatos e empresa geral. As informações mínimas para o cadastro devem ser: CNPJ, tipo da empresa e porte, razão social, nome fantasia, registro nº (NIRE), inscrição municipal, inscrição estadual, endereço, telefone, e-mail e dados do responsável.

7. Permitir visualizar as notificações subdivididas por não lidas, lidas e em andamento.

8. Possibilitar registrar processo de aposentadorias e pensões, permitindo documentar os trâmites legais, desde o início da análise até o deferimento.

9. Possibilitar a geração de aprovação e classificação de candidatos de concurso público ou processo seletivo.

10. Permitir o registro e gerenciamento dos Equipamento de Proteção Individual - EPI, dispondo de controle de entrega.

11. Permitir a disponibilização de vagas para cargo que a administração necessita, possibilitando subdividir a quantidade de vagas entre as áreas de atuação e organogramas.

12. Permitir a visualização de empréstimos consignados. Consultar os cálculos efetuados no sistema de acordo com a competência informada e o processamento dela para cada funcionário.

13. Possibilitar a criação de campos personalizados para os principais cadastros do sistema, conforme a necessidade do consórcio.

14. Permitir o controle de funcionários substituídos e substitutos, facilitando o acompanhamento no período de substituição, permitindo a realização de alterações individuais.

15. Permitir cadastrar a monitoração biológica através do cadastro de Atestado de Saúde Ocupacional, com identificação das consultas e exames periódicos, admissionais, demissionais e outros.

16. Possibilitar o controle de contratos temporários, permitindo visualizar todos os contratos temporários, realizar seleção e aplicar alterações em lote, como prorrogar o contrato, agendar o cálculo ou alterar o contrato.

17. Possuir registro para cadastramento das deficiências dos servidores.

18. Possibilitar cadastrar diárias de diferentes naturezas e valores.

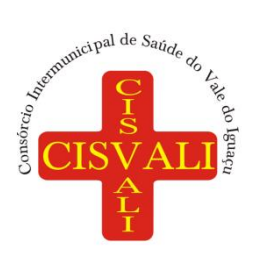

#### **Consórcio Intermunicipal de Saúde do Vale do Iguaçu**

- 19. Permitir o cadastro de concurso público ou processo seletivo.
- 20. Possibilitar a importação de pessoas candidatas de concurso público.
- 21. Possuir as informações necessárias do concurso para a prestação de contas.
- 22. Permitir informar no cadastro do funcionário, o local onde irá trabalhar.
- 23. Permitir cadastrar experiências anteriores, e suas respectivas contribuições previdenciárias.
- 24. Permitir o registro e controle dos benefícios de vale alimentação.
- 25. Possibilitar a importação de valores de vale alimentação.

26. Permitir o lançamento de vale alimentação para uma seleção de matrículas, permitindo atribuir o valor de vale alimentação e de desconto individualmente, bem como a atribuição de um valor geral a todos da seleção.

27. Possibilitar o registro da concessão de diárias de viagem para os servidores.

28. Possibilitar o cadastro de cursos, seminários, congressos, simpósios e outros treinamentos, definindo área de atuação, a instituição de ensino, duração, carga horária e outras informações*.*

29. Permitir que os servidores efetuem solicitações de cursos de aperfeiçoamento. As solicitações podem ser registradas e, posteriormente, canceladas ou recusadas.

30. Permitir a criação de ficha para incluir todas as passagens dos servidores na área médica e área da segurança.

31. Permitir o registro referente a formação acadêmica dos servidores no cadastro de pessoas físicas.

32. Permitir cadastrar a configurar a licença prêmio, possibilitando criar faixas de períodos para a geração de aquisição de licença prêmio; informar os tipos de afastamentos que poderão ser prorrogadas as licenças através das suspensões; informar um ou mais formas de cancelamentos da licença prêmio; informar se ao ocupar um cargo comissionado deve-se cancelar a licença prêmio; informar as movimentações que serão geradas na aquisição ou concessão da licença prêmio; informar o tipo de afastamento que será gerado o afastamento de licença prêmio de forma automática.

33. Permitir a organização de datas dos períodos, acionados pela remodelagem de período aquisitivo de licença prêmio, alterados em decorrência de afastamentos, ocupação de cargo comissionado, ocasionando suspensões ou cancelamentos.

34. Permitir manter a nomenclatura do cargo efetivo no cadastro funcional de servidor efetivo que exerça cargo em comissão ou função comissionada, incluindo o registro do cargo ou função.

35. Possuir tela integrada ao processo seletivo, que permita realizar o controle de inscrições e os aprovados (com nomeação automática para os aprovados), sem necessidade de digitar novamente informações pessoais.

36. Permitir o cadastro dos processos seletivos, incluindo os candidatos inscritos, indicando o cargo para o qual o candidato se inscreveu, se foi aprovado ou não, sua classificação e a nota final.

37. Permitir a emissão do formulário CAT - Comunicação de Acidente de Trabalho, já preenchido pelo sistema, com a padronização de acordo com a norma legal, permitindo a parametrização do cálculo automático dos descontos referentes à licença de acompanhamento.

38. Possuir cadastro de atestados médicos com a informação do CID (Código Internacional de Doenças)

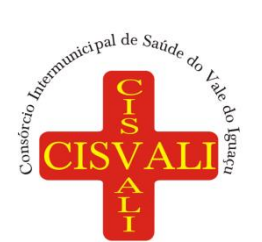

39. Permitir o registro de cargos, com controle histórico das alterações, possibilitando registrar informações gerais vinculadas ao ato, tipo do cargo, quadro de vagas, grau de instrução mínimo exigido, configuração de férias, CBO, acúmulo de cargos, dedicação exclusiva e contagem especial de tempo de serviço.

40. Permitir o planejamento de cursos, com programa, carga horária, data de realização, local de realização, ministrante e número de vagas disponíveis.

41. Possuir cadastro de capacitações e formações, informando o nível: aperfeiçoamento, médio, técnico, superior, especialização, mestrado e doutorado, e permitindo relacionar com o órgão de classe da categoria e relacionar as áreas de atuação da profissão.

42. Possibilitar a configuração da prorrogação e do cancelamento do período aquisitivo de adicionais, em decorrência de afastamentos.

43. Permitir o lançamento de licenças por motivo de doença, acidente de trabalho e atestado de horas, sem prejuízo na frequência diária do servidor.

44. Possibilitar o registro das rotas de transporte utilizadas pelos servidores, e seus respectivos valores unitários, afim de definir os valores do benefício de vale-transporte. Ao definir as rotas, devese permitir informar a empresa de transporte, meio de transporte, perímetro, linha e valor.

45. Permitir o cadastro dos tipos de afastamento que poderão ser realizados pelo funcionário/estagiário.

46. Permitir o cadastramento de planos de saúde, informando a tabela de valores dos planos por faixa etária, tabelas de subsídios dos servidores e dependentes, além dos valores de adesão ao plano.

47. Permitir a inclusão do benefício de plano de saúde para as matrículas de funcionário, estagiário, aposentado e pensionista

48. Permitir a gestão de ocorrências disciplinares, possibilitando a consulta e o cadastro de elogios, advertência e suspensão de funcionário. Ao registrar uma ocorrência deverá permitir informar a data, funcionário, tipo, responsável, ato, motivo, testemunhas.

49. Permitir a gestão de todos empréstimos cedidos aos servidores, possibilitando acompanhar as baixas realizadas

50. Permitir o registro dos horários de trabalho realizado pelo trabalhador

51. Permitir o cadastro dos afastamentos por motivo de doença, acidente de trabalho, cessão e atestado de horas, sem prejuízo na frequência diária do servidor.

52. Permitir cadastrar verbas para realizar os descontos de empréstimos na folha de pagamento de forma automática.

53. Permitir o cadastro da tabela salarial conforme legislação do consórcio, contemplando progressões horizontais e verticais, viabilizando a vinculação da faixa salarial dos cargos.

54. Permitir a gestão de afastamentos dos funcionários de forma centralizada, possibilitando o acompanhamento de todo o histórico de afastamento de uma matrícula.

55. Permitir o cadastro de atos legais da entidade, como leis, portarias, decretos, requisições estabelecidos pelo órgão.

56. Permitir o registro dos vencimentos dos processos de aposentadorias e pensões.

57. Permitir visualizar a movimentação de pessoal ocorrida durante o período de permanência do servidor na entidade.

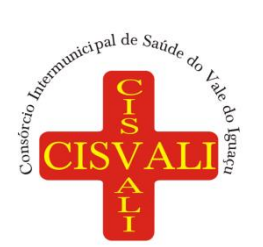

58. Possibilitar o registro de afastamentos para funcionários e estagiários, ativos no sistema.

59. Permitir o registro de vínculos empregatícios, permitindo criar um agrupador entre os funcionários e a entidade. No registro do vínculo deve possibilitar informar a descrição, regime trabalhista, regime previdenciário, categoria do trabalhador, categoria do SEFIP, vínculo temporário, motivo da rescisão, data final obrigatória, o envio ao CAGED, envio para RAIS e código RAIS e se gera licença-prêmio.

60. Possibilitar que no ambiente de controle de período aquisitivo de licença prêmio seja possível acionar a rotina de remodelagem, onde aplica-se os ajustes de cancelamento e suspensão, conforme as definições da configuração de licença prêmio.

61. Permitir registrar a divisão hierárquica dos setores, informando onde os servidores desempenham suas atividades laborais considerando os fatores de riscos

62. Permitir registrar a informação do motivo da alteração salarial, além de possibilitar a criação de novos motivos.

63. Possibilitar que o processamento de remodelagem do período de licença prêmio seja executado em segundo plano e que o usuário seja notificado quando do término do processamento.

64. Permitir o lançamento automático de afastamento do servidor nos períodos de férias e licença prêmio.

65. Possuir cadastro de servidores com todos os campos exigidos pelo Ministério do Trabalho e Emprego, e que possibilite, inclusive, a dispensa do livro de registro dos servidores, conforme Portaria nº 41 de 28/03/2007, além de permitir a inserção de novos campos para cadastramento de informações adicionais.

66. Impedir a admissão de pessoas que têm a escolaridade inferior àquela exigida na configuração do cargo informado.

67. Permitir o registro de averbação das experiências anteriores e dos contratos de trabalho, para adicional, licença prêmio, tempo de serviço e carreira.

68. Permitir inserir o benefício de empréstimos para as matrículas de funcionário, estagiário, aposentado e pensionista.

69. Permitir o registro de níveis salariais com controle de histórico, possibilitando compor suas variações de classe e referência dentro do nível.

70. Permitir registar todas as configurações das estruturas de níveis das lotações físicas utilizadas para determinar o local de trabalho do servidor na entidade.

71. Permitir escolher a melhor forma de aplicação de subsídios para os servidores e dependentes, podendo ser pelo salário contratual, tempo de serviço, idade e data de admissão

72. Permitir o lançamento de mais de um período de gozo para o mesmo período aquisitivo de licença prêmio.

73. Possibilitar que no ambiente de gestão do período aquisitivo de licença prêmio, permita o registro período de gozo e/ou abono da licença prêmio.

74. Permitir configurar os valores de adicional de tempo de serviço, podendo configurar a progressão e o limite máximo do percentual recebido.

75. Permitir o registro da quantidade de vale-transportes diário ou mensal utilizado pelo servidor no percurso de ida e volta ao local de trabalho.

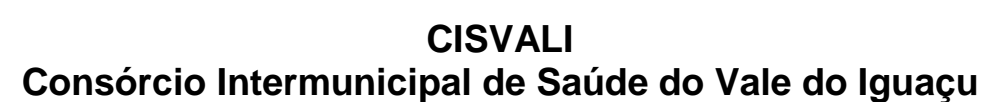

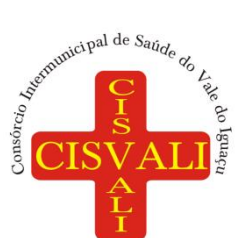

# 76. Possibilitar a vinculação de atestados médicos nos afastamentos decorrentes de acidentes de

trabalho ou doenças. 77. Disponibilizar ambiente que possibilite realizar o cálculo das despesas de vales transportes para os funcionários de forma individual ou coletiva.

78. Permitir o lançamento de licença prêmio em gozo e pecúnia para o mesmo período aquisitivo.

79. Permitir o registro de matrícula do tipo estagiário, onde deverá possibilitar o registro de informações relacionadas ao contrato do estágio.

80. Manter o cadastro de todos os períodos aquisitivos, possibilitando o registro da licença prêmio dos servidores, desde a admissão até a exoneração.

81. Possibilitar a consulta dos descontos dos planos de saúde do servidor.

82. Permitir a definição de plano de carreira do cargo, viabilizando a configuração do nível classe e referência salarial.

83. Permitir o registro de matrícula do tipo aposentado, possibilitando o preenchimento de dados de identificação e informações gerais.

84. Possibilitar a quitação antecipada de parcelas de empréstimo.

85. Possibilitar a realização da gestão de baixas das parcelas do benefício de empréstimos

86. Dispor de mecanismo que impeça o registro do cadastro do funcionário, quando existir campos não preenchidos que forem definidos como obrigatório.

87. Permitir o cadastro da configuração das regras que definem a aquisição do adicional de tempo de serviço.

88. Possibilitar o registro de processos administrativos para os servidores.

89. Permitir a emissão do Perfil Profissiográfico Previdenciário - PPP, baseado no histórico do servidor, no layout da previdência social, de forma individual ou por grupo de funcionários.

90. Permitir editar os dados dos empréstimos que estiverem em andamento.

91. Permitir a criação do cadastro de Comissões Interna de Prevenção de Acidentes

92. Permitir a configuração de agendas e agendamentos relacionados à de Saúde e Segurança do Trabalho, permitindo navegar entre as competências do calendário, filtrar por dia, semana ou mês do ano, e por agenda, estabelecimento ou responsável.

93. Permitir a emissão de certidões e atestados de tempo de serviço previdenciários.

94. Permitir que no cadastro de matrículas dos servidores, sejam relacionados os dados do concurso que o funcionário participou.

95. Permitir registrar extintores existentes nas instalações do consórcio.

96. Permitir que o usuário crie o registro de visitas técnicas.

#### **7.9. Licenciamento do módulo Portal do Servidor.**

1. Dispor de um portal de acesso exclusivo ao servidor público.

2. Permitir que o servidor público via internet, tenha acesso às suas informações cadastrais.

3. Possibilitar que o servidor público via internet, por meio de sua matrícula e entidade possa: efetuar solicitações de cursos de aperfeiçoamento; efetuar solicitações de graduações; realizar solicitações de palestras; fazer solicitações de seminários efetuar solicitações de treinamentos; realizar solicitações de workshop.

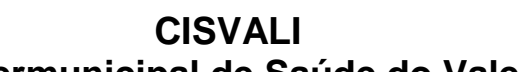

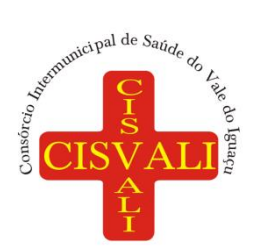

4. Possibilitar que o servidor público via internet, por meio de sua matrícula e entidade possa consultar e emitir os recibos referentes aos pagamentos efetuados por meio da folha de pagamento.

5. Possibilitar que o servidor público via internet, possa consultar e emitir relatórios com todas as informações que comprovem o rendimento e retenção de seu IRRF.

6. Possibilitar que o servidor público via internet, possa visualizar todo o seu histórico financeiro.

7. Possibilitar aos usuários a visualização dos status das solicitações cadastradas pelos servidores públicos por meio do portal.

8. Possibilitar aos usuários com permissão em um único ambiente aprovar ou reprovar as solicitações realizadas pelos servidores.

9. Possibilitar aos usuários com perfil administrador: Adicionar e conceder permissões por funcionalidades para usuários e grupos de usuários; Criarem usuário e senha automaticamente de forma individual ou em lote; Personalizarem o formato do usuário e senha; Alterar a senha dos usuários adicionados a partir do sistema.

10. Permitir a redefinição compulsória de senha do usuário ao realizar o primeiro acesso, possuindo indicador relacionado a força da nova senha criada (fraca, normal ou forte).

11. Permitir que o servidor realize requisições, possibilitando que o mesmo acompanhe os trâmites realizados pelo departamento de pessoal no sistema de Folha de Pagamento.

12. Permitir emissão de relatório de recibo de pagamento, customizados conforme o modelo de relatório desejado.

13. Disponibilizar API para consulta das solicitações dos usuários do sistema, com autenticação via token.

14. Dispor de ficha funcional da matrícula do servidor, contendo os principais dados pessoais e contratuais, possibilitando a navegação entre as matrículas.

15. Possibilitar a realização de conferência de vídeo com solicitante, a partir de uma solicitação aguardando aprovação, permitindo ainda ao responsável, enviar SMS como forma de aviso ao solicitante.

16. Permitir ao servidor a solicitação de benefícios, que serão avaliadas pelo responsável do setor pessoal ou pelo administrador do sistema que ficará incumbido de analisar e deferir as solicitações.

17. Permitir ao servidor a solicitação de capacitação profissional, como curso, treinamento, graduação, palestra, workshop, seminário.

18. Permitir ao servidor realizar a consulta de contribuição previdenciária.

19. Permitir ao servidor consultar e emitir sua ficha financeira de determinado exercício, detalhando as bases de cálculo, podendo inclusive alternar entre suas matrículas de uma mesma entidade.

20. Permitir ao servidor acompanhar o histórico das solicitações registradas na ferramenta, possibilitando revisar as informações registradas em cada solicitação e acompanhar seu status.

21. Permitir a realização de login com o CPF ou matrícula do servidor.

22. Permitir a emissão do comprovante de rendimentos, contendo os valores de IRRF, para utilização na declaração do imposto de renda.

23. Permitir o acesso de servidores e estagiários, ativos e demitidos, possibilitando a seleção de matrículas e contratos ativos ou não.

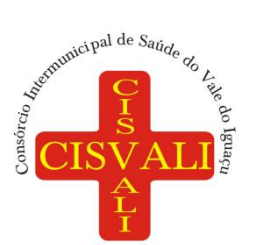

#### 24. Permitir a consulta e emissão dos recibos de pagamento das matrículas ativas e demitidas. Os recibos de pagamentos poderão ser visualizados pela forma mensal, férias, 13º salário e rescisão.

25. Permitir ao usuário solicitar a alteração de marcação de ponto via sistema. As solicitações serão avaliadas pelo usuário aprovador, que pode aprovar ou reprovar as solicitações de inclusão, alteração ou exclusão de marcações de ponto.

26. Permitir ao servidor a solicitação de licenças prêmio, licença sem vencimento, licença maternidade, licença adoção e licença casamento. As solicitações de licença devem aguardar a validação do responsável informado ou pelo administrador do sistema, para analisar e deferir ou indeferir as solicitações.

27. Permitir ao servidor a consulta e emissão dos registros de marcações de ponto.

28. Permitir ao servidor, realizar a solicitação de folga para desconto em folha ou folga para compensação de horas extras, possibilitando a validação do responsável, podendo deferir ou indeferir a solicitação.

29. Possibilitar ao servidor realizar a solicitação de férias, com envio ao departamento de recursos humanos que deverá realizar a análise do pedido e a programação de férias a partir do requerimento efetuado.

30. Permitir ao servidor solicitar adiantamento salarial ou adiantamento 13º salário, que serão validadas pelo responsável, podendo deferir ou indeferir as solicitações.

31. Permitir a impressão em documento no formato PDF dos dados de usuário e senha do servidor criados a partir do sistema.

32. Permitir o envio da Declaração Anual Bens do Servidor.

#### **7.10. Licenciamento do módulo Gestão da Folha de Pagamento.**

1. Dispor de ambiente centralizado, que permita realizar todos os processamentos de cálculo de folha, ações de lançamentos de variáveis de cálculo, consulta e fechamento.

2. Conter rotina de configuração de parâmetros da Previdência Social (RGPS) assim como códigos e os percentuais que são utilizados na geração de valores.

3. Permitir limitar o acesso de usuários às informações de funcionários de determinados grupos funcionais, organogramas e/ou vínculos empregatícios.

4. Flexibilizar as configurações da folha de acordo com a necessidade e método utilizado pela prefeitura.

5. Possuir validação do dígito verificador de inscrições do PIS/PASEP e CPF no cadastro de pessoas.

6. Permitir cadastrar e vincular dependentes no cadastro de pessoas informando o tipo de dependência, data inicial e final.

7. Dispor de cadastro de dependentes, que contemple no mínimo, os seguintes campos: nome do dependente, CPF, RG, data de nascimento, estado civil, grau de instrução, grau de parentesco, deficiências, dependências de salário família, IRRF Pensão alimentícia.

8. Permitir o gerenciamento dos dependentes dos servidores para fins de salário família e imposto de renda, pensão judicial, realizando a baixa automática na época devida, conforme limite e condições previstas para cada dependente.

9. Controlar a lotação e localização física dos servidores.

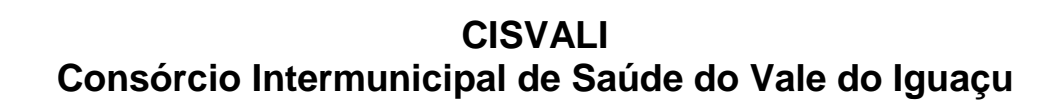

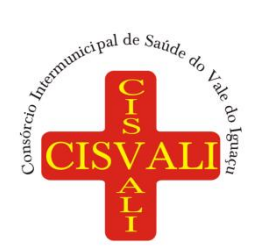

#### 10. Permitir o registro de feriados fixos, variáveis e pontos facultativos com abrangência nacional, estadual e municipal.

11. Permitir registrar automaticamente a movimentação de pessoal referente a admissão do funcionário, através da informação do ato.

12. Permitir indicar para cada funcionário substituto, quem está substituindo.

13. Registrar automaticamente a movimentação de pessoal referente a prorrogação de contrato de servidores com contratos de prazo determinado, através da informação do ato.

14. Permitir o controle dos planos previdenciários ou assistenciais a que cada servidor esteve ou está vinculado, por período, podendo registrar o número da matrícula do servidor no plano.

15. Permitir registrar os vínculos previdenciários dos funcionários, planos, matrículas e período de permanência. Entende-se por vínculo previdenciário: o plano de previdência ou assistencial ao qual o funcionário está vinculado.

16. Controlar informações referentes aos estagiários vinculados com a entidade, bem como sua escolaridade e outros aspectos para acompanhamento do andamento do estágio.

17. Possuir cadastro de autônomos que prestam serviços à entidade, permitindo registrar a data e o valor de cada serviço prestado.

18. Permitir o controle dos períodos aquisitivos de férias, controle dos lançamentos, suspensões e cancelamentos por funcionário conforme configuração.

19. Controlar os períodos aquisitivos de férias em relação a quantidade de dias disponíveis para o gozo de férias.

20. Permitir visualizar as faltas e os descontos de faltas que o funcionário teve dentro do período aquisitivo de férias e propiciar o lançamento destas faltas.

21. Permitir calcular o pagamento das férias antecipadamente.

22. Permitir cadastrar grupos funcionais visando a flexibilização no controle de funcionários, já que dentro do organograma da entidade não se permitem controles adicionais por espécie de contratação ou características comuns de determinado grupo.

23. Registrar os tipos de administração, armazenando histórico das alterações realizadas atendendo a exigência legal do E-Social. Entende-se por tipo de administração as várias formas de gerenciamento das entidades.

24. Permitir diferentes configurações de férias por cargo.

25. Cadastrar níveis salariais, permitindo definir a ordem de progressão das classes e referências, informar uma classe ou referência com tamanho menor que a máscara definida no plano salarial.

26. Possuir processo de progressão salarial automatizado, alterando os níveis salariais e salários dos funcionários de forma automática.

27. Permitir a execução e alteração da data de pagamento de funcionário ou grupo de matrículas que já tenham o processamento da folha calculado

28. Manter as respectivas informações de progressão salariais registradas no histórico salarial do servidor, com os atos publicados para cada servidor ao longo de sua carreira.

29. Permitir registrar todas as informações referentes aos atos legais associados às movimentações cadastrais do funcionário. Por meio desses dados são gerados os registros a serem enviados para o TCE. Os registros desse cadastro podem ser gerados automaticamente pelo sistema, caso seja

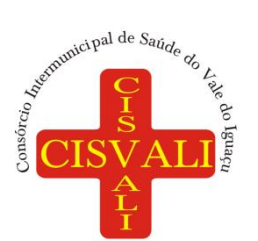

## **Consórcio Intermunicipal de Saúde do Vale do Iguaçu**

informado o código do ato durante o cadastramento de uma movimentação (admissão, alteração de cargo, alteração salarial, demissão/exoneração etc.). Esse cadastro, também, pode ser feito manualmente, bastando para isso, cadastrar a movimentação de pessoal no próprio cadastro.

30. Permitir o cadastro dos tipos de movimentação de pessoal. Estas movimentações servem para alimentar o registro funcional, e para gerar informações necessárias ao TCE. De maneira geral, cada alteração cadastral - alterações salariais, de cargo, de lotação, admissão, exoneração ou demissão, aposentadoria, falecimento, transferências, entre outros - sofrida pelo funcionário, pode ser considerada um tipo de movimentação de pessoal.

31. Permitir a configuração das tabelas de cálculo, podendo o usuário incluir novas tabelas, definir a quantidade de faixas e ainda nomear essas tabelas de acordo com sua necessidade (INSS, IRRF, salário família, piso salarial, entre outras).

32. Permitir consultar e selecionar as certidões de dívida ativa emitidas no consórcio organizadas por anos, permitindo o agrupamento por tipos de créditos tributários, mês de inscrição ou faixas de valor e possibilitando ainda filtrar por ano da dívida, data de vencimento, data de inscrição, nome ou CPF do contribuinte.

33. Permitir copiar os dados de uma outra tabela para que sejam realizadas as devidas alterações, conforme legislação.

34. Permitir a configuração de quais proventos e descontos devem ser considerados como automáticos para cada tipo de cálculo (mensal, férias, complementar etc.) e adicionar as restrições para o cálculo.

35. Permitir o cadastro e manutenção de eventos dos tipos: proventos, descontos e eventos informativos que servem somente para realizar o cálculo interno não havendo crédito ou débito do salário pago ao funcionário.

36. Permitir que no cálculo individual, seja possível realizar a consulta de cálculo com todos os proventos, descontos e valor líquido, disponibilizando também a data de admissão, cargo, dados bancários, nível salarial, salário base, quantidade de dependente de salário família e imposto de renda.

37. Permitir a configuração de todas as fórmulas de cálculo em conformidade com as legislações vigentes da entidade.

38. Permitir a inclusão e configuração de motivos de rescisão e respectivas verbas rescisórias, assim como respectivos códigos a serem gerados para RAIS, CAGED, SEFIP e saque do FGTS.

39. Permitir configurar o cálculo da provisão de férias e 13º salário, adicionando novos eventos que incidam no cálculo da entidade, ou alterar o processo de provisionamento para tratar os eventos principais como médias e/ou vantagens.

40. Permitir a configuração dos proventos para cálculos de férias, rescisão, 13º salário, abono pecuniário e aviso prévio referentes às médias e vantagens percebidas pelos servidores.

41. Possibilitar o lançamento de proventos e descontos para determinado período, permitindo o lançamento coletivo ou individual.

42. Possuir bloqueio para evitar o cálculo da folha para matrículas demitidas ou com benefícios cessados.

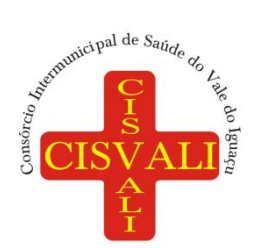

43. Permitir estipular as regras para "cancelamento" dos períodos aquisitivos de férias conforme as normas previstas em estatuto e/ou lei regulamentada. Motivos que o funcionário perde o direito às férias.

44. Permitir estipular as regras para "suspensão" do período aquisitivo de férias conforme normas previstas em estatuto e/ou lei, para que o período de aquisição de funcionário seja postergado a data final.

45. Permitir a configuração de Férias, informando para cada configuração quantidade de meses necessários para aquisição, quantidade de dias de direito a férias a cada vencimento de período aquisitivo, quantidade de dias que podem ser abonados, configuração de descontos de faltas, ou seja, informar para cada configuração de férias as faixas para descontos de faltas em relação aos dias de direito do período aquisitivo.

46. Permitir cadastrar tipos de diárias e o seu respectivo valor conforme o cargo.

47. Possuir rotina de cálculo automático de rescisão para funcionários com vínculo de prazo determinado, na competência em que expira o contrato.

48. Possuir rotina para processamento de cálculos de férias individuais e férias coletivas.

49. Permitir o desconto de faltas no pagamento das férias.

50. Permitir o pagamento do 13º salário simultaneamente com as férias.

51. Permitir calcular individualmente para o funcionário as verbas rescisórias e excluir rescisões.

52. Permitir calcular para vários funcionários, as verbas rescisórias.

53. Permitir calcular uma rescisão complementar para funcionários que tiverem a rescisão calculada.

54. Permitir recalcular a folha. Esta opção poderá realizar recálculo de folhas que já estão calculadas, ou seja, não poderá permitir a realização de cálculo novo para uma matrícula que não tenha folha calculada para solicitar recálculo.

55. Controlar os afastamentos do funcionário.

56. Registrar automaticamente a movimentação de pessoal referente aos afastamentos do funcionário, através da informação do ato.

57. Registrar todo o histórico salarial do servidor, registrando a automaticamente a movimentação de pessoal referente às alterações salariais do servidor, através da informação do ato.

58. Permitir o registro histórico das alterações realizadas no cadastro de eventos de folha.

59. Calcular alterações salariais de modo coletivo ou para níveis salariais do plano de cargos.

60. Propiciar a adição de classes e referências através do histórico de cargos, salários, informações e níveis salariais.

61. Permitir a progressão salarial dos planos salariais ajustados para todos os funcionários que se encontram no plano especificado.

62. Permitir a inserção de dados adicionais, possibilitando informar novos campos para o cadastro de níveis salariais conforme a sua necessidade.

63. Emitir o resumo da folha por período com todos os tipos de proventos e descontos gerados na folha, mostrando o valor total e a quantidade total de funcionários. Além disso, permitir selecionar as informações, assim como agrupar os dados, e ordená-los.

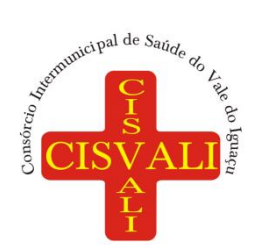

64. Permitir a emissão de guia de recolhimento do IRRF, possibilitando a escolha do tipo de impressão e a seleção das informações.

65. Permitir a emissão da guia de recolhimento de INSS das folhas de pagamento calculadas.

66. Permitir a configuração dos eventos que comporão os valores de alguns campos do arquivo da RAIS.

67. Permitir a consulta do cálculo das médias e vantagens que o servidor recebeu em férias, 13º salário ou rescisão de contrato.

68. Permitir a reestruturação da classificação institucional de um exercício para outro através da mudança de organogramas.

69. Permitir copiar funcionários demitidos para realizar a readmissão individual.

70. Permitir a integração das informações da folha de pagamento dos servidores, com o sistema de contabilidade.

71. Permitir a integração com o sistema de contabilidade para geração automática dos empenhos e ordens de pagamentos da folha de pagamento e respectivos encargos patronais.

72. Possibilitar integração entre o sistemas Folha e o Portal da Transparência.

73. Permitir consultar os cálculos efetuados no sistema de acordo com a competência informada e o processamento para cada funcionário.

74. Permitir consultar os contratos, períodos e situações que a pessoa se encontra nos registros informados.

75. Permitir cadastrar as informações: do pessoal de contato com o E-Social, dados da entidade, para serem enviados ao E-Social.

76. Permitir informar qual a empresa que fornece o software para a entidade. Podendo ser de diferentes Software House, sendo essas informações enviadas para o E-Social.

77. Permitir o cadastro dos dados estrangeiros da pessoa.

78. Permitir registrar casos de moléstias graves por meio do CID à pessoa, com data inicial e data final quando for o caso. Estas informações servem de base para a isenção do I.R.R.F por moléstia grave.

79. Ter cadastro de servidores com todos os campos exigidos pelo Ministério do Trabalho e Emprego e possibilitar, inclusive, a dispensa do livro de registro dos servidores, conforme Portaria nº 41, de 28 de março de 2007.

80. Registrar os atos e todas as movimentações de pessoal do servidor, tais como: alterações salariais, alterações de cargo, admissão, rescisão, aposentadoria, afastamentos conforme a solicitações do TCE.

81. Permitir a visualização de todas as movimentações de pessoal de forma cronológica ocorridas no período de permanência do servidor no consórcio.

82. Permitir importar o arquivo do SISOBI (Sistema de Controle de Óbitos). Serve para atender ao convênio firmado entre o Ministério da Previdência Social e os governos estaduais e municipais do Identificar as pessoas falecidas para cessar o pagamento de aposentados e pensionistas.

83. Permitir cadastrar informações de alguns tipos de afastamentos para atender a exigências do E-Social.
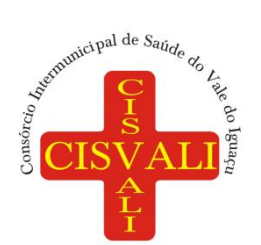

84. Permitir às entidades uma forma de identificar possíveis divergências entre os cadastros internos das empresas, o Cadastro de Pessoas Físicas - CPF e o Cadastro Nacional de Informações Sociais - CNIS, a fim de não comprometer o cadastramento inicial ou admissões de trabalhadores no E-Social, através da extração dos dados conforme layout disponibilizado pelo E-Social.

85. Gerar em arquivo as informações referentes a GRRF.

86. Gerar a GFIP em arquivo, permitindo inclusive a geração de arquivos retificadores (RDE e RDT).

87. Gerar em arquivo magnético a relação de todos os servidores admitidos e demitidos na competência ou dia informado (CAGED).

88. Emitir informações que comprovem o rendimento e retenção de imposto de renda retido na fonte.

89. Gerar o arquivo com a relação dos funcionários para a DIRF, conforme exigências da Receita Federal.

90. Permitir a configuração de envio da DIRF e Comprovante de Rendimentos, contendo os dados legalmente exigidos, permitindo ainda que o usuário informe quais eventos devem ser agrupados.

91. Permitir gerar o arquivo com a relação dos funcionários para RAIS, informando o mês base para a remuneração dos funcionários.

92. Permitir gerar informações de dados cadastrados no sistema para atendimento das exigências legais do TCE.

93. Permitir aos usuários por meio de dispositivo móvel a consulta do seu holerite.

94. Permitir aos usuários por meio de dispositivo móvel a consulta do seu Informe de rendimentos para IRPF.

95. Permitir a criação de seus próprios tipos de bases.

96. Permitir o controle da progressão funcional e promoções de cargos do servidor.

97. Possuir o quadro de cargos, possibilitando informar a descrição, percentual mínimo, ato de criação, ato do percentual mínimo, ato de revogação.

98. Permitir o lançamento de faltas para desconto em folha de pagamento e na tabela de gozo das férias.

99. Permitir a cópia de eventos de folha existente.

100. Permitir a emissão de relatório de escala de férias.

101. Permitir o cadastramento de ACT's com campo específico para gerar a rescisão automática ao final do contrato celebrado.

102. Permitir o cadastramento de aposentados pelo consórcio no sistema com particularidades que os diferenciam dos demais funcionários, como vínculos, datas de concessões, e tipo de cálculo e forma de lançamento a ele aplicadas.

103. Permitir o controle dos períodos aquisitivos de férias, suas suspensões e cancelamentos, obedecendo ao estatuto do servidor.

104. Permitir geração de informações ao sistema SIOPE do Ministério da Educação.

105. Permitir o cadastro de servidores em diversos regimes jurídicos, como: celetistas, estatutários, contratos temporários, emprego público, estagiário e cargos comissionados.

106. Permitir a prorrogação de contratos temporários de forma individual ou coletiva.

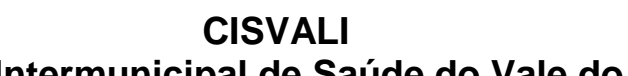

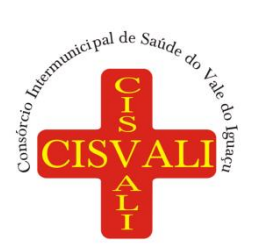

107. Permitir a emissão da ficha de dados cadastrais dos servidores.

108. Permitir a geração e o envio dos dados de usuário e senha do servidor criados a partir do sistema por e-mail.

109. Possibilitar aos usuários redefinir a senha de acesso em qualquer momento.

110. Permitir a criação de campos personalizados para alguns cadastros do sistema a partir de ferramenta própria para a criação de novos campos.

#### **7.11. Licenciamento do módulo de Controle e Gestão do E-social.**

1. O E-Social deverá permitir a integração de dados de forma automática ou ainda através de arquivos de intercâmbio de informações com o sistema de Folha de Pagamento.

2. O sistema deverá realizar o envio de eventos, verificando a existência de pendências.

3. Possibilitar a recuperação de um envio não processado, seja motivo de instabilidade ou outro, que tenha interrompido o fluxo.

4. Possibilitar a visualização e download do arquivo do evento gerado, em formato XML.

5. Possuir notificação de ocorrências do sistema ao usuário, permitindo visualizar os status como: em andamento, lidas e não lidas.

6. Possibilitar a consulta dos eventos conforme sua situação, possuindo os status de aguardando envio, enviando, aguardando retorno e enviados com retorno. Ao listar a consulta, deverá apresentar no mínimo: o registro a que se refere no eSocial, a descrição do evento, a data de envio (quando já enviado, o prazo limite de envio, o protocolo de envio (quando já enviado) e o recibo de retorno, quando existir.

7. Dispor de lista que apresente os próximos envios previstos, seguindo o critério do mais atrasado para o mais atual.

8. Disponibilizar indicativos das rotinas de domínios integrados, eventos gerados, lotes eSocial e próximos envios.

9. Possibilitar a visualização em formato de calendário dos eventos pendentes de envio, conforme sua data limite.

10. Possuir mensagem que demonstre ao usuário, como orientação, as inconsistências relacionadas a "Erro" e "Alerta".

11. Possibilitar envio dos arquivos para o eSocial via web service.

12. Possuir listagem de eventos aguardando envio, permitindo selecionar um ou vários itens e executar para os selecionados a ação e enviar.

13. Possibilitar a validação dos arquivos usando schema xsd provido pelo governo.

14. Permitir ao usuário trocar de entidade sem sair do sistema.

15. Possibilitar o gerenciamento da situação do registro que foi transformado para o formato eSocial, em todas as etapas do processo de envio.

16. Possibilitar envio dos lotes de informações para o eSocial, podendo selecionar um ou vários eventos para assinatura e envio.

17. Permitir consultar os erros do retorno do governo, quando existirem.

18. Permitir a configuração da transformação dos registros de domínio, no formato de arquivos do eSocial.

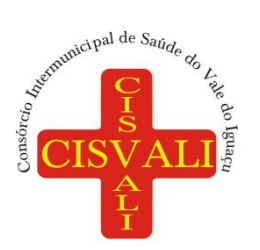

19. Realizar a validação do XML gerado com o XSD do layout oficial do Governo Federal.

# **7.12. Licenciamento do módulo de Transparência Pública.**

1. Atender às Leis Complementares nº 10/2000 e nº 131/2009.

- 2. Atender aos anexos da Lei nº 9.755/1998.
- 3. Atender aos preceitos e exigências da Lei Federal nº 12.527/2011 (Lei de acesso à informação).

4. Disponibilização das informações, em meio eletrônico que possibilite amplo acesso público, até o primeiro dia útil subsequente à data do registro contábil no respectivo SISTEMA, sem prejuízo do desempenho e da preservação das rotinas de segurança operacional necessários ao seu pleno funcionamento, conforme legislação.

5. Integrarão o sistema todas as entidades da administração direta, as autarquias, as fundações, os fundos e as empresas estatais dependentes.

6. O sistema deverá permitir no mínimo a consulta de Receitas, Despesas, Patrimônio, Licitações, Compras, Contratos, Pessoal, Demonstrativos contábeis, Convênios e Obras Públicas.

7. Sem prejuízo dos direitos e garantias individuais constitucionalmente estabelecidos, o SISTEMA deverá gerar, para disponibilização em meio eletrônico que possibilite amplo acesso público, pelo menos, as seguintes informações relativas aos atos praticados pelas unidades gestoras no decorrer da execução orçamentária e financeira:

8. Quanto a despesa:

a) O Valor do empenho, liquidação e pagamento;

b) A classificação orçamentária, especificando a unidade orçamentária, natureza da despesa e a fonte de recursos que financiam o gasto;

c) A pessoa física ou jurídica beneficiária do pagamento exceto no caso de folha de pagamento de pessoal e de beneficiários previdenciários;

d) O procedimento licitatório realizado, bem como à sua dispensa ou inexigibilidade, quando for o caso, com o número do correspondente processo;

e) O bem fornecido ou serviço prestado, quando for o caso.

9. Quanto a receita, os valores das receitas da unidade gestora, compreendendo no mínimo sua natureza, relativas a:

a) Previsão;

b) Arrecadação.

10. Exibir as receitas organizadas por natureza, permitindo navegar em cada nível de seus respectivos subníveis, exibindo o total dos seguintes valores, por nível: Receita prevista, receita arrecadada.

11. Exibir as despesas organizadas por natureza, permitindo navegar em cada nível de seus respectivos subníveis, exibindo o total dos seguintes valores, por nível: Total de créditos, Fixado, Empenhado, Liquidada, Pago.

12. Permitir visualizar os empenhos emitidos para cada fornecedor, os itens dos empenhos, a quantidade, o valor unitário e o valor total.

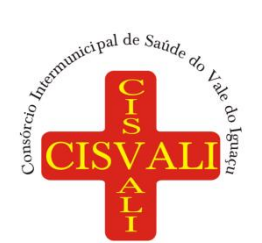

13. Permitir visualizar o tipo, número, data de emissão e data de pagamento dos documentos fiscais ligados a cada empenho.

14. Exibir os valores recebidos e/ou repassados de transferências financeiras por Unidade Orçamentária.

15. Permitir consultar despesa por unidade gestora, por natureza da despesa, permitindo navegar em cada nível da natureza, exibindo seus respectivos valores empenhados, liquidados e pagos.

16. Exibir informações detalhadas sobre diárias, tais como: Número da diária, local de saída, local de retorno, data de partida, data de retorno, objeto, valor unitário, quantidade.

17. Permitir visualizar as informações da nota de empenho, tais como: nº do empenho, programa, fonte de recurso, processo licitatório, modalidade, contrato, valor empenhado, liquidado, pago, retido, itens do empenho (descrição, valor unitário, quantidade, total) e documento fiscal (tipo, número, data de emissão e data de pagamento).

18. Possuir uma seção específica que permite a exibição das licitações realizadas pela entidade, juntamente com as etapas do processo, as modalidades, empresas participantes e ganhadoras, mercadorias com suas respectivas quantidades e cotações de cada participante, além dos responsáveis legais das empresas e a relação dos fornecedores impedidos de licitar. Possibilitar também a publicação dos documentos legais tais como editais, avisos retificações e toda a documentação vinculada ao certame.

19. Possuir uma seção específica que permite a exibição de todos os itens contratuais dos seus fornecedores de bens e serviços contratados pela entidade. Permitir também a publicação do contrato, na sua íntegra, para a visualização completa do documento bem como aditivos e outros possíveis documentos adicionais, possibilitando também o download dos mesmos.

20. Exibir informações detalhadas sobre os convênios, tais como: número, valor, data de assinatura, objeto, documentos e textos, participantes.

21. Possuir uma seção específica que apresenta a relação dos cargos e salários dos servidores da entidade, os valores calculados da folha de pagamento separando-os por entidade, secretaria, organograma, lotação e classificação, conforme seus respectivos planos de carreira.

22. Disponibilizar acesso público a todos os atos da administração pública, tais como, portarias, leis, decretos, licitações, contratos, aditivos, convênios, resoluções etc.

23. Permitir a recepção e exibição das licitações com a situação suspenso.

24. Possuir uma seção específica para exibição dos relatórios de Gestão Fiscal e o Relatório Resumido da Execução Orçamentária, ambos compostos de uma série de demonstrativos contábeis, publicados em bases mensais, bimestrais, quadrimestrais, semestrais e anuais, conforme princípio constitucional da publicidade, a Lei de Responsabilidade Fiscal (LRF) e a Lei nº 9.755/98.

25. Possuir uma seção específica de acesso à informação que possibilite ao cidadão efetuar questionamentos através de um canal direto com a entidade. Esta solicitação deve ser digital, gerando número de protocolo e possibilitando uma futura consulta sobre o status do pedido de informação, sempre respeitando prazos e normas estabelecidas pela Lei de acesso à informação.

26. Possuir uma seção específica de acesso à informação que possibilite consultar um relatório com estatísticas dos pedidos de informação já solicitados, os atendidos, prorrogados, deferidos e indeferidos, conforme preconiza a Lei de acesso à informação.

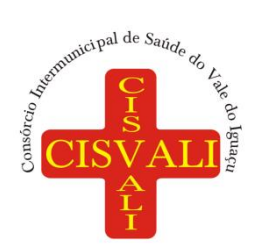

27. Permitir que as informações consultadas pelo cidadão possam ser exportadas em diferentes formatos como PDF, ODT, ODS e CSV, conforme os filtros disponibilizados nas consultas do sistema.

28. Permitir que as consultas disponibilizadas possam ser incorporadas no Portal Transparência próprio da Prefeitura.

29. Permitir consultar tributos arrecadados, receitas orçamentárias e receitas extra orçamentárias.

30. Permitir consultar empenhos emitidos, empenhos liquidados e pagamentos efetuados.

31. Possibilitar a interação de dados para realizar a inserção/atualização/exclusão de dados de Frotas junto aos sistemas estruturantes.

32. Permitir a interação de dados para realizar a inserção/atualização/exclusão de dados de Notas Fiscais junto aos sistemas estruturantes.

33. Disponibilizar consulta padrão de Notas Fiscais

34. Permitir consultar relatórios legais, gerados com base nos dados inseridos nos correspondentes sistemas de gestão.

35. Permitir acesso às informações de forma consolidada e por Entidade gestora do consórcio.

36. Enviar notificação informando sobre a falta de atualização dos dados a mais de 24 horas.

37. Permitir a busca por palavras-chave e redirecionamento às consultas e funcionalidades através dos resultados apresentados

38. Permitir que nas consultas de informações disponibilizadas seja possível efetuar filtros por data (período), entidade e demais filtros pertinentes a cada consulta.

39. Permitir que os usuários administradores ou usuários permissionados, façam upload de arquivos para publicação na sessão de relatórios, até o tamanho de 100 MB nos formatos PDF, CSV, ODS, ODT, XLS, TXT, DOC, DOCX, XLSX, JPG,PNG,COT.

40. Permitir também, que os usuários permissionados possam relacionar anexos aos registros das consultas de licitações, contratos, convênios e obras, os anexos devem ter até 100MB nos formatos PDF, CSV, ODS, ODT, XLS, TXT, DOC, DOCX, XLSX, JPG, PNG, PPT, PPX, COT.

41. Permitir que a personalização da a exibição de máscara de CPF's e CNPJ's no portal.

#### **7.13. Licenciamento do módulo Controle de Ponto Eletrônico.**

1. Permitir a criação de classificação de função, além daquelas que devem já existir: aviso prévio e férias.

2. Disponibilizar a ocorrência de horas extras noturnas, horas faltas noturnas, horas trabalhadas noturnas, horas faltas diurnas, horas extras diurnas, bem como os afastamentos por acidente de trabalho e auxílio doença.

3. Permitir a configuração de diferentes tipos de horários para o servidor.

- 4. Permitir registrar as áreas de atuação.
- 5. Possuir cadastro de jornadas de trabalho.
- 6. Possibilitar a criação de relógio.
- 7. Permitir o cadastro de relógios por Entidade.
- 8. Permitir a exclusão de marcações ou de apuração.

9. Possibilitar informar uma função de relógio para que seja utilizada com padrão nas alterações e inclusões das marcações.

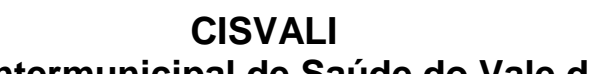

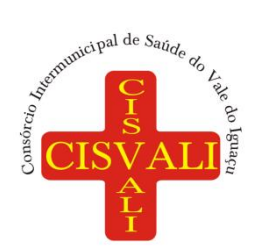

10. Dispor de configuração para permitir a utilização de horário flexível, onde o sistema não deva controlar a jornada conforme as marcações esperadas, mas qualquer jornada desde que dentro da tolerância de alocação do servidor.

11. Dispor de funcionalidade para fechamento do ponto, encerrando o período de apuração das marcações, permitindo a geração das ações de fechamento do ponto.

12. Possibilitar informar na matrícula de funcionários e estagiários, no caso deste optarem pela compensação de horas.

13. Possibilitar a inserir registros para compensação de horas por meio de funções de fórmulas de ocorrências.

14. Possibilitar consultar, através de fórmula de ocorrências, os atestados disponíveis no sistema de Recursos Humanos.

15. Permitir o registro das deficiências dos servidores.

16. Permitir a apuração das outras classificações de registro de ponto, como ausência legal, saída particular, médica, à serviço, entre outros que o consórcio pretenda cadastrar.

17. Disponibilizar função de cálculo de ocorrências que informe as horas de interjornada.

18. Disponibilizar função para o cálculo de ocorrências relacionadas à feriado facultativo.

19. Disponibilizar função para cálculo de ocorrências que informe o número total de marcações para determinada data de apuração.

20. Disponibilizar a função de cálculo de ocorrências que informe se a matrícula apurada está trabalhando na data de apuração.

21. Possibilitar o cadastro de horários do ponto.

22. Disponibilizar função de cálculo de ocorrências que informe as horas trabalhadas conforme enquadramento

23. Disponibilizar função de cálculo de ocorrências que informe o tempo mínimo de interjornada.

24. Disponibilizar função de cálculo de ocorrências que informe se a matrícula apurada no período está em gozo de férias.

25. Disponibilizar função de cálculo de ocorrências que informe a carga horária da jornada diária.

26. Permitir a configuração para saldo de banco de horas, possibilitando relacionar um tipo de compensação de horas a uma ação, que poderá somar ou subtrair, e também informar um campo em horas para definir o saldo máximo de extras, e outro de saldo máximo de faltas.

27. Permitir gerenciar períodos de registro de ponto semanais.

28. Permitir criar espaço para apresentação da compensação de horas na matrícula, em que a listagem deverá trazer todas as compensações, em ordem de data decrescente, com a exibição do saldo atual.

29. Possibilitar a criação de fonte de jornadas de trabalho com todos os campos da tela do sistema, inclusive os horários vinculados.

30. Permitir a configuração dos limites do plano salarial ao cargo relacionado.

- 31. Permitir a validação do número do CPF e PIS/PASEP.
- 32. Possibilitar a visualização do histórico de todos os registros de ponto do servidor.

33. Possibilitar a interação de dados com o sistema de Folha de Pagamento.

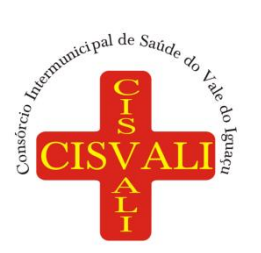

# **Consórcio Intermunicipal de Saúde do Vale do Iguaçu**

34. Possibilitar que a rotina de importação e apuração do ponto sejam executadas em segundo plano, liberando o sistema para uso normal durante a geração. Ao término do processamento do cálculo o usuário deverá ser notificado.

35. Permitir o cadastro de níveis salariais.

36. Permitir o cadastro dos horários realizados pelos servidores, possibilitando informar o código, descrição, vigência, entrada, saída, se é flexível e carga horária.

37. Permitir o registro de pessoas, possibilitando informar: os dados pessoais como nome, CPF, data de nascimento, idade, estado civil, sexo, endereço(s), telefone(s), e-mail(s), filiação(ões), moléstia(s) grave(s), grau de escolaridade, raça, tipo sanguíneo, indicativo de doador, deficiência(s), além de dados relacionados aos documentos, como RG, órgão emissor, UF, data da emissão, número do título de eleitor, zona, seção, número do CNS, data da emissão, RIC, órgão emissor, UF, data da emissão, certidão(ões) civil(s), número do certificado de reservista, número da CTPS, número do PIS / PASEP, número da CNH, além de permitir o anexo de arquivos com té 10 MB.

38. Possibilitar o cadastro de tipos de ausências para justificativas de faltas, como folga, treinamento, conferência, workshop, nascimento de filho, dentre outros.

39. Possibilitar que o usuário realize o lançamento de horas faltas e horas extras no sistema.

40. Permitir o cadastro de todos os cargos do quadro de pessoal dos tipos efetivo, comissionado, temporário, agentes políticos, estabilizados, dentre outros conforme a necessidade do consórcio, com nome do cargo, tipo de cargo, grau de instrução, CBO, escolaridade mínima, carga horária mensal e referência salarial inicial.

41. Possibilitar a apuração das marcações de ponto de estagiários

42. Possibilitar o controle histórico de alteração para cada registro de horário realizado.

43. Possibilitar o cadastro de empresas classificando-as entre geral, cessionária, fornecedor de transporte, instituição de ensino, operadora de plano de saúde ou sindicato.

44. Permitir o cadastro dos afastamentos dos servidores, por motivo de doença, acidente de trabalho, cessão ou atestado de horas, sem prejuízo na frequência diária.

45. Possibilitar a configuração de parâmetros para auxílio nas apurações de marcações e impactos em folha de pagamento, permitindo informar a tolerância de marcações, tolerância diária, período noturno, tempo mínimo entre batidas, tempo mínimo de interjornada, tempo mínimo e máximo de intrajornada.

46. Permitir o registro de vínculos empregatícios, para representar um agrupador entre os funcionários e a entidade. Ao registrar o vínculo deve permitir informar a descrição, regime trabalhista, regime previdenciário, categoria do trabalhador, categoria do SEFIP, vínculo temporário, motivo da rescisão, data final obrigatória, o envio ao CAGED, envio para RAIS e código RAIS e se gera licença-prêmio.

47. Permitir a parametrização de horas noturnas, intervalo mínimo entre batidas e valor mínimo de horas para desconto.

48. Dispor de ferramenta para advertir a admissão de pessoas que têm a escolaridade inferior, àquela exigida na configuração do cargo informado para o servidor.

49. Permitir o cadastro de grupos funcionais possibilitando o agrupamento de funcionários.

50. Possibilitar o bloqueio de manutenção para o período de apuração.

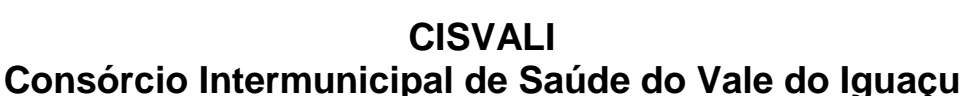

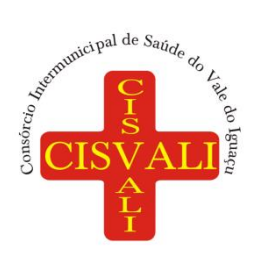

51. Possibilitar a permuta de horários, com data de início e término da permuta.

52. Permitir a criação, alteração e extinção dos cargos, possibilitando mencionar a fundamentação legal de cada um dos registros.

53. Possibilitar o registro de ocorrências de ponto, permitindo informar o código, descrição, competência, classificação, sigla e indicativo para gerar eventos na folha.

54. Possibilitar o registro de servidores quando convocados para participar de evento extraordinário à jornada.

55. Permitir a cópia de uma ocorrência já cadastrada, facilitando alterações em novas ocorrências geradas a partir da copiada.

56. Permitir selecionar a informação quanto ao motivo da alteração de cargo bem como possibilitar a criação de novos motivos.

57. Permitir registrar todas as configurações das estruturas de níveis dos organogramas utilizados na entidade, definindo a quantidade de níveis, dígitos e separador da máscara dos organogramas

58. Possibilitar o registro de dependentes dos servidores, informando nome, grau de dependência, data inicial da dependência, motivo, data final da dependência, motivo, se é dependente no IRRF, se é dependente de salário família, se é dependente de pensão, início do benefício, duração, data de vencimento, alvará judicial, data do alvará, aplicação de desconto, valor, pensão sobre FGTS, representante legal, forma de pagamento e conta bancária.

59. Dispor de cadastro integrado com o sistema de Recursos Humanos e Folha, evitando a duplicidade de informações.

60. Possibilitar o cadastro de eventos extraordinários, permitindo definir o período do evento, se será concedido folga para os participantes, a quantidade de dias de folga a conceder e o período em que o participante pode folgar, por conta da participação no evento.

61. Permitir o cadastro dos tipos de afastamento que poderão ser realizados pelo servidor ou estagiário.

62. Permitir o registro dos feriados fixos, variáveis, bem como dos dias de ponto facultativo.

63. Possibilitar o registro de afastamentos para servidores e estagiários, a partir do cadastro de matrículas.

64. Possibilitar a flexibilidade de horários, permitindo a jornada de trabalho em horários diferentes.

65. Possibilitar a identificação de qual configuração de lotação física esta em uso dispensando a criação de uma para cada ano vigente.

66. Possibilitar o lançamento de ausências dos servidores e estagiários, para justificar as faltas.

67. Permitir acessar o dia para inserir a marcação faltante ou desconsiderar uma marcação equivocada, possibilitando processar novamente o dia.

68. Permitir registar todas as configurações das estruturas de níveis das lotações físicas utilizadas para determinar o local de trabalho do servidor na entidade

69. Permitir o cadastro da tabela salarial instituída pela legislação do consórcio, contemplando progressões horizontais e verticais, viabilizando a vinculação da faixa salarial dos cargos.

70. Possibilitar o acionamento do cadastro de afastamentos, a partir da data onde se está realizando a manutenção de marcações

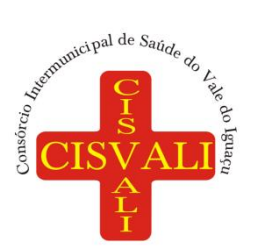

# **Consórcio Intermunicipal de Saúde do Vale do Iguaçu**

71. Permitir a consulta e alteração de informações da entidade que o sistema foi liberado. Possibilitando ao usuário alterar informações como sigla da entidade, CNAE, responsável da entidade, endereço da entidade, telefone da entidade, e-mails da entidade, site da entidade, horário de funcionamento da entidade, indicativo de RPPS, tipo de administração, número da UG SIAFI, sindicato, classificação tributária, indicativo de registro eletrônico de funcionário, classificação tributária e situação da entidade.

72. Possibilitar o registro de relógios de ponto, permitindo informar o número do relógio, descrição, lotação física, tipo de relógio, indicativo de REP, marca, número de fabricação.

73. Possibilitar o cadastro de períodos para apuração de ponto, possibilitando sua utilização no processo de apuração das marcações.

74. Possibilitar o gerenciamento do histórico de alteração para cada registro de ocorrência, permitindo a exclusão ou edição do histórico mais atual.

75. Possibilitar a apuração das marcações de ponto dos servidores.

76. Possuir bloqueio no registro do cadastro do funcionário, quando existirem campos não preenchidos que forem definidos como obrigatórios.

77. Possuir filtros, na rotina de apuração do ponto, por data inicial e final do período de apuração, por servidor ou seleção específica.

78. Permitir a gestão de afastamentos de forma centralizada.

79. Possibilitar a importação de marcações das matrículas por arquivo txt gerado a partir do layout configurado no cadastro de relógios.

80. Permitir a alteração do registro do cartão ponto, sem possibilitar a exclusão da marcação original.

81. Possibilitar a consulta de ausências pela descrição do tipo de ausência na data de apuração.

82. Possibilitar o registro de marcações de ponto por biometria, captando-as ao menos nos seguintes leitores: Hamster DX, Hamster III, - Suprema BioMini Plus 2, Hamster Pro (PXAK) e Hamster Pro 20 (HU20AK).

83. Permitir que as marcações sejam coletadas por meio eletrônico, sem a necessidade de utilização de um relógio físico.

84. Possibilitar o cadastro das biometrias dos servidores no sistema.

85. Possibilitar a parametrização para o envio de e-mails com o registro das marcações.

86. Permitir a configuração de relógio para possibilitar a emissão de avisos sonoros em caso de êxito ou falha na marcação do ponto.

87. Possibilitar integração de funcionário autônomo do tipo conselheiro tutelar, para permitir o registro de ponto

88. Permitir a personalização dos relatórios de ponto, com a inclusão do logotipo da entidade.

89. Possibilitar o cadastramento dos locais de trabalho.

90. Possibilitar o registro das funções de marcações para os relógios do ponto.

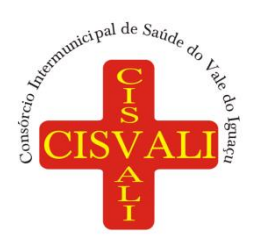

#### **8. FORMA DE EXECUÇÃO DO OBJETO**

8.1. Os serviços serão realizados nos seguintes prazos:

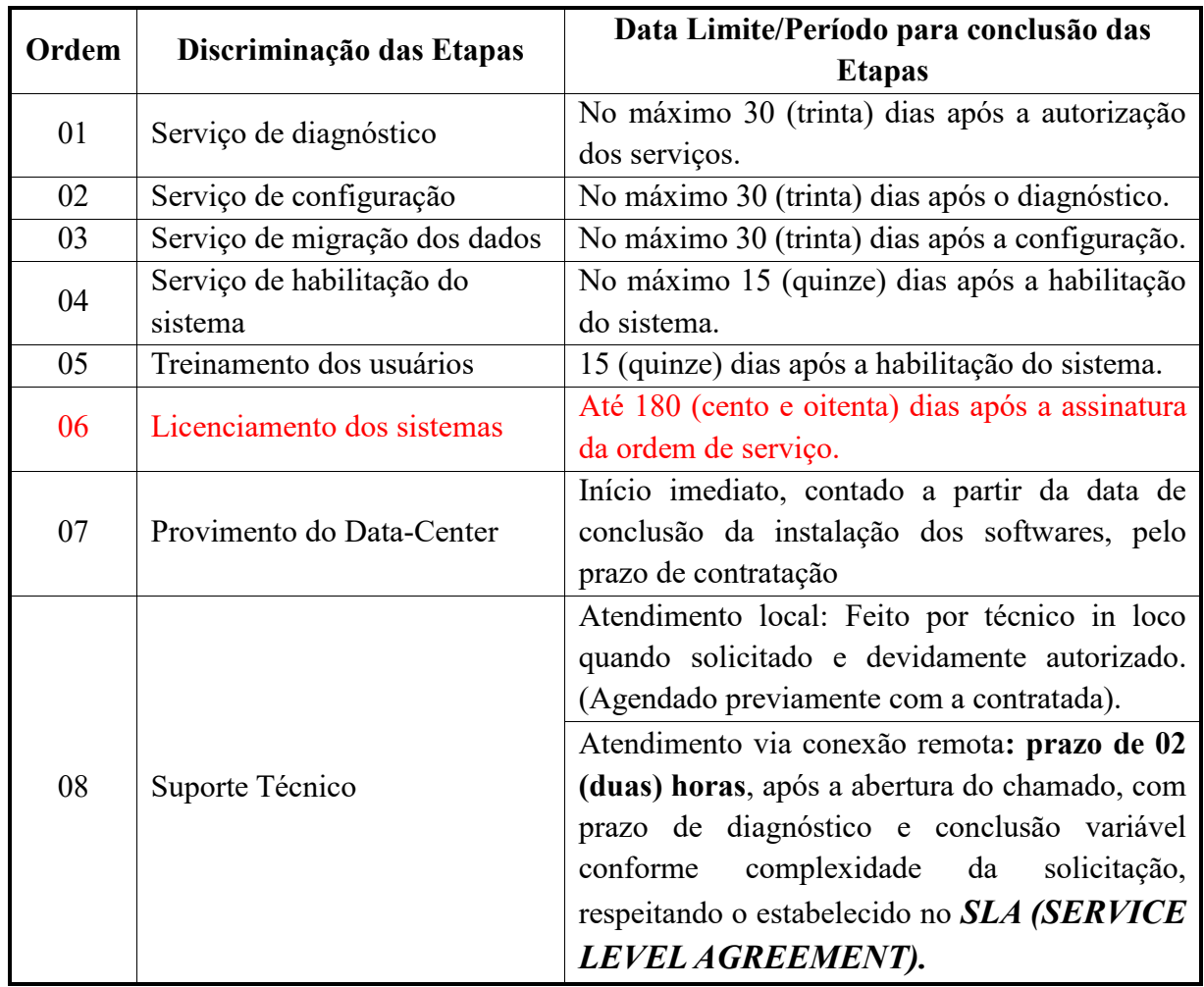

8.2 O tempo de solução será de acordo com a tabela de solicitações em anexo e não poderá ultrapassar o prazo estipulado, contadas a partir da comunicação do problema à CONTRATADA;

8.3 A empresa CONTRATADA deverá trabalhar, ininterruptamente, na solução dos problemas críticos (urgentes) até que a solução esteja novamente operando normalmente.

8.4 A contratada deverá obedecer rigorosamente o acordo de nível de serviço (SLA - *[Service Level](https://blog.octadesk.com/service-level-agreement/)  [Agreement](https://blog.octadesk.com/service-level-agreement/)*) estabelecido pelo Contratante, considerando a definição dos resultados, tempo de execução de atividade, ferramenta que será utilizada, com detalhamento dos prazos de entrega e custos, respeitando os seguintes critérios:

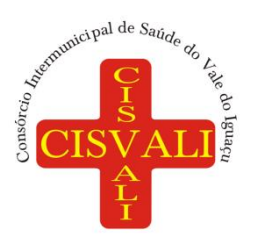

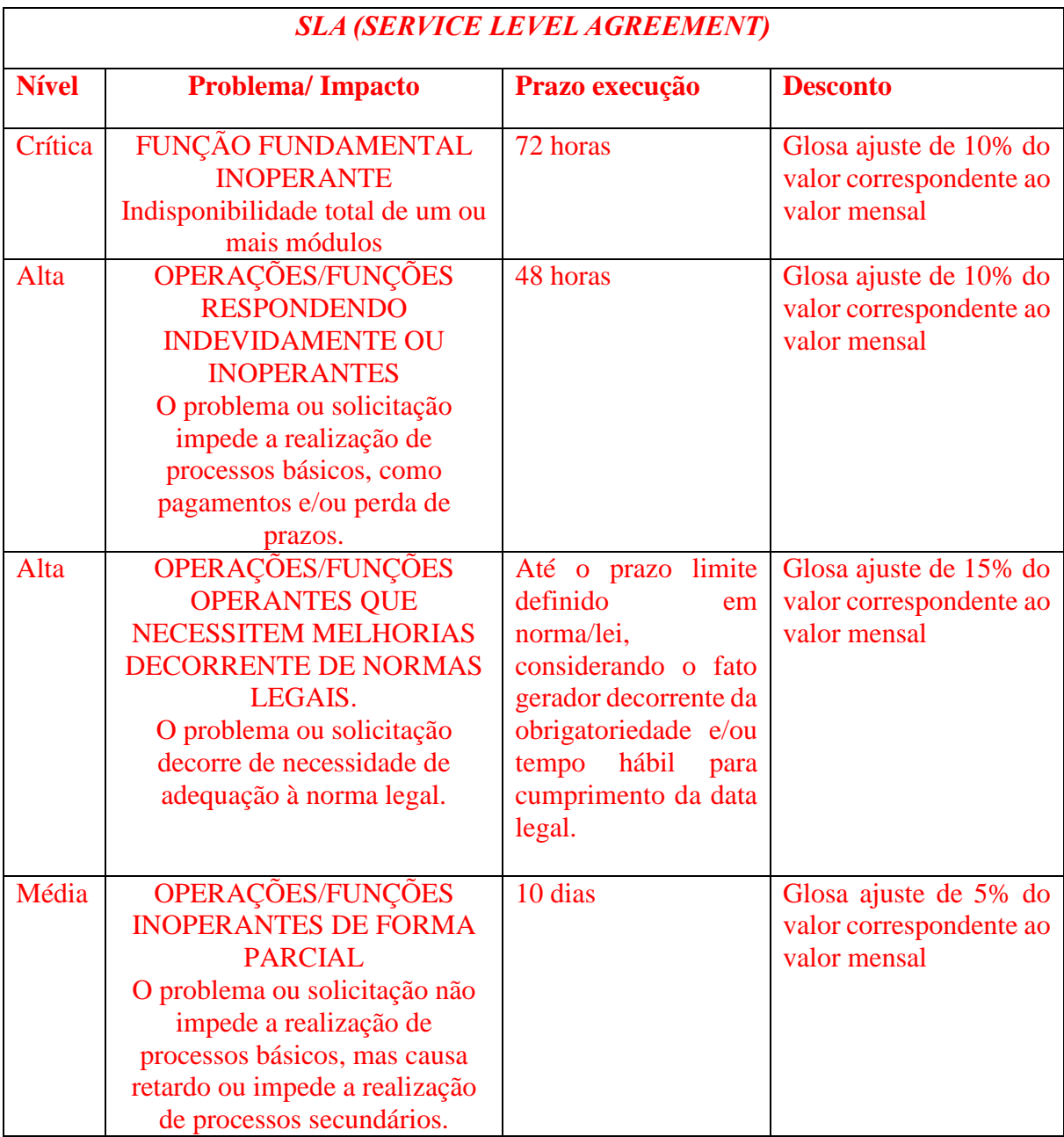

Observação: A redução ou glosa no pagamento, sem prejuízo das sanções cabíveis, quando o contratado deixar de cumprir o *SLA (SERVICE LEVEL AGREEMENT)* não devem ser interpretadas como penalidades, e sim como adequações pelo não atendimento das metas estabelecidas, em complemento à mensuração dos serviços efetivamente prestados.

#### **9. OBRIGAÇÕES DA CONTRATANTE**

a) Exigir o cumprimento de todas as obrigações assumidas pela Contratada, de acordo com as cláusulas contratuais e os termos de sua proposta.

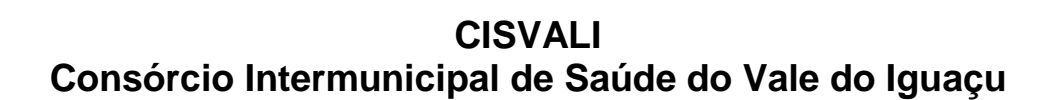

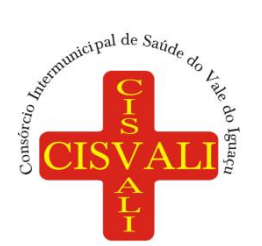

## b) Exercer o acompanhamento e a fiscalização dos serviços, por servidor especialmente designado, anotando em registro próprio as falhas detectadas, indicando dia, mês e ano, bem como o nome dos empregados eventualmente envolvidos, e encaminhando os apontamentos à autoridade competente para as providências cabíveis.

c) Notificar a Contratada por escrito da ocorrência de eventuais imperfeições, falhas ou irregularidades constatadas no curso da execução dos serviços, fixando prazo para a sua correção, certificando-se que as soluções por ela propostas sejam as mais adequadas.

d) Pagar à Contratada o valor resultante da prestação do serviço, no prazo e condições estabelecidas neste Termo de Referência.

e) Não praticar atos de ingerência na administração da Contratada, tais como:

e.1) exercer o poder de mando sobre os empregados da Contratada, devendo reportar-se somente aos prepostos ou responsáveis por ela indicados, exceto quando o objeto da contratação previr o atendimento direto, tais como nos serviços de recepção e apoio ao usuário.

e.2) direcionar a contratação de pessoas para trabalhar na empresa Contratada.

e.3) considerar os trabalhadores da Contratada como colaboradores eventuais do próprio órgão ou entidade responsável pela contratação, especialmente para efeito de concessão de diárias e passagens.

f) Fornecer por escrito as informações necessárias para o desenvolvimento dos serviços objeto do contrato;

g) Realizar avaliações periódicas da qualidade dos serviços, após seu recebimento.

h) Cientificar o órgão de representação judicial para adoção das medidas cabíveis quando do descumprimento das obrigações pela Contratada.

i) Arquivar, entre outros documentos, especificações técnicas, orçamentos, termos de recebimento, contratos e aditamentos, relatórios de inspeções técnicas após o recebimento do serviço e notificações expedidas.

#### **10. OBRIGAÇÕES DA CONTRATADA**

a) Executar os serviços conforme especificações deste Termo de Referência e de sua proposta, com a alocação dos empregados necessários ao perfeito cumprimento das cláusulas contratuais, além de fornecer e utilizar os materiais e equipamentos, ferramentas e utensílios necessários para execução dos serviços.

b) Reparar, corrigir, remover ou substituir, às suas expensas, no total ou em parte, no prazo fixado pelo fiscal do contrato, os serviços efetuados em que se verificarem vícios, defeitos ou incorreções resultantes da execução.

c) Responsabilizar-se pelos vícios e danos decorrentes da execução do objeto, bem como por todo e qualquer dano causado ao consórcio, devendo ressarcir imediatamente a Administração em sua integralidade, ficando a Contratante autorizada a descontar da garantia, caso exigida no edital, ou dos pagamentos devidos à Contratada, o valor correspondente aos danos sofridos.

d) Utilizar empregados habilitados e com conhecimentos básicos dos serviços a serem executados, em conformidade com as normas e determinações em vigor.

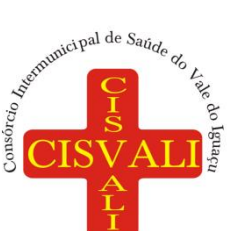

# e) Vedar a utilização, na execução dos serviços, de empregado que seja familiar de agente público

ocupante de cargo em comissão ou função de confiança no órgão Contratante, de forma analógica aos termos do artigo 7° do Decreto n° 7.203, de 2010.

f) Responsabilizar-se pelo cumprimento das obrigações previstas em Acordo, Convenção, Dissídio Coletivo de Trabalho ou equivalentes das categorias abrangidas pelo contrato, por todas as obrigações trabalhistas, sociais, previdenciárias, tributárias e as demais previstas em legislação específica, cuja inadimplência não transfere a responsabilidade à Contratante;

g) Comunicar ao Fiscal do contrato, no prazo de 24 (vinte e quatro) horas, qualquer ocorrência anormal ou acidente que se verifique no local dos serviços.

h) Prestar todo esclarecimento ou informação solicitada pela Contratante ou por seus prepostos, garantindo-lhes o acesso, a qualquer tempo, ao local dos trabalhos, bem como aos documentos relativos à execução do empreendimento.

i) Paralisar, por determinação da Contratante, qualquer atividade que não esteja sendo executada de acordo com a boa técnica ou que ponha em risco a segurança de pessoas ou bens de terceiros.

j) Promover a organização técnica e administrativa dos serviços, de modo a conduzi-los eficaz e eficientemente, de acordo com os documentos e especificações que integram este Termo de Referência, no prazo determinado.

l) Conduzir os trabalhos com estrita observância às normas da legislação pertinente, cumprindo as determinações dos Poderes Públicos, mantendo sempre limpo o local dos serviços e nas melhores condições de segurança, higiene e disciplina.

m) Submeter previamente, por escrito, à Contratante, para análise e aprovação, quaisquer mudanças nos métodos executivos que fujam às especificações deste Termo de Referência.

n) Não permitir a utilização de qualquer trabalho do menor de dezesseis anos, exceto na condição de aprendiz para os maiores de quatorze anos; nem permitir a utilização do trabalho do menor de dezoito anos em trabalho noturno, perigoso ou insalubre.

o) Manter durante toda a vigência do contrato, em compatibilidade com as obrigações assumidas, todas as condições de habilitação e qualificação exigidas na licitação.

p) Guardar sigilo sobre todas as informações obtidas em decorrência do cumprimento do contrato.

q) Arcar com o ônus decorrente de eventual equívoco no dimensionamento dos quantitativos de sua proposta, inclusive quanto aos custos variáveis decorrentes de fatores futuros e incertos, tais como os valores providos com o quantitativo de vale transporte, devendo complementá-los, caso o previsto inicialmente em sua proposta não seja satisfatório para o atendimento do objeto da licitação, exceto quando ocorrer algum dos eventos arrolados nos incisos do § 1º do art. 57 da Lei nº 8.666, de 1993.

r) Cumprir, além dos postulados legais vigentes de âmbito federal, estadual ou municipal, as normas de segurança da Contratante.

s) Prestar os serviços dentro dos parâmetros e rotinas estabelecidos, fornecendo todos os materiais, equipamentos e utensílios em quantidade, qualidade e tecnologia adequadas, com a observância às recomendações aceitas pela boa técnica, normas e legislação;

t) Cumprir devidamente o *SLA (SERVICE LEVEL AGREEMENT)* estabelecido neste Termo de Referência.

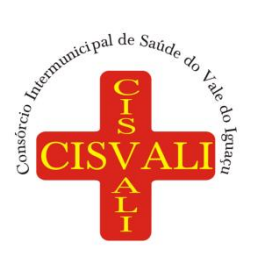

# **11. FISCALIZAÇÃO E CONTROLE DO CONTRATO**

a) O acompanhamento e a fiscalização da execução do contrato consistem na verificação da conformidade da prestação dos serviços, dos materiais, técnicas e equipamentos empregados, de forma a assegurar o perfeito cumprimento do ajuste, que serão exercidos por um ou mais representantes da Contratante, especialmente designados, na forma dos arts. 67 e 73 da Lei nº 8.666, de 1993.

b) A verificação da adequação da prestação do serviço deverá ser realizada com base nos critérios previstos neste Termo de Referência.

c) O representante da Contratante deverá promover o registro das ocorrências verificadas, adotando as providências necessárias ao fiel cumprimento das cláusulas contratuais, conforme o disposto nos §§ 1º e 2º do art. 67 da Lei nº 8.666, de 1993.

d) O descumprimento total ou parcial das obrigações e responsabilidades assumidas pela Contratada ensejará a aplicação de sanções administrativas, previstas neste Termo de Referência e na legislação vigente, podendo culminar em rescisão contratual, conforme disposto nos artigos 77 e 87 da Lei nº 8.666, de 1993.

e) As atividades de gestão e fiscalização da execução contratual devem ser realizadas de forma preventiva, rotineira e sistemática, podendo ser exercidas por servidores, equipe de fiscalização ou único servidor, desde que, no exercício dessas atribuições, fique assegurada a distinção dessas atividades e, em razão do volume de trabalho, não comprometa o desempenho de todas as ações relacionadas à Gestão do Contrato.

f) Durante a execução do objeto, o fiscal deverá monitorar constantemente o nível de qualidade dos serviços para evitar a sua degeneração, devendo intervir para requerer à CONTRATADA a correção das faltas, falhas e irregularidades constatadas.

g) O fiscal poderá realizar avaliação diária, semanal ou mensal, desde que o período escolhido seja suficiente para avaliar ou, se for o caso, aferir o desempenho e qualidade da prestação dos serviços.

h) A fiscalização de que trata esta cláusula não exclui nem reduz a responsabilidade da CONTRATADA, inclusive perante terceiros, por qualquer irregularidade, ainda que resultante de imperfeições técnicas, vícios redibitórios, ou emprego de material inadequado ou de qualidade inferior e, na ocorrência desta, não implica corresponsabilidade da CONTRATANTE ou de seus agentes, gestores e fiscais, de conformidade com o art. 70 da Lei nº 8.666, de 1993.

# **12. FORMA DE PAGAMENTO**

12.1. O pagamento será efetuado da seguinte forma:

**a. Serviços de licenciamento de uso:** o pagamento será em parcelas mensais, sendo o vencimento no 15º (décimo quinto) dia do mês subsequente ao da prestação de serviços, mediante apresentação da Nota Fiscal, devidamente atestada pelo(s) fiscal (is) do contrato designado (s);

a1. O faturamento do licenciamento terá início a partir da cessão do direito de uso, através da liberação de chaves e senhas de acesso;

**b. Serviços de Implantação:** os serviços de implantação dos sistemas, incluindo os serviços de diagnóstico, migração, configuração e habilitação e treinamento dos usuários, serão pagos em 03 (três) parcelas iguais, mensais e sucessivas, sendo o vencimento da primeira em até 30 (trinta) dias

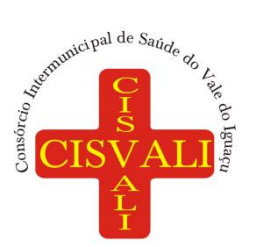

#### depois da instalação, mediante apresentação da Nota Fiscal, devidamente atestada pelo(s) fiscal (is) do contrato designado (s);

**c. Serviços Técnicos:** O pagamento dos serviços eventuais de suporte técnico ou alterações específicas do órgão licitante, quando contratados, será realizado em até 30 (trinta) dias contados do recebimento da respectiva nota fiscal, devidamente atestada pelo(s) fiscal (is) do contrato designado (s);

## **13. REAJUSTE**

a) Os preços são fixos e irreajustáveis no prazo de um ano contado da data limite para a apresentação das propostas.

b) Dentro do prazo de vigência do contrato e mediante solicitação da contratada, os preços contratados poderão sofrer reajuste após o interregno de um ano, aplicando-se índice a ser determinado no contrato, exclusivamente para as obrigações iniciadas e concluídas após a ocorrência da anualidade. c) Nos reajustes subsequentes ao primeiro, o interregno mínimo de um ano será contado a partir dos efeitos financeiros do último reajuste.

# **14. PRAZO DE VIGÊNCIA**

14.1. O prazo de vigência da contratação será de 12 (doze) meses, contados a partir da data de sua assinatura, podendo ser renovado por períodos sucessivos até o limite de 48 (quarenta e oito) meses, nos termos do artigo 57, inciso IV da Lei 8.666/93, mediante termos aditivos.

# **15. DOTAÇÃO ORÇAMENTÁRIA**

As dotações, bem como a compatibilidade com o planejamento orçamentário, serão informadas pelo Setor de Contabilidade na tramitação do processo, nos termos do Art. 16, II da LRF.

União da Vitória/PR, 08 de maio de 2023.

**Diego Antônio Brittes Secretário Executivo Interino**

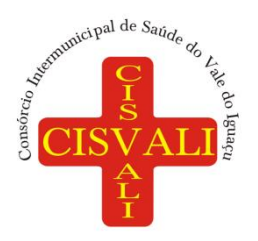

#### **ANEXO 02 - MODELO DE CARTA-PROPOSTA PARA FORNECIMENTO DO OBJETO DO EDITAL**

À Pregoeira do Pregão Eletrônico 005/2023, do Consórcio Intermunicipal de Saúde do Vale do Iguaçu – CISVALI.

**1. IDENTIFICAÇÃO DO CONCORRENTE:** RAZÃO SOCIAL: CNPJ e INSCRIÇÃO ESTADUAL

> REPRESENTANTE E CARGO: CARTEIRA DE IDENTIDADE E CPF: ENDEREÇO e TELEFONE: AGÊNCIA e Nº DA CONTA BANCÁRIA ENDEREÇO ELETRÔNICO

Apresentamos nossa proposta para fornecimento do objeto do edital, conforme Anexo 01, que integra o instrumento convocatório da licitação em epígrafe.

#### **PROPOSTA**

local e data assinatura e carimbo da proponente (OBS.: REPRESENTANTE LEGAL DA EMPRESA)

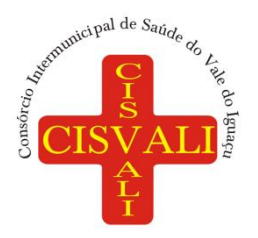

#### **ANEXO 03 – DECLARAÇÃO DE CONHECIMENTO E ATENDIMENTO ÀS CONDIÇÕES DO EDITAL.**

À Pregoeira do Pregão Eletrônico 005/2023, do Consórcio Intermunicipal de Saúde do Vale do Iguaçu – CISVALI.

Declaramos para todos os fins de direito, que conhecemos o objeto do pregão e os termos constantes no edital e seus anexos, bem como, temos todas as condições de cumprir as exigências ali contidas no que concerne à apresentação de documentação para fim de habilitação, além de arcar com pagamento de emolumentos do Sistema Eletrônico Bolsa de Licitações do Brasil (BLL) pela utilização de recursos e tecnologia de informação.

Local, data.

Assinatura do representante

\_\_\_\_\_\_\_\_\_\_\_\_\_\_\_\_\_\_\_\_\_\_\_\_\_\_\_\_

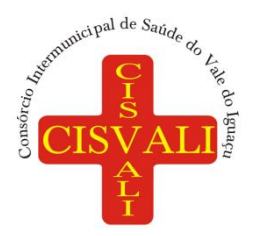

#### **ANEXO 04 – MODELO DE DECLARAÇÃO DE INEXISTÊNCIA DE EMPREGADO MENOR NO QUADRO DA EMPRESA EMPREGADORA**

À Pregoeira do Pregão Eletrônico 005/2023, do Consórcio Intermunicipal de Saúde do Vale do Iguaçu – CISVALI.

(Nome da Empresa), CNPJ/MF Nº, sediada, (Endereço Completo) Declaro que não possuímos, em nosso Quadro de Pessoal, empregados menores de 18 (dezoito) anos em trabalho noturno, perigoso ou insalubre e em qualquer trabalho, menores de 16 (dezesseis) anos, salvo na condição de aprendiz, a partir de 14 (quatorze) anos, em observância à Lei Federal nº 9854, de 27.10.99, que altera a Lei nº 8.666/93.

(Local e Data)

(Nome e Número da Carteira de Identidade do Declarante)

OBS.: 1) Está declaração deverá ser emitida em papel timbrado da empresa proponente e carimbada com o número do CNPJ.

2) Se a empresa licitante possuir menores de 14 anos aprendizes deverá declarar essa condição.

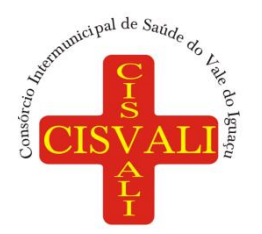

#### **ANEXO 05 – MODELO DE DECLARAÇÃO DE ENQUADRAMENTO EM REGIME DE TRIBUTAÇÃO DE MICRO EMPRESA OU EMPRESA DE PEQUENO PORTE. (NA HIPÓTESE DO LICITANTE SER ME OU EPP)**

À Pregoeira do Pregão Eletrônico 005/2023, do Consórcio Intermunicipal de Saúde do Vale do Iguaçu – CISVALI.

(Nome da empresa), CNPJ / MF nº, sediada (endereço completo) declaro (amos) para todos os fins de direito, especificamente para participação de licitação na modalidade de Pregão, que estou (amos) sob o regime de ME/EPP, para efeito do disposto na LC 123/2006.

\_\_\_\_\_\_\_\_\_\_\_\_\_\_\_\_\_\_\_\_\_\_\_\_\_\_\_\_\_\_\_\_\_\_\_\_\_\_\_\_\_\_\_\_\_\_\_\_\_\_\_\_\_\_\_\_\_\_\_\_\_\_\_ Local e data

> \_\_\_\_\_\_\_\_\_\_\_\_\_\_\_\_\_\_\_\_\_\_\_\_\_\_\_\_\_\_\_\_\_\_\_\_\_\_\_\_\_\_\_\_\_\_\_\_\_\_\_\_\_\_\_\_\_\_\_\_\_\_\_ Nome e nº da cédula de identidade do declarante

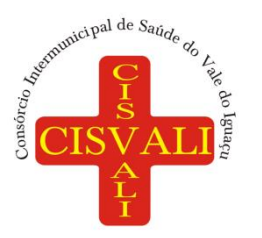

#### **ANEXO 06 – MINUTA DO CONTRATO**

#### **CONTRATO/TERMO Nº ........... Processo 041/2023 Pregão Eletrônico 005/2023**

O CONSÓRCIO INTERMUNICIPAL DE SAÚDE DO VALE DO IGUAÇU – CISVALI, constituído sob forma de Consórcio Público, de direito Público, inscrito no CNPJ 00.956.801/0001-25, com sede na Rua Paraná, 324, União da Vitória – PR, neste ato representado por seu Presidente Sr. xxx, portador do xxx, CPF xxx, doravante denominado CONTRATANTE, e xxxx, inscrita no CNPJ xxxx, situada no endereço xxx, representada neste ato por xxx, portador do RG xxx e CPF xxx; doravante denominada CONTRATADA, tem entre si justo e acertado o presente contrato, de acordo com a documentação contida no Pregão Eletrônico 0XX/2023, sujeitando-se as partes às determinações legais e em conformidade com a Lei Federal nº 8.666/1993 e suas alterações; Lei Federal nº 10.520/2002, que institui a licitação na modalidade pregão, observando o que dispõe o Ato do Conselho n.º 218/2014 deste Consórcio e mediante cláusulas e condições enunciadas.

#### **CLAUSULA PRIMEIRA- DO OBJETO**

**Contratação de empresa especializada em tecnologia da informação para prestação de serviços em planejamento, desenvolvimento, implantação e manutenção de sistema de gestão integrado em saúde pública, de acordo com as especificações e quantidades descritas neste edital.**

**Parágrafo Primeiro:** A CONTRATADA se compromete a fornecer o objeto de acordo com as especificações constantes e decorrentes do Edital do Pregão Eletrônico 005/2023 e seus anexos.

#### **CLAUSULA SEGUNDO - DO PREÇO**

O valor total do presente contrato é de **R\$ (**...............)**.**

#### **CLAUSULA TERCEIRA - DAS CONDIÇÕES DE PAGAMENTO**

O pagamento será efetuado pelo CONTRATANTE até o 15º (décimo quinto) dia do mês subsequente ao da prestação dos serviços, após a emissão da nota de empenho pelo setor competente do consórcio e o recebimento da Nota Fiscal/Fatura preenchida sem rasuras, a ser certificada, a quem competirá à fiscalização do objeto do presente Contrato, dando conta do cumprimento de todas as exigências e condições sobre os serviços executados em conformidade com normas previstas no Edital, seus documentos anexos e neste Contrato.

**Parágrafo primeiro:** O pagamento referente aos serviços de diagnóstico, migração de dados, implantação dos sistemas, configuração, habilitação e treinamento dos usuários será realizado no prazo de 30 (trinta) dias após a instalação do software objeto da presente licitação, contados a partir da emissão da ordem de serviço.

**Parágrafo segundo:** Poderá haver a redução ou glosa no pagamento, sem prejuízo das sanções cabíveis, quando o contratado deixar de cumprir o *SLA (SERVICE LEVEL AGREEMENT)* conforme estabelecido no termo de referência (Anexo I do Edital).

Para que o pagamento seja efetuado o vencedor deverá apresentar juntamente com as notas fiscais a comprovação da regularidade fiscal.

**Parágrafo terceiro:** Nenhum pagamento será efetuado à contratada enquanto pendente de liquidação qualquer obrigação financeira que lhe for imposta, em virtude de penalidade ou inadimplência contratual, sem que isso gere direito a acréscimos de qualquer natureza.

**Parágrafo Quinto:** Caso o objeto da nota fiscal seja recusado ou o documento fiscal apresente incorreção, o prazo de pagamento será contado a partir da data da regularização ou do documento fiscal, a depender do evento.

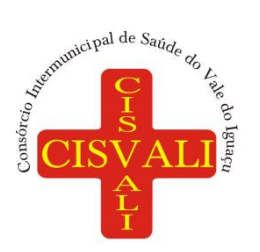

# **Consórcio Intermunicipal de Saúde do Vale do Iguaçu**

**Parágrafo Sexto:** A nota fiscal deverá conter a identificação do Banco, número da Agência e da Conta Corrente, para que seja possibilitado ao **CONTRATANTE** efetuar o depósito bancário do valor devido.

#### **CLAUSULA QUARTA - DO REAJUSTE**

Os preços são fixos e irreajustáveis no prazo de um ano contado da data limite para a apresentação das propostas.

**Parágrafo primeiro:** Dentro do prazo de vigência do contrato e mediante solicitação da contratada, os preços contratados poderão sofrer reajuste após o interregno de um ano, aplicando-se índice usualmente utilizado no mercado, a ser solicitado e justificado pela contratada e aprovado pela contratante, exclusivamente para as obrigações iniciadas e concluídas após a ocorrência da anualidade.

**Parágrafo segundo:** Nos reajustes subsequentes ao primeiro, o interregno mínimo de um ano será contado a partir dos efeitos financeiros do último reajuste.

#### **CLAUSULA QUINTA - DO RECURSO FINANCEIRO E ORÇAMENTÁRIO**

As despesas decorrentes da contratação correrão por conta da dotação orçamentária: 01.01.2.001.3.3.90.40.57.00.00.00 1326 – MANUTENÇÃO DO SETOR ADMINISTRATIVO – SERVIÇOS DE TECNOLOGIA DA INFORMAÇÃO.

#### **CLAUSULA SEXTA - PRAZO DE VIGÊNCIA**

O prazo de vigência da contratação será de 12 (doze) meses, contados a partir da data de sua assinatura, podendo ser renovado por períodos sucessivos até o limite de 48 (quarenta e oito) meses, nos termos do artigo 57, inciso IV da Lei 8.666/93, mediante termos aditivos.

#### **CLAUSULA SÉTIMA - DOS DIREITOS E RESPONSABILIDADES DAS PARTES Parágrafo primeiro: OBRIGAÇÕES DA CONTRATANTE**

a) Exigir o cumprimento de todas as obrigações assumidas pela Contratada, de acordo com as cláusulas contratuais e os termos de sua proposta.

b) Exercer o acompanhamento e a fiscalização dos serviços, por servidor especialmente designado, anotando em registro próprio as falhas detectadas, indicando dia, mês e ano, bem como o nome dos empregados eventualmente envolvidos, e encaminhando os apontamentos à autoridade competente para as providências cabíveis.

c) Notificar a Contratada por escrito da ocorrência de eventuais imperfeições, falhas ou irregularidades constatadas no curso da execução dos serviços, fixando prazo para a sua correção, certificando-se que as soluções por ela propostas sejam as mais adequadas.

d) Pagar à Contratada o valor resultante da prestação do serviço, no prazo e condições estabelecidas neste Termo de Referência.

e) Não praticar atos de ingerência na administração da Contratada, tais como:

e.1) exercer o poder de mando sobre os empregados da Contratada, devendo reportar-se somente aos prepostos ou responsáveis por ela indicados, exceto quando o objeto da contratação previr o atendimento direto, tais como nos serviços de recepção e apoio ao usuário.

e.2) direcionar a contratação de pessoas para trabalhar na empresa Contratada.

e.3) considerar os trabalhadores da Contratada como colaboradores eventuais do próprio órgão ou entidade responsável pela contratação, especialmente para efeito de concessão de diárias e passagens.

f) Fornecer por escrito as informações necessárias para o desenvolvimento dos serviços objeto do contrato;

g) Realizar avaliações periódicas da qualidade dos serviços, após seu recebimento.

h) Cientificar o órgão de representação judicial para adoção das medidas cabíveis quando do descumprimento das obrigações pela Contratada.

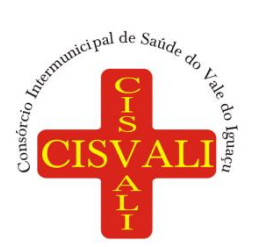

i) Arquivar, entre outros documentos, especificações técnicas, orçamentos, termos de recebimento, contratos e aditamentos, relatórios de inspeções técnicas após o recebimento do serviço e notificações expedidas.

#### **Parágrafo segundo: OBRIGAÇÕES DA CONTRATADA**

a) Executar os serviços conforme especificações deste Termo de Referência e de sua proposta, com a alocação dos empregados necessários ao perfeito cumprimento das cláusulas contratuais, além de fornecer e utilizar os materiais e equipamentos, ferramentas e utensílios necessários para execução dos serviços.

b) Reparar, corrigir, remover ou substituir, às suas expensas, no total ou em parte, no prazo fixado pelo fiscal do contrato, os serviços efetuados em que se verificarem vícios, defeitos ou incorreções resultantes da execução.

c) Responsabilizar-se pelos vícios e danos decorrentes da execução do objeto, bem como por todo e qualquer dano causado ao consórcio, devendo ressarcir imediatamente a Administração em sua integralidade, ficando a Contratante autorizada a descontar da garantia, caso exigida no edital, ou dos pagamentos devidos à Contratada, o valor correspondente aos danos sofridos.

d) Utilizar empregados habilitados e com conhecimentos básicos dos serviços a serem executados, em conformidade com as normas e determinações em vigor.

e) Vedar a utilização, na execução dos serviços, de empregado que seja familiar de agente público ocupante de cargo em comissão ou função de confiança no órgão Contratante, de forma analógica aos termos do artigo 7° do Decreto n° 7.203, de 2010.

f) Responsabilizar-se pelo cumprimento das obrigações previstas em Acordo, Convenção, Dissídio Coletivo de Trabalho ou equivalentes das categorias abrangidas pelo contrato, por todas as obrigações trabalhistas, sociais, previdenciárias, tributárias e as demais previstas em legislação específica, cuja inadimplência não transfere a responsabilidade à Contratante;

g) Comunicar ao Fiscal do contrato, no prazo de 24 (vinte e quatro) horas, qualquer ocorrência anormal ou acidente que se verifique no local dos serviços.

h) Prestar todo esclarecimento ou informação solicitada pela Contratante ou por seus prepostos, garantindolhes o acesso, a qualquer tempo, ao local dos trabalhos, bem como aos documentos relativos à execução do empreendimento.

i) Paralisar, por determinação da Contratante, qualquer atividade que não esteja sendo executada de acordo com a boa técnica ou que ponha em risco a segurança de pessoas ou bens de terceiros.

j) Promover a organização técnica e administrativa dos serviços, de modo a conduzi-los eficaz e eficientemente, de acordo com os documentos e especificações que integram este Termo de Referência, no prazo determinado.

l) Conduzir os trabalhos com estrita observância às normas da legislação pertinente, cumprindo as determinações dos Poderes Públicos, mantendo sempre limpo o local dos serviços e nas melhores condições de segurança, higiene e disciplina.

m) Submeter previamente, por escrito, à Contratante, para análise e aprovação, quaisquer mudanças nos métodos executivos que fujam às especificações deste Termo de Referência.

n) Não permitir a utilização de qualquer trabalho do menor de dezesseis anos, exceto na condição de aprendiz para os maiores de quatorze anos; nem permitir a utilização do trabalho do menor de dezoito anos em trabalho noturno, perigoso ou insalubre.

o) Manter durante toda a vigência do contrato, em compatibilidade com as obrigações assumidas, todas as condições de habilitação e qualificação exigidas na licitação.

p) Guardar sigilo sobre todas as informações obtidas em decorrência do cumprimento do contrato.

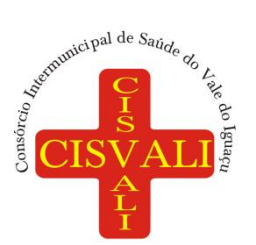

# **Consórcio Intermunicipal de Saúde do Vale do Iguaçu**

q) Arcar com o ônus decorrente de eventual equívoco no dimensionamento dos quantitativos de sua proposta, inclusive quanto aos custos variáveis decorrentes de fatores futuros e incertos, tais como os valores providos com o quantitativo de vale transporte, devendo complementá-los, caso o previsto inicialmente em sua proposta não seja satisfatório para o atendimento do objeto da licitação, exceto quando ocorrer algum dos eventos arrolados nos incisos do § 1º do art. 57 da Lei nº 8.666, de 1993.

r) Cumprir, além dos postulados legais vigentes de âmbito federal, estadual ou municipal, as normas de segurança da Contratante.

s) Prestar os serviços dentro dos parâmetros e rotinas estabelecidos, fornecendo todos os materiais, equipamentos e utensílios em quantidade, qualidade e tecnologia adequadas, com a observância às recomendações aceitas pela boa técnica, normas e legislação;

t) Cumprir devidamente o *SLA (SERVICE LEVEL AGREEMENT)* estabelecido neste Termo de Referência.

u) Executar os serviços de forma a atender rigorosamente o estabelecido neste instrumento, nas condições estabelecidas no Edital do Pregão Eletrônico 005/2023, e atender todas as especificações da prestação do serviço determinadas no Termo de Referência (ANEXO I) do instrumento convocatório.

#### **CLAUSULA OITAVA - FISCALIZAÇÃO E CONTROLE DO CONTRATO**

a) O acompanhamento e a fiscalização da execução do contrato consistem na verificação da conformidade da prestação dos serviços, dos materiais, técnicas e equipamentos empregados, de forma a assegurar o perfeito cumprimento do ajuste, que serão exercidos por um ou mais representantes da Contratante, especialmente designados, na forma dos arts. 67 e 73 da Lei nº 8.666, de 1993.

b) A verificação da adequação da prestação do serviço deverá ser realizada com base nos critérios previstos neste Termo de Referência.

c) O representante da Contratante deverá promover o registro das ocorrências verificadas, adotando as providências necessárias ao fiel cumprimento das cláusulas contratuais, conforme o disposto nos §§ 1º e 2º do art. 67 da Lei nº 8.666, de 1993.

d) O descumprimento total ou parcial das obrigações e responsabilidades assumidas pela Contratada ensejará a aplicação de sanções administrativas, previstas neste Termo de Referência e na legislação vigente, podendo culminar em rescisão contratual, conforme disposto nos artigos 77 e 87 da Lei nº 8.666, de 1993.

e) As atividades de gestão e fiscalização da execução contratual devem ser realizadas de forma preventiva, rotineira e sistemática, podendo ser exercidas por servidores, equipe de fiscalização ou único servidor, desde que, no exercício dessas atribuições, fique assegurada a distinção dessas atividades e, em razão do volume de trabalho, não comprometa o desempenho de todas as ações relacionadas à Gestão do Contrato.

f) Durante a execução do objeto, o fiscal deverá monitorar constantemente o nível de qualidade dos serviços para evitar a sua degeneração, devendo intervir para requerer à CONTRATADA a correção das faltas, falhas e irregularidades constatadas.

g) O fiscal poderá realizar avaliação diária, semanal ou mensal, desde que o período escolhido seja suficiente para avaliar ou, se for o caso, aferir o desempenho e qualidade da prestação dos serviços.

h) A fiscalização de que trata esta cláusula não exclui nem reduz a responsabilidade da CONTRATADA, inclusive perante terceiros, por qualquer irregularidade, ainda que resultante de imperfeições técnicas, vícios redibitórios, ou emprego de material inadequado ou de qualidade inferior e, na ocorrência desta, não implica corresponsabilidade da CONTRATANTE ou de seus agentes, gestores e fiscais, de conformidade com o art. 70 da Lei nº 8.666, de 1993.

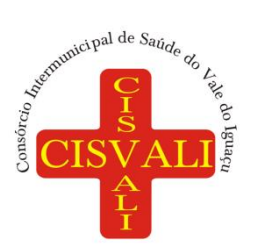

# **Consórcio Intermunicipal de Saúde do Vale do Iguaçu**

#### **CLAUSULA NONA - DAS PENALIDADES**

Pela inexecução total ou parcial das obrigações assumidas, garantidas a prévia defesa, a Administração poderá aplicar à CONTRATADA, as seguintes sanções:

a) Advertência.

b) Multas de:

b.1) 10,0% (dez por cento) sobre o valor contratado, em caso de recusa da LICITANTE VENCEDORA em assinar o contrato dentro do prazo de 05 (cinco) dias úteis, contados da data da notificação feita pela **CONTRATANTE** 

b.2) 0,3% (três décimos por cento) sobre o valor da parcela não cumprida do Contrato, por dia de atraso na execução do objeto contratual, até o limite de 30 (trinta) dias;

b.3) 2,0% (dois por cento) cumulativos sobre o valor da parcela não cumprida do Contrato e rescisão do pacto, a critério da CONTRATANTE, em caso de atraso superior a 30 (trinta) dias na execução do serviço.

b.4) Os valores das multas referidos nestas cláusulas serão descontados "ex-offício" da CONTRATADA, mediante subtração a ser efetuada em qualquer fatura de crédito em seu favor que mantenha junto à CONTRATANTE, independente de notificação ou interpelação judicial ou extrajudicial;

c) Suspensão temporária do direito de participar de licitação e impedimento de contratar com a Administração, pelo prazo de até 05 (cinco) anos;

d) Declaração de inidoneidade para licitar ou contratar com a Administração Pública, enquanto perdurarem os motivos determinantes da punição ou até que a CONTRATANTE promova sua reabilitação.

**Parágrafo Segundo:** As sanções previstas nos itens antecedentes serão aplicadas pela autoridade competente, assegurados ao Contratado ou ao Adjudicatário, o contraditório e ampla defesa, nos seguintes prazos e condições:

a) de 05 (cinco) dias úteis nos casos de advertência e de suspensão, e

b) de 10(dez) dias úteis da abertura de vista do processo, no caso de declaração de inidoneidade para licitar com o Consórcio Intermunicipal de Saúde do Vale do Iguaçu.

#### **CLAUSULA DÉCIMA - DA RESCISÃO**

A rescisão contratual poderá ser:

a) Determinada por ato unilateral e escrita da CONTRATANTE, nos casos enumerados nos incisos I a XII do art. 78 da Lei Federal nº 8.666/93;

b) Amigável, por acordo entre as partes, mediante autorização escrita e fundamentada da autoridade competente, reduzida a termo no processo licitatório, desde que haja conveniência da Administração;

c) Em caso de rescisão prevista nos incisos XII e XVII do art. 78 da Lei nº 8.666/93, sem que haja culpa do CONTRATADO, será esta ressarcida dos prejuízos regulamentares comprovados, quando os houver sofrido;

d) A rescisão contratual de que trata o inciso I do art. 78 acarreta as consequências previstas no art. 80, incisos I a IV, ambos da Lei nº 8.666/93.

e) Por qualquer descumprimento dos requisitos solicitados no edital e neste contrato.

#### **CLAUSULA DÉCIMA PRIMEIRA - CESSÃO OU TRANSFERÊNCIA**

A Empresa não poderá transferir o presente termo, no todo ou em parte, ou subcontratar os serviços, sem prévia e expressa anuência do CISVALI.

#### **CLAUSULA DÉCIMA SEGUNDA - TRANSMISSÃO DE DOCUMENTOS**

A troca eventual de documentos e cartas entre o CISVALI e a Empresa será feita através de protocolo. Nenhuma outra forma será considerada como prova de entrega de documentos ou cartas.

#### **CLAUSULA DÉCIMA TERCEIRA - DO FORO**

As partes elegem o foro da Comarca de União da Vitória – PR, para dirimir eventuais dúvidas que possam surgir do presente termo.

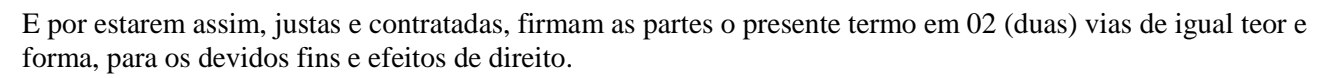

União da Vitória,.........de............................ de 2023.

**\_\_\_\_\_\_\_\_\_\_\_\_\_\_\_\_\_\_\_\_\_\_\_\_\_\_\_\_\_\_\_\_\_\_\_\_** *Presidente do CISVALI*

\_\_\_\_\_\_\_\_\_\_\_\_\_\_\_\_\_\_\_\_\_\_\_\_\_\_\_\_\_\_\_\_ EMPRESA XXXXXXXX

Testemunhas: \_\_\_\_\_\_\_\_\_\_\_\_\_\_\_\_\_\_\_\_\_\_\_

\_\_\_\_\_\_\_\_\_\_\_\_\_\_\_\_\_\_\_\_\_\_\_

Nome: CPF:

Nome: CPF

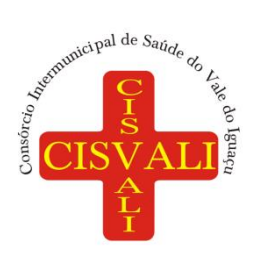